Universidad Politécnica de Valencia

 Facultad de Bellas Artes Departamentos de Pintura y Escultura Máster Artes Visuales y Multimedia

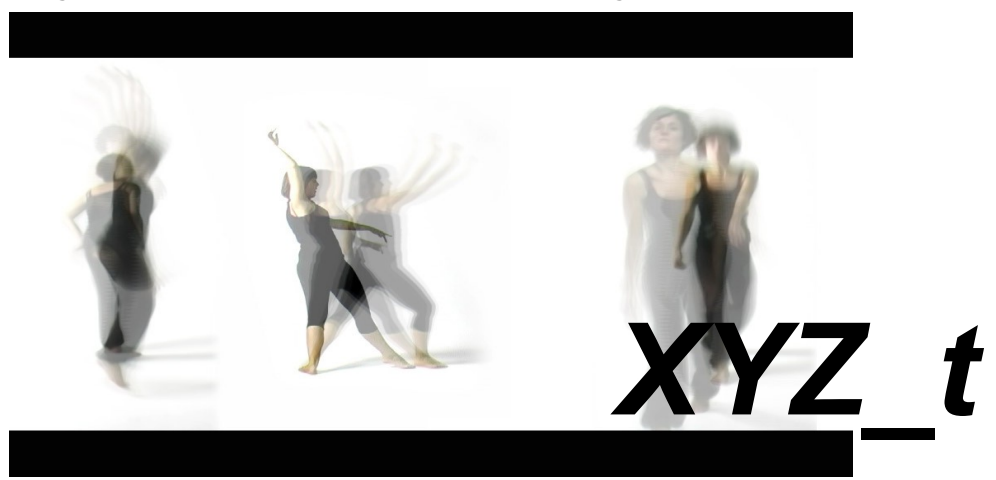

*Proyecto Final de Máster en Artes Visuales y Multimedia*

Tipología: Proyecto Aplicado

Realizado por: **Carmen Muñoz Manchón**  Dirigido por: **Gema Hoyas Frontera** 

Valencia, Diciembre 2010

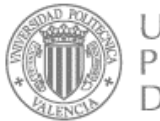

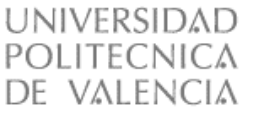

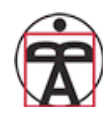

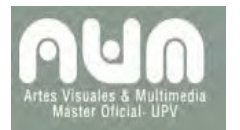

# *INDICE*

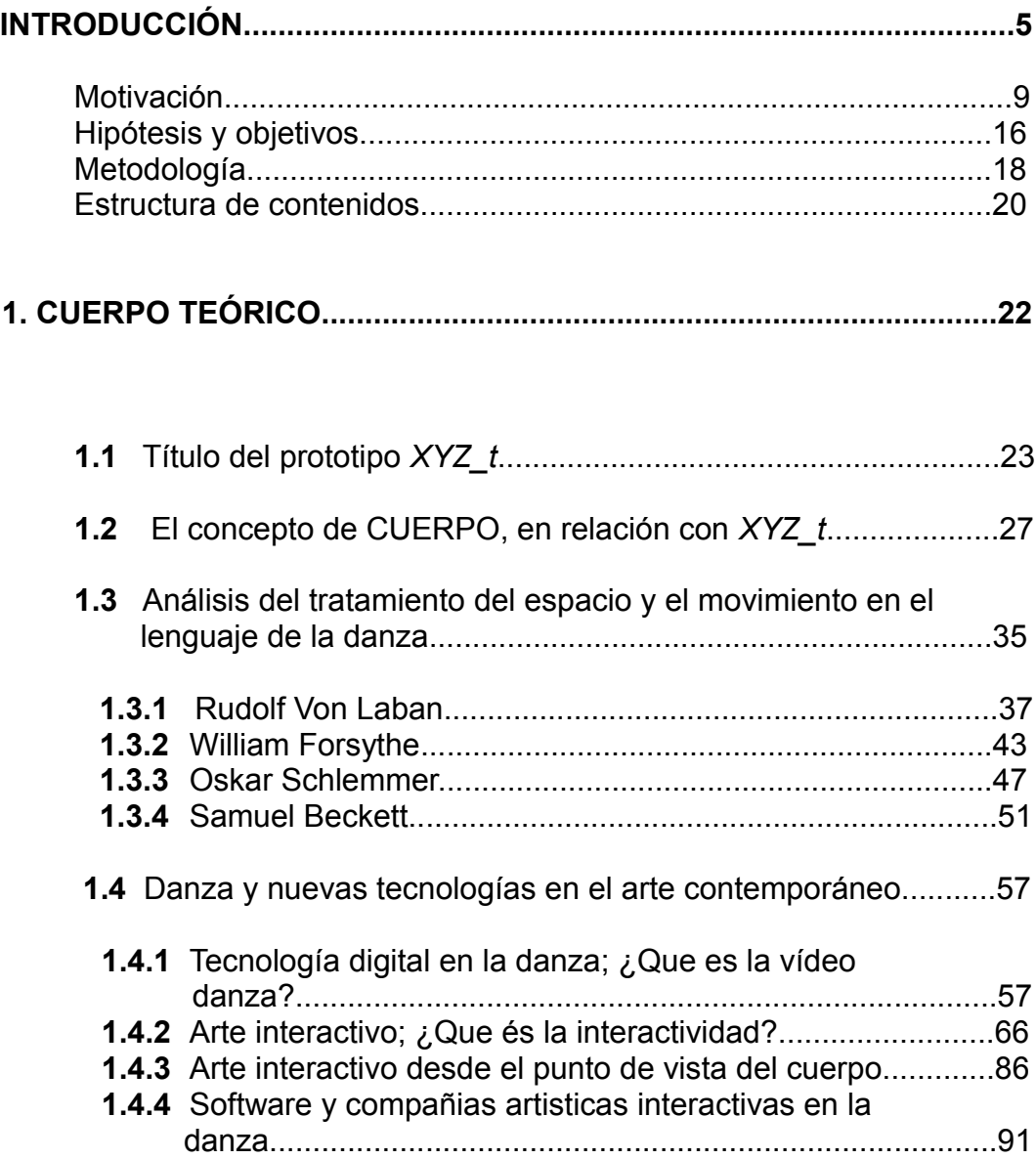

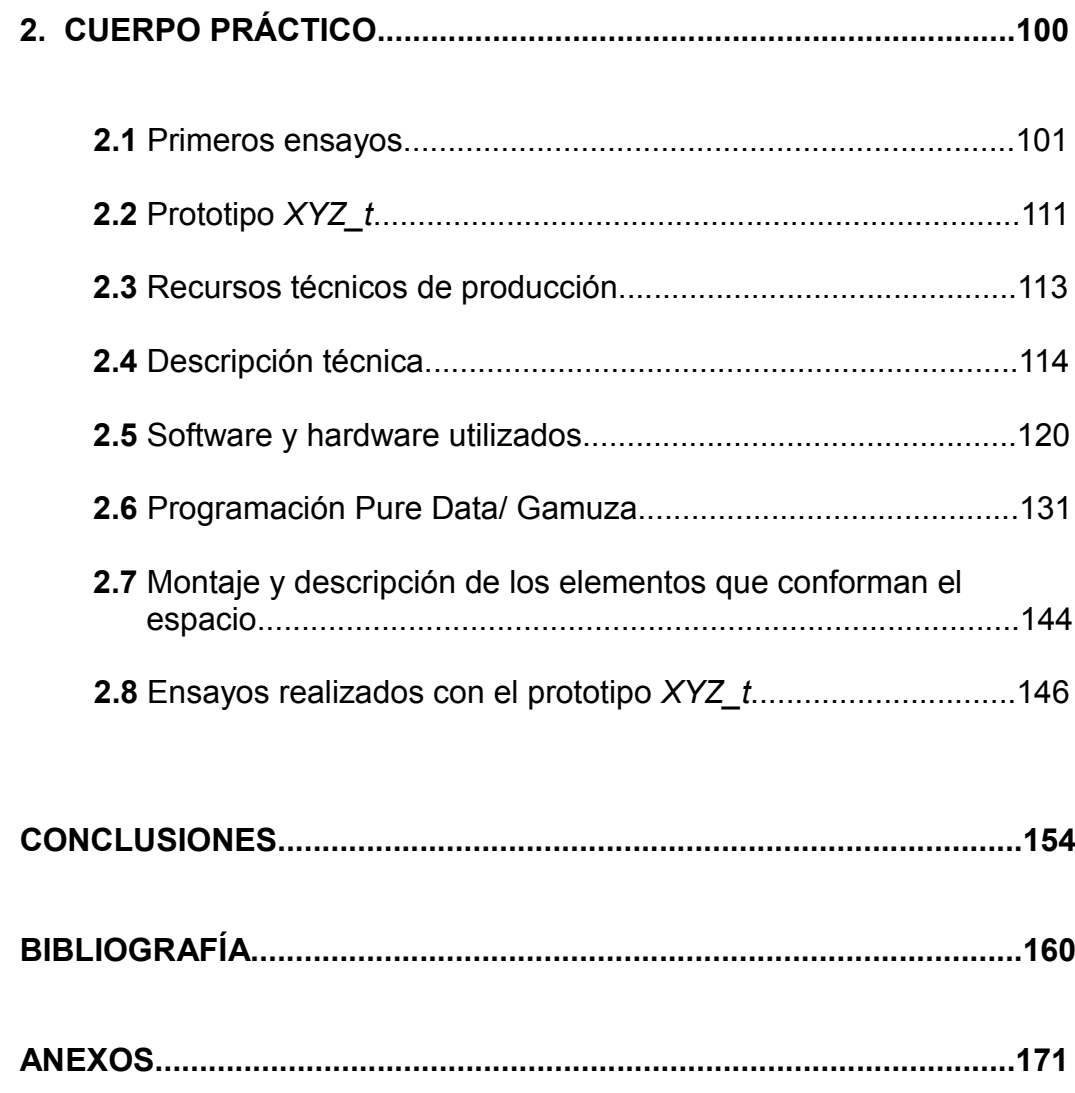

 **INTRODUCCIÓN.**

El proyecto que presento a continuación pretende responder en su presentación al tipo de proyecto aplicado de forma directa al desarrollo de los fundamentos del arte multimedia y aplicaciones avanzadas del arte multimedia interactivo.

Se encuentra adscrito a la línea de investigación de Estética Digital, Interacción y comportamientos. En sublínea de: Danza y nuevas tecnologías. Centrándose principalmente en la presentación del cuerpo en movimiento dentro del lenguaje audiovisual.

*XYZ\_t*, es un proyecto aplicado en el que nos planteamos desarrollar una instalación audiovisual, donde tenga cabida una vídeo danza interactiva. Proponemos una pieza donde el usuario podrá interactuar con el cuerpo presente en el audiovisual.

Se trata de una interacción donde el espectador es el único medio que ejecuta el movimiento del cuerpo proyectado. Generando la acción en éste dependiendo del movimiento y de la posición X e Y en la que se encuentre el espectador-participante respecto del vídeo.

El espectador será quien dirija la dirección de los pasos del bailarín proyectado. Así pues, nos encontramos con una proyección con tres bailarinas, cada cual con un movimiento diferente asignado. Cuando el usuario se mueva hacia la derecha o izquierda, la bailarina "X" seguirá a éste a modo de espejo; cuando el espectador se agache o mueva los brazos hacia arriba, la bailarina "Y" se agachará o alzará; cuando el espectador permanezca quieto, la bailarina "Z" cesará sus movimientos y, por el contrario, cualquier movimiento de éste la activará, de hecho, a mayor velocidad, mayor celeridad de la bailarina "Z", dejando inclusive ésta una estela cinética a su paso. Así se crea una coreografía que será dirigida por el propio espectador-participante y cada vez será diferente

dependiendo de dónde se posicione o se dirija éste. Es una estructura no lineal.

Previamente los pasos de las bailarinas son estudiados y grabados para su posterior análisis en programación (Pure data + Gamuza), al igual que el sonido que acompaña a la danza, que es compuesto y grabado paralelamente, donde se registra el audio de los pasos, respiración, etcétera de las bailarinas.

John Cage<sup>[1](#page-6-0)</sup> teorizaba sobre una cercanía entre música y danza basada en el azar y la recíproca independencia, y había ampliado su producción artística musical-audio-visiva creando eventos multimediales, con el fin de superar la separación entre el oído y los otros sentidos.

A través de la construcción de una metáfora audiovisual, nuestra pieza simularía la sonoridad del cuerpo humano, tanto interna como externa, involucrando aún más al espectador, haciéndole sentir más cercano a la pieza y participe de una experiencia dancística sonora experimental. Así pues se articularía la idea de dos espacios cohabitantes: exterior e interior del sonido del bailarín en movimiento y la del propio espectador.

En definitiva, este proyecto pretende situar al espectador en un espacio donde se formaran dos coreografías, una la del propio bailarín activada por el propio espectador y otra la del espectador en el propio espacio físico de la sala; creando una vídeo danza interactiva donde se genera movimiento tanto en el audiovisual, como en el espacio físico. Dos cuerpos que se mueven.

Este proyecto plantea el concepto de imagen- movimiento, donde se

<span id="page-6-0"></span><sup>1</sup> John Cage. [en línea]. Disponible en: **http://www.johncage.info/** [2010, 10 de Agosto].

conjuga el espacio real con el espacio digital para construir un espacio donde el cuerpo en movimiento cobra la mayor importancia de la obra y donde el sonido acompañará a la pieza que acontece. Es decir, generamos un sonido ambiente, pero prestamos más atención al cuerpo en movimiento. Por ello, el sonido forma parte de la pieza, pero éste es secundario en cuanto a intereses de estudio para el proyecto *XYZ\_t*.

#### **Motivación**

Durante mis estudios en bellas artes manifesté mi interés por el medio audiovisual y comencé a adentrarme en este lenguaje experimentando con piezas audiovisuales muy diversas, hasta que descubrí cierta inclinación por realizar obras donde el cuerpo tenía gran protagonismo. De esta manera, me sentía más cómoda para expresar mis inquietudes. Una de las últimas obras que realicé trata de un autorretrato, *solo: 00:05:34:01*, una vídeo performance donde planteé analizarme interiormente trabajando con el "yo psíquico" interviniéndo el "yo corporal", que en este caso era mi propio cuerpo.

En el "yo psíquico" exponía mi conflicto interior, buscando la respuesta a estas interrogantes:

¿A dónde voy ahora?, ¿Qué va a ser de mi´?... Preguntas que surgieron al terminar una etapa de mi vida. Utilicé mi cuerpo como herramienta de trabajo para expresar esa búsqueda.

El título: *solo: 05:34:01*; se debe a la duración del vídeo; siendo esta duración, el tiempo en que desnudé mi propia interioridad oculta al espectador.

Los objetivos de esta pieza iban más allá de una lucha interior física. Mi yo interior se revela en el encuentro con el otro. No pretendía hablar de la identidad de mi persona, sino de la búsqueda en mi subconsciente, para ver qué era lo que realmente quería hacer ó hacia donde quería dirigirme; aunque, al fin y al cabo, las cosas vienen solas y la vida a veces hace que te plantees otros objetivos.

Por tanto, la propuesta se centraba en la realización de una videoperformance-autorretrato donde tuviera cabida una proyección (video danza) proyectada en mi propio cuerpo. Y otra proyección en una maleta, donde las imágenes proyectadas acompañaran a la proyección principal, integrándose este elemento en el espacio y teniendo coherencia con el video principal, ya que se produce una simultaneidad de imágenes entre las dos proyecciones.

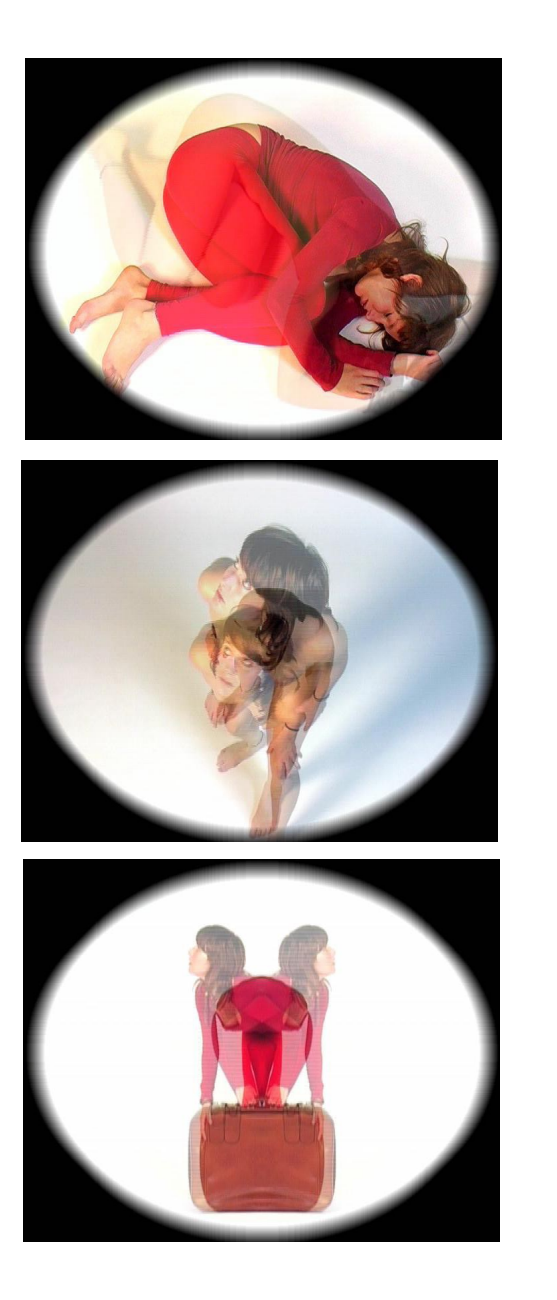

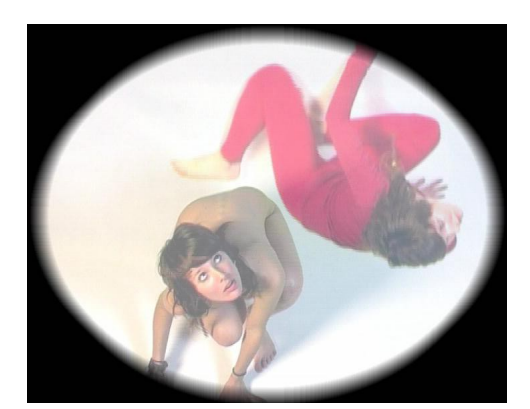

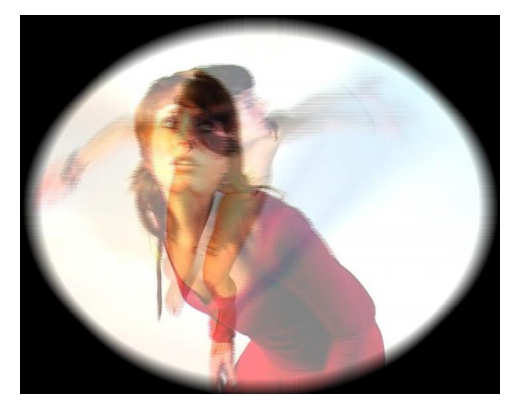

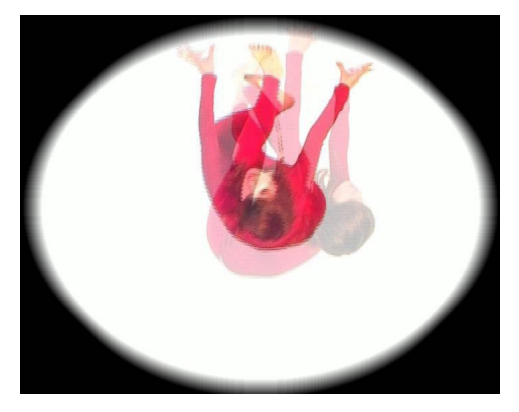

Fotogramas del audiovisual *solo: 05:34:01*

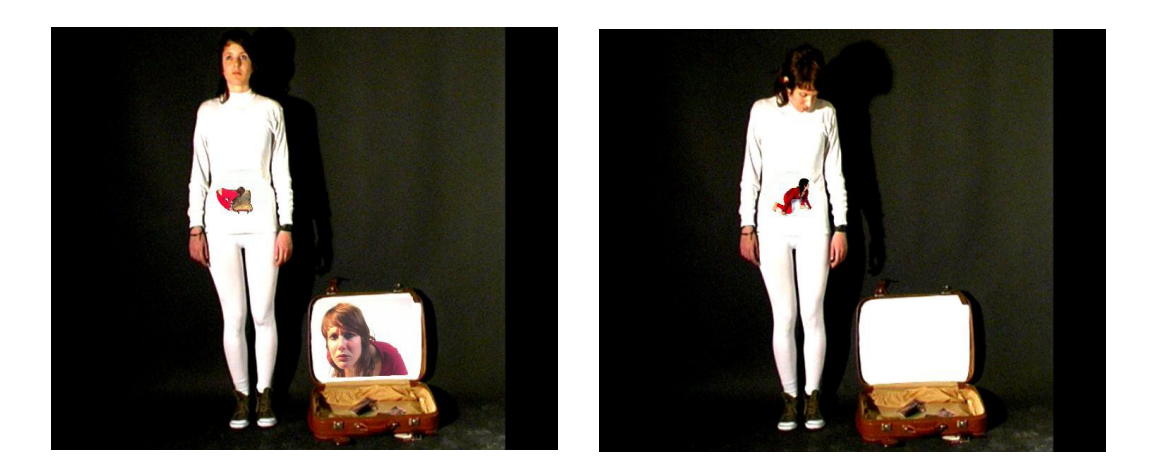

Fotogramas de la vídeo-performance *solo: 05:34:01*

Esta pieza fue el principal punto de partida que me llevó a realizar el Máster de Artes Visuales y Multimedia, por este motivo me he detenido a explicar en qué consistía brevemente la pieza, ya que a partir de *solo: 05:34:01* surgieron inquietudes hacia el cuerpo en movimiento y motivaciones para aprender y poder hacer de mis piezas unas obras audiovisuales interactivas, pues pienso que la interactividad las enriquece, siendo un lenguaje que les aporta otras connotaciones a la obra en este mundo donde prima la tecnología.

La pieza *Delaying\_AVs* es un proyecto que surge a raíz de una propuesta ofertada por el Máster de Artes Visuales y Multimedia para participar con una obra interactiva dentro del programa OBSERVATORI 2010. Nuestro principal interés se centraba en la creación de la misma, debido a que el proceso implicaba un trabajo colaborativo y coral y que nos instaba a poner en práctica los conocimientos adquiridos durante el transcurso de las asignaturas. De forma más particular, en la práctica, el ejercicio sirvió también para conseguir un enfoque distinto en lo que respecta a los conceptos de imagen-tiempo e imagen-movimiento en relación con los establecidos en nuestros proyectos, así como para obtener referentes de diversa índole que nos pudieran ayudar en nuestras

propuestas, como en la interactividad del espectador dentro de un ámbito público, en este caso, la plaza del Tossal, donde pusimos en práctica el entorno de programación Pure data y la librería Gem.

*Delaying\_AVs* trata de establecer una relación temporal con el espacio de tránsito de la ciudad, deconstruyendo fragmentos de tiempo pasado y generando un tiempo presente que no se corresponde con el instante del aquí y ahora, sino que es la suma circunstancial, la integración de ambos, en un único tiempo real. Esta integración de diferentes tiempos en un mismo espacio nos lleva a considerar el lugar como algo no solamente físico, sino como un espacio de posibilidad que se actualiza a través de la experiencia derivada del habitar humano.

La instalación se basa en la captura de video en tiempo real. A través de procesos de gestión digital se crean recursos perceptivos utilizando como material de base el *input* generado por tres cámaras de vídeo de circuito cerrado situadas en la plaza. Así pues, los tránsitos de gente y vehículos por el espacio público serán los elementos que alteren la secuencia, permitiendo que el espectador se involucre de manera activa en el flujo visual de la propuesta.

Definiendo *delay* como "un efecto de multiplicación y retraso emitido por una determinada señal, que se mezcla con ésta", entendemos que de forma tradicional, se trata de un término surgido en el uso de actividades sonoras pero que cuenta igualmente en el campo visual con una serie de elementos a destacar:

-Retraso: Es el tiempo que tarda en reproducirse la señal -Feedback : Es la cantidad de veces que se repite la señal -Mezcla: Es la cantidad de imagen o sonido que se mezcla con el original.

Teniendo en cuenta dichas características y nuestras motivaciones iniciales, trabajar con el concepto de delay nos permitía ahondar sobre los los conceptos de *imagen-tiempo* e *imagen-movimiento* y recoger su uso en medios dinámicos que pudieran aplicarse de manera interactiva.

Generamos así un espacio laberíntico donde tienen cabida retratos urbanos, efímeros, y de generación continua, que se nos muestran desde un punto de vista memorístico y aurático y que pretenden una visión como metaretrato coral y colectivo dentro de su pretensión de juego frente al usuario, el cual obtiene a su vez una imagen reflejada y expandida en el tiempo que resulta generada a través de los diferentes retrasos, capas yuxtapuestas que generan las grafías, el mapa humano y espacial del entorno en el cual son establecidas.

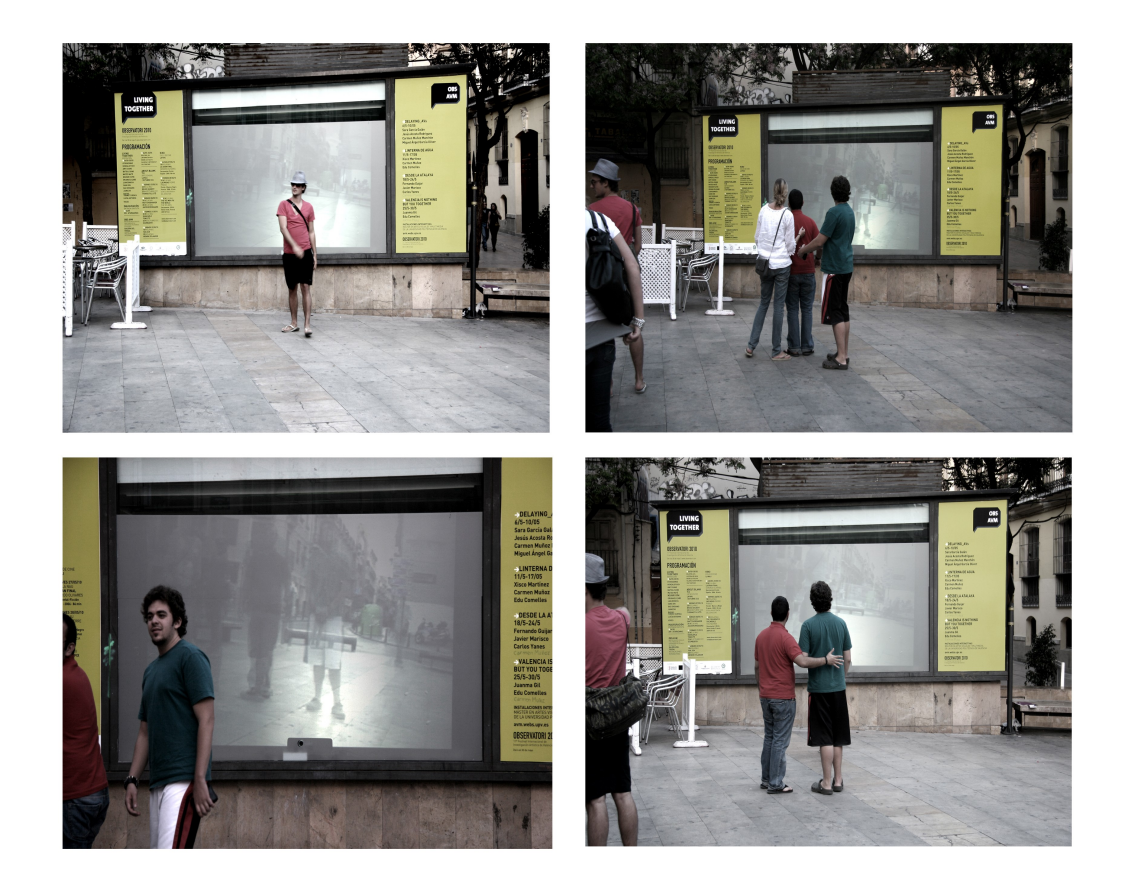

Imágenes de transeúntes interactuando con la pieza *Delaying\_AVs.* En plaza del Tossal

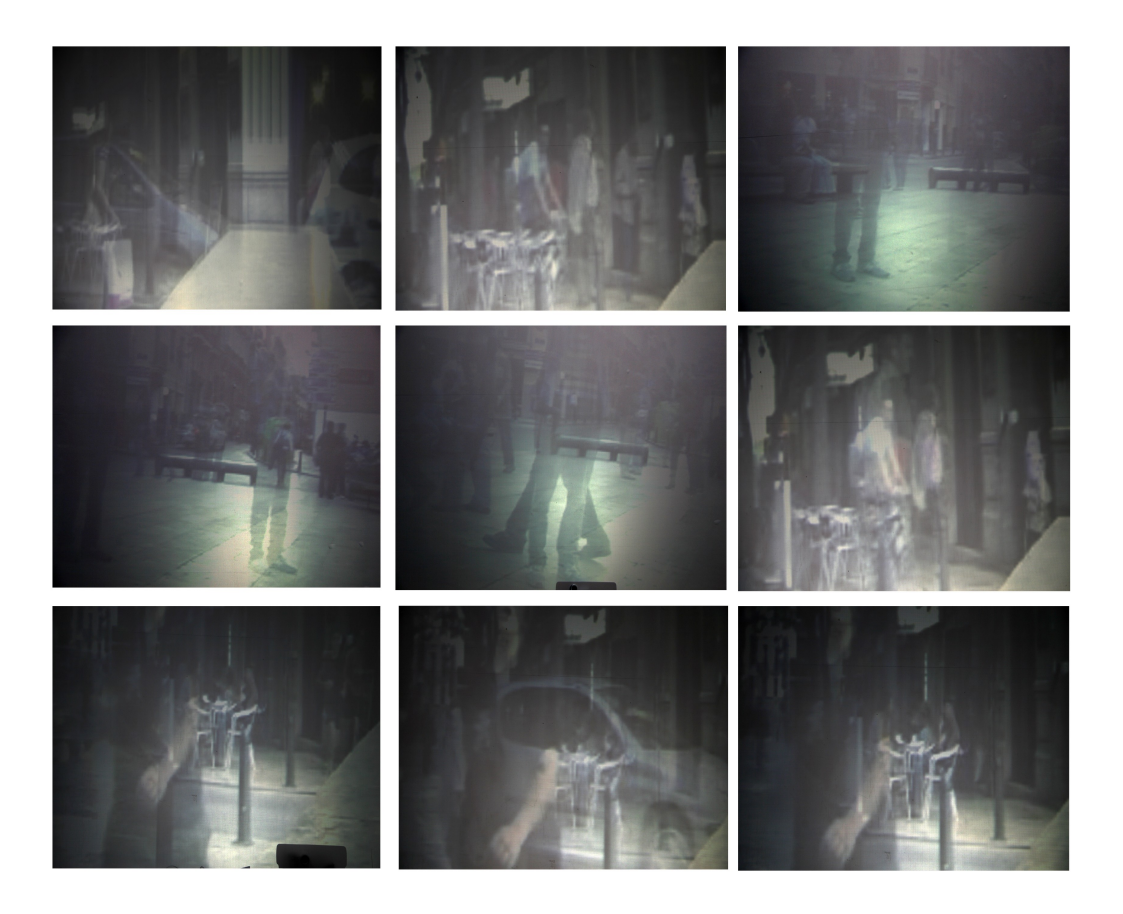

Imágenes detalle de la pieza *Delaying\_AVs*

En general este proyecto personalmente me sirvió como ensayo, tanto teórico como práctico, para mi futuro proyecto final de Máster; aprendiendo, junto con mis compañeros, tanto la búsqueda de solución de problemas en cuanto a la programación con el software Pure data, como problemas técnicos a la hora del montaje en la sala expositiva.

La elección del tema, aparte de lo ya comentado, surge principalmente por el interés que hace despertar en mí la asignatura *Cuerpo y Tecnología. Video danza*. Impartida por Gema Hoyas Frontera y Bartolomé Ferrando Colom. En el apartado vídeo y nuevas tecnologías en la danza, se realiza una introducción y antecedentes de la video danza, se visualizan documentales de danza, films de danza y vídeo danza y se aprende el lenguaje de la filmación y montaje en la vídeo danza. También estimula en mí interés la asignatura de *Proyectos Interactivos* impartida por Francisco Sanmartín, donde se tratan técnicas de interactividad mediante software específicos y lenguajes de programación para su control y aplicación, además de revisión de referentes. En ella se utiliza el entorno de programación pure data y la librería gem, para aprender a realizar un interactivo basado en el video tracking y programado con pure data y sus librerías.

Gracias, principalmente a estas dos asignaturas, me planteé las posibilidades que tenía tanto para programar el prototipo *XYZ\_t* como para resolver cuestiones estéticas, en cuanto al resultado final de la vídeo danza interactiva que tenía en mente.

Como conclusión a las motivaciones, pretendemos investigar sobre vídeo danza y nuevas tecnologías introduciendo a la danza en un espacio expositivo artístico, utilizando para ello el cuerpo en movimiento, el cual nos suscita unos condicionantes conceptuales que suponen la base para el inicio de nuestro proyecto.

### **Hipótesis y objetivos**

Nos planteamos, en obras audiovisuales interactivas que introduzcan el cuerpo, la hipótesis de que el espectador se involucra de tal manera en la pieza que existe una influencia mutua entre el receptor y la imágencuerpo digital. La acción del espectador hacia la pieza es recíproca, ya que se produce un diálogo entre ambos, interacción que es concebida como una secuencia de relaciones estímulo-respuesta. Decimos que la respuesta (conducta) es proporcional tanto a la actitud como al estímulo.

Para sustentar esta hipótesis, el objetivo principal de nuestro proyecto *XYZ\_t* es el de realizar una vídeo danza interactiva desarrollando paralelamente los conocimientos, tanto técnicos conceptuales y creativos, que se han adquirido con el Máster de Artes Visuales y Multimedia, en búsqueda de nuevas posibilidades estéticas y relaciones con el espectador. El receptor cobra nuevo protagonismo, no ya como un contemplador en el esquema clásico, sino como un espectador activo, "que baila".

Proponemos encontrar nuevos espacios y nuevas dinámicas compositivas para la danza como experiencia audiovisual, dancística e interactiva. Las acciones del espectador provocan que entre en contacto y juegue con el espacio hiperreal que el audiovisual delimita con el espacio real gracias al sonido y a la imagen en movimiento. Es en este espacio y en esta acción donde la obra toma un sentido completo.

La intención de la realización de este proyecto no es otra que la de tener un primer contacto (en mi caso) con el contexto de la danza y las nuevas tecnologías, enfocando la investigación en el tratamiento del cuerpo en movimiento y las posibilidades de interacción del espectador con la pieza.

En cuanto a los objetivos a nivel práctico, el proyecto aspira a ser una vídeo danza interactiva de estructura no lineal. En este caso, se pretende construir una composición coreográfica cambiante, en función de la voluntad del usuario, dependiendo de los movimientos y posición donde dirija sus pasos, la composición cambiará (todo de manera intuitiva). Así pues la danza creará una composición coreográfica diferente en cada situación, suscitando un diálogo entre el espectador y las tres bailarinas que danzan.

Y por último, realizaremos pruebas de ensayo con un grupo de personas con nuestro prototipo *XYZ\_t* para analizar su comportamiento ante la pieza. Construiremos una experiencia dancística e interactiva, donde el espectador conozca una nueva forma de percibir la danza, donde su cuerpo es activado.

### **Metodología**

El proyecto propone una investigación cualitativa fundamentada en la interacción del espectador con la pieza. Para ello, emplearemos por una parte, una labor de recopilación, selección y análisis, con búsqueda bibliográfica, elaboración de fichas de referentes e investigación base al visionado de obras en formato DVD y CD; y por otra, recurrimos a tesis doctorales afines, seleccionando los temas de interés a nuestro estudio, además de elaborar documentación sobre artistas, obras y exposiciones relacionados con la temática propuesta. También realizaremos una investigación de campo a través de la red, localizando información de diversas fuentes (textos, páginas web de artistas, visionado de obras…), distinguiendo lo que es relevante para nuestro estudio del proyecto.

 Por lo tanto, en el estudio de la documentación tendremos en cuenta aquellos datos que configuren las ideas con las que iniciamos la investigación con autores que contribuyan a fundamentar nuestro discurso.

El camino que recorremos durante la trayectoria del proyecto podrá modificar reflexiones debido a las problemáticas que surjan a la hora de realizar nuestra práctica, pero sin perder los objetivos esenciales que nos llevan a realizar este proyecto.

Es de mencionar que algunos puntos tanto conceptuales como prácticos, aún teniendo importancia en el transcurso de la investigación, no se profundizarán al completo, debido a que no es factible por tiempo y extensión de este tipo de proyectos, donde se busca poner en práctica los conocimientos conseguidos en el máster.

En el campo práctico aplicamos una metodología experimental, partimos del análisis de datos del tema para decidir materiales y tecnologías para el desarrollo del prototipo *XYZ\_t* a partir de pruebas y ensayos. También utilizaremos recursos de montaje y edición de films visionados en la asignatura de vídeo danza del Máster de Artes Visuales y Multimedia. Films desde Maya Deren, Norman McLaren hasta Amelia de Édouard Lock o DV8 Physical Theatre.

A la hora de desarrollar el carácter interactivo, tendremos en cuenta a artistas o compañías que trabajen con piezas audiovisuales interactivas donde predomine el cuerpo en movimiento, como las compañías Palindrome y Troika Ranch Digital Dance Theater, y artistas como Simon Biggs, Rafael Lozano-Hemmer, Scott Sona Snibbe, entre otros.

En el campo teórico nos hemos apoyado principalmente en la teoría sobre la corporeidad, de Merleau-Ponty, en relación con nuestro prototipo *XYZ\_t,* haciendo un recorrido por las teorías sobre el movimiento del cuerpo en el espacio de Rudolf Von Laban, William Forsythe, Oskar Schlemmer y por la pieza para televisión "Quadrat" de Samuel Beckett, para llegar a la actualidad y analizar la danza y nuevas tecnologías en el arte contemporáneo.

#### **Estructura de contenidos**

El proyecto consta de dos partes. Una parte dedicada a los aspectos teóricos y referenciales relacionados con el desarrollo del trabajo práctico y la segunda parte a la descripción estructurada del proceso de el prototipo *XYZ\_t,* sustentada por los conceptos teóricos de esta investigación.

En el primer apartado **Cuerpo Teórico** se comienza analizando el título de nuestro prototipo *XYZ\_t,* continuando con la relación que tiene éste con el concepto de cuerpo. Seguidamente realizamos un análisis del tratamiento del espacio y el movimiento en el lenguaje de la danza a través de Rudolf Von Laban, William Forsythe, Oskar Schlemmer y la pieza para televisión "Quadratt" de Samuel Beckett. Y, finalmente, analizamos el desarrollo de la danza con la integración del lenguaje del vídeo y las nuevas tecnologías en el tratamiento de la imagen-cuerpo para analizar los nuevos soportes digitales, los sistemas y los software interactivos disponibles para la danza. Dentro de este apartado, realizamos un estudio de referentes artísticos y compañias artísticas donde se revisan ejemplos de piezas que se relacionen o sirvan de apoyo para el proyecto que planteamos. Todo ello reafirmado por una base teórica.

El segundo apartado **Cuerpo Práctico** está dedicado a la parte procesual del proyecto, donde se describe el proceso de experimentación del prototipo *XYZ\_t* que refleja la parte conceptual de la investigación, haciendo un recorrido por el desarrollo práctico: comenzando por los primeros ensayos, pasando por el proceso de la misma, su descripción técnica, el hardware/software utilizados, como describiendo el funcionamiento del sistema y redactando, tanto las problemáticas como adaptaciones surgidas durante el transcurso del prototipo, y finalizando con los ensayos del prototipo *XYZ\_t* y el comportamiento de los usuarios ante la pieza.

A continuación nos adentramos en el cuerpo teórico, donde podremos apreciar las relaciones que se establecen con el cuerpo práctico.

 **1. CUERPO TEÓRICO.**

## **1.1 Título del prototipo** *XYZ\_t*

Antes de nada, nos gustaría comenzar explicando brevemente la elección del título de nuestro proyecto *XYZ\_t.*

La denominación de *XYZ\_t* se debe a los sistemas de ejes de las coordenadas espacio-temporales que asignamos a cada una de las bailarinas de nuestro prototipo.

 La coordenada "X" (anchura) es la encargada de darnos la posición, distancia y longitud en el espacio; la coordenada "Y" (altura), junto la coordenada "X", nos determina el área que ocupa un cuerpo; y la coordinada "Z" (profundidad) es la encargada de determinar el volumen de un objeto, que junto las otras dos coordenadas "X" e "Y" determinan el espacio tridimensional, aludiendo así a las coordenadas cartesianas que establecen el nacimiento de la racionalización del espacio físico.

Además a partir del S. XX y según la teoría de la relatividad de Albert Einstein<sup>[2](#page-22-0)</sup> nos encontramos con una cuarta dimensión que se une a las variables "X", "Y" y "Z", el espacio-tiempo que denominamos con la letra "t", dimensión que interactúa con los cuerpos tridimensionales modulando su posición, forma, tamaño y masa, dependiendo de la velocidad y gravedad a la que sea sometido el objeto en cuestión.

Con las cuatro dimensiones citadas tenemos los parámetros establecidos que según la física contemporánea determinan el comportamiento de los cuerpos dentro del espacio conocido.

 Y aunque a nivel exotérico no tenemos la capacidad de modular ni controlar el parámetro espacio-temporal a escala humana, percibiéndolo

<span id="page-22-0"></span>Albert Einstein, La relatividad. [Documento en línea]. Disponible en:

**http://www.biografiasyvidas.com/monografia/einstein/relatividad.htm** [2010, 27de Octubre].

como una constante dentro de la realidad, si trasladamos la idea de la coordenada "t" a nivel interno del campo audiovisual tenemos la capacidad de generar una ilusión de manipulación temporal dentro de un plano-secuencia. Aunque en nuestro caso, lo que proponemos es que sea el mismo usuario quien pueda modificar las coordenadas espaciotemporales de nuestro prototipo dependiendo de sus movimientos con respecto a los ejes "X,Y,Z" y la velocidad con los que los ejerza "t".

Es decir, el usuario podrá hacer que las bailarinas se muevan hacia adelante, hacia atrás, hacía la derecha, hacia la izquierda, hacia arriba, hacia abajo o que éstas se muevan dejando un rastro cinético a su paso, dependiendo de la cantidad de movimiento y velocidad con la que éste ejecute la acción; todas estas acciones son capturadas por tracking vídeo y procesadas en las imágenes de las bailarinas (captura, procesamiento y salida de datos).

Para la realización de nuestro prototipo utilizamos herramientas geométricas que nos permiten representar todos los elementos en el espacio. La más importante de estas herramientas son los sistemas de ejes de coordenadas "X,Y,Z"

 El sistema de coordenadas cartesianas "X,Y,Z" es un conjunto de tres líneas imaginarias que se unen en un único punto en forma perpendicular, cada una de ellas dispuestas según cada una de las dimensiones del espacio. Este sistema es imaginario y su ubicación y orientación son totalmente arbitrarios, lo define cada cual según sus necesidades. Nosotros, dentro de nuestra video danza, a cada bailarina le asignamos un eje de coordenadas concreto y nuestra pretensión es definir una escena tridimensional donde cada bailarina se moverá dependiendo de su eje asignado para su posterior programación en pure data.

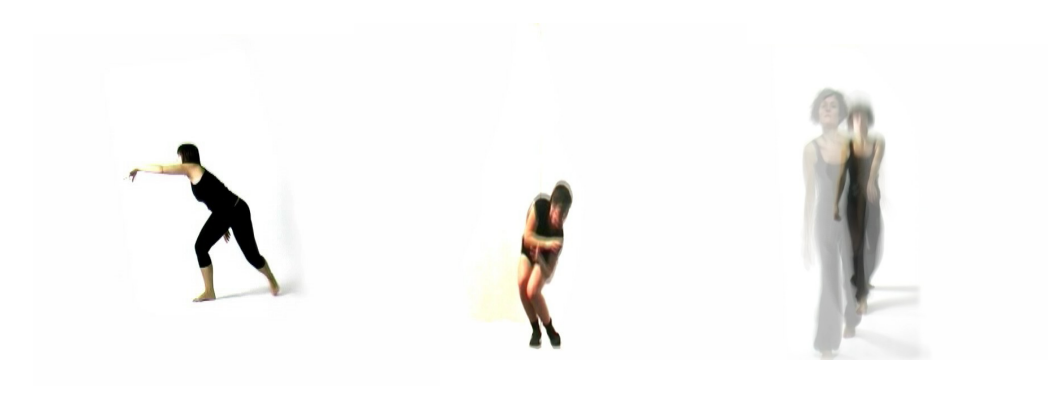

Bailarina eje de coordenadas "X" Bailarina eje de coordenadas "Y" Bailarina eje de coordenadas "Z"

Fotogramas de prototipo *XYZ\_t*

Si una bailarina se encuentra más a la derecha del origen de coordenadas, diremos que su coordenada "X" es positiva. Si, en cambio, se encuentra a la izquierda del centro de coordenadas, su coordenada "X" será negativa. Si se encuentra por encima del punto de origen, diremos que su coordenada "Y" es positiva, y si se encuentra por debajo, es negativa. Si la bailarina se encuentra por delante del punto de origen, diremos que su coordenada Z es positiva, y si es por detrás negativa.

 El valor en sí de la coordenada dependerá de la distancia a la que se encuentre la bailarina de nuestro origen arbitrario.

 Las coordenadas cartesianas "X, Y, Z" las establecemos como un convenio para poder trabajar y entender los cuerpos físicos, o dicho de otro modo, es la herramienta que utilizamos para representar las posiciones y dimensiones de los cuerpos en el espacio en un determinado momento. Así, mediante las unidades métricas y los ejes, podemos representar exactamente el lugar del espacio en el que se encuentra un objeto.

 Los tres ejes "X, Y, Z" se cortan perpendicularmente en un punto denominado origen y sus posiciones se calculan midiendo la posición lateral, la altura y la profundidad. Estas líneas son en realidad vectores, es decir, tienen un sentido; así pues, tendremos un vídeo donde a una bailarina le asignamos el eje de coordenadas "X" que va de izquierda a derecha, a otra bailarina le asignamos el eje de coordenadas "Y" de abajo a arriba y a la última le asignamos el eje de coordenadas "Z" de atrás a delante. Ocupando cada una de ellas una posición en el espacio y haciendo hincapié en la experiencia más inmediata de la temporalidad que es el cambio del movimiento. Así pues, la relación de interactividad del usuario con nuestra pieza se produce por los movimientos que éste realiza.

 Cuando el espectador se mueve de izquierda a derecha se activa la bailarina a la que hemos asignado los parámetros de "X", siguiendo al espectador con respecto a su dirección, pero no su movimiento. Cuando se agacha o se inclina se activa la bailarina a la que hemos asignado el eje "Y", y con respecto al eje de coordenadas "Z" que hemos establecido para la tercera bailarina, con movimientos hacia delante y hacia atrás, el espectador interactuará con ella dependiendo de la velocidad y constancia de sus movimientos, por lo tanto, cuando el usuario permanece quieto esta bailarina retrocede en sus movimientos realizados volviendo a su posición inicial.

Decimos que esta bailarina a la que denominamos "Z" tiene una correlación más estrecha con respecto a las acciones del espectador y la coordenada espacio-temporal "t", y aunque las tres coordenadas cartesianas participan y están influidas por la coordenada "t" atendiendo a la velocidad en la que el espectador genera sus movimientos frente a la pieza digital, el eje "Z" refuerza el parámetro "t".

En el cuerpo práctico analizamos más detalladamente la relación que establece el usuario con nuestro prototipo *XYZ\_t.*

26

# **1.2 El concepto de CUERPO, en relación con** *XYZ\_t*

El concepto de cuerpo dentro del ámbito del arte es muy extenso, por ello, vamos a explicar brevemente por qué para nuestro prototipo hemos elegido un cuerpo humano en movimiento y no cualquier otro objeto. Interesándonos especialmente las consideraciones de Merleau-Ponty sobre la espacialidad del cuerpo.

Para introducirnos a la palabra *cuerpo* comenzamos buscando su significado en el diccionario de la real academia española (RAE)

# **Cuerpo.[3](#page-26-0)**

(Del lat. *corpus*).

1. m. Aquello que tiene extensión limitada, perceptible por los sentidos.

2. m. Conjunto de los sistemas orgánicos que constituyen un ser vivo.

3. m. Tronco del cuerpo, a diferencia de la cabeza y las extremidades.

4. m. Talle y disposición personal.

5. m. Parte del vestido, que cubre desde el cuello o los hombros hasta la cintura.

6. m. volumen( || libro encuadernado). La librería tiene dos mil cuerpos

7. m. Conjunto de las cosas que se dicen en la obra escrita o el libro, con excepción de los índices y preliminares.

8. m. Colección auténtica de leyes civiles o canónicas.

9. m. Grueso de los tejidos, papel, chapas y otras cosas semejantes.

10. m. Grandor o tamaño.

11. m. cuerpo de caballo. *El caballo ganó por tres cuerpos*

<span id="page-26-0"></span><sup>3</sup> *RAE, Diccionario de la Real Academia de la Lengua Española.* [en línea]. Disponible en: **http://buscon.rae.es/draeI/SrvltConsulta?TIPO\_BUS=3&LEMA=cuerpo** [2010, 8 de Octubre].

12. m. En los líquidos, espesura o densidad.

13. m. cadáver.

14. m. Conjunto de personas que forman un pueblo, una república,

una comunidad o una asociación.

15. m. Conjunto de personas que desempeñan una misma profesión. *Cuerpo diplomático Cuerpo de funcionarios*

16. m. En la empresa o emblema, figura que sirve para significar algo.

17. m. Cada una de las partes, que pueden ser independientes, cuando se las considera unidas a otra principal. *Un armario de dos cuerpos*

18. m. *Arq.* Conjunto de partes que compone una fábrica u obra de arquitectura hasta una cornisa o imposta.

19. m. *Geom.* Objeto material en que pueden apreciarse las tres dimensiones principales, longitud, anchura y altura.

20. m. *Impr.* Tamaño de los caracteres de imprenta. *El libro está impreso en letra del cuerpo diez*

21. m. *Mil.* Conjunto de soldados con sus respectivos oficiales.

Sinónimos:

## **cuerpo**

- sustancia, elemento, cosa, masa, materia, sólido
	- o Antónimos: alma, espíritu
- talle, tronco, torso, complexión, figura
- organismo, colectivo, corporación, entidad, comunidad, asociación

Tras el significado que nos ofrece el diccionario de la palabra

cuerpo, nos gustaría aclarar que más alla del significado de la palabra, a nosotros lo que nos interesa en nuestra vídeo danza es utilizar tres cuerpos danzantes como protagonistas con todas las características que lo distinguen: energía, tensiones, pulsos, formas, secuencias de movimiento y transiciones, entre otras, haciendo una reflexión del cuerpo vivo, o de un cuerpo -o imagen- en movimiento. Utilizamos el cuerpo en movimiento como objeto estético dentro del contexto del media art.

Al ser el propio espectador el que controla mediante su acción los movimientos de las tres bailarinas (cuerpos ajenos al espectador), la puesta en escena de un cuerpo vivo plantea, en definitiva, una nueva concepción de identidad y conciencia de realidad personal: ya no se exhibe el cuerpo como un sistema funcional cerrado, sino como un medio receptor y de interfaz entre sujeto y observador, entre sujeto y entorno, entre sujeto y máquina.

Frente a la idea del cuerpo como mero *objeto natural*, los estudios socio-antropológicos han permitido demostrar que los grupos culturales construyen sus propias gestualidades, expresiones emocionales, modos de percepción sensorial y técnicas de movimiento corporal cotidianas, rituales y estéticas; asimismo, mostraron las variadas representaciones, significaciones y valoraciones culturales elaboradas en torno a los cuerpos, analizando las distintas concepciones anatómicas, fisiológicas, sexuales y de la salud-enfermedad. De este modo, en muchos trabajos recientes, la corporalidad es entendida como una perspectiva de análisis que se integra al estudio de diversas problemáticas socio-culturales; los cuerpos no son tratados entonces como *objetos* de estudios específicos, sino que son reconocidos como dimensiones constitutivas e inevitables de toda práctica social.

Nos interesa especialmente las consideraciones sobre la espacialidad del cuerpo de Merleau-Ponty. Ponty sitúa el cuerpo en el centro de su análisis de la percepción. Según él, el mundo nos llega a través de la conciencia perceptiva, es decir, el lugar que ocupa nuestro cuerpo en el mundo. Por ello, decimos que la percepción del usuario en nuestro prototipo es el resultado de la acción de las bailarinas sobre su cuerpo, que a su vez son activadas por el propio cuerpo del espectador. Merleau-Ponty hace hincapié en el sencillo hecho de que la mente está en el cuerpo y llega a conocer el mundo a través de lo que denomina el "esquema postural o corpóreo":[4](#page-29-0) captamos el espacio externo, las relaciones entre los objetos y nuestra relación con ellos mediante nuestro lugar en el mundo y nuestro paso por él. Propone el cuerpo como espacio expresivo, el cuerpo como lugar de desarrollo de un nuevo núcleo de significaciones simbólicas, siendo éste un sitio (lugar) expresivo de la danza.

A raíz del énfasis de Merleau-Ponty en la percepción y la experiencia, los sujetos son reinstaurados como seres temporales y espaciales. En lugar de ser "un objeto en el mundo", el cuerpo forma nuestro punto de vista sobre el mismo. Según Merleau-Ponty, llegamos a entender nuestra relación con el mundo a través de la situación de nuestros cuerpos física e históricamente en el espacio. "Lejos de ser meramente un instrumento u objeto en el mundo, nuestros cuerpos son los que nos dan nuestra expresión en el mismo, la forma visible de nuestras intenciones"<sup>[5](#page-29-1)</sup>. Es decir, nuestros cuerpos no son sólo el lugar desde el cual llegamos a experimentar el mundo, sino que a través de ellos llegamos a ser vistos en él. El cuerpo forma la envoltura de nuestra existencia en el mundo y la condicion de ser (identidad) procede de esta ubicación en el cuerpo. Por consiguiente, para Merleau-Ponty, la

<span id="page-29-0"></span><sup>4</sup> MERLEAU-PONTY, Maurice. (1945) *Phénoménologie de la perception* Paris: Gallimard. Traducción castellana: *Fenomenología de la Percepción* Barcelona: Jem Cabanes, Península, 1975

<span id="page-29-1"></span><sup>5</sup> Ibid.

subjetividad no es esencial ni trascendental: el yo está ubicado en el cuerpo, que a su vez está ubicado en el tiempo y en el espacio.

La noción del espacio es crucial para la experiencia vivida según Merleau-Ponty dado que el movimiento de los cuerpos por el mismo es una característica importante de la percepción que las personas tienen sobre el mundo y su relación con los demás y con los objetos que hay en él. Esta preocupación por el espacio también es evidente en el trabajo de Foucault<sup>[6](#page-30-0)</sup>, en su explicación del espacio reconoce sus dimensiones sociales y políticas, el modo en que éste se infunde de las relaciones de poder, algo que Merleau-Ponty pasa por alto. Para Merleau-Ponty siempre somos sujetos en el espacio, pero nuestra experiencia acerca del mismo procede de nuestro movimiento alrededor del mundo y depende de nuestra comprensión de los objetos en ese espacio gracias a nuestra conciencia sensorial.

A lo largo de sus obras, Merleau-Ponty, instaura un análisis que reconoce tanto la corporalidad de la consciencia como una intencionalidad corporal, contrastando así con la ontología dualista cuerpo/alma de Descartes, un filósofo a quien Merleau-Ponty siempre se mantiene atento a pesar de las importantes divergencias que les separa.

Según Douglas<sup>[7](#page-30-1)</sup>, las propiedades funcionales del cuerpo son, pues, el punto de partida para la cultura, hacen de intermediarias, y las traduce en símbolos significativos. De hecho, la autora argumenta que hay una predisposición natural en todas las sociedades a simbolizar el cuerpo, ya que el cuerpo y sus características fisiológicas, alimentan a la cultura con

<span id="page-30-0"></span><sup>6</sup> FOUCAULT, Michel. *El Sujeto y el poder*, 1982.

<span id="page-30-1"></span><sup>7</sup> GARCÍA GONZALEZ, Julian. *El cuerpo como Cultura.* Dirección Nacional de Servicios Académicos Virtuales. Facultad de Administración. Departamento de Ciencias Humanas. Universidad Nacional de Colombia. Sede Manizales. [Documento en línea]. Disponible en:http://www.virtual.unal.edu.co/cursos/sedes/manizales/4050041/index.html [2010, 8 de Octubre]

un rico recurso para el trabajo simbólico. Nos razona que el cuerpo es un medio de expresión limitado, puesto que está muy mediatizado por la cultura y expresa la presión social que tiene que soportar. La situación social se impone en el cuerpo y lo atiene a comportarse de formas concretas, de hecho, el cuerpo se transforma en un símbolo de la situación.

Es decir, el cuerpo es un objeto cultural y ese objeto evalúa y se inserta en la cultura. Por lo tanto, diremos que el espectador se expresará de forma distinta con la pieza dependiendo de cómo su cuerpo haya sido construido culturalmente.

Mientras Foucault nos da una explicación del cuerpo procesado socialmente y nos dice cómo se habla del cuerpo y cómo se influye sobre él, pero no proporciona una explicación de la práctica.

Foucault<sup>[8](#page-31-0)</sup> parece establecer un cuerpo concreto, una entidad material, manipulada por las instituciones y las prácticas. El cuerpo se encuentra en una sociedad que ha limitado el espacio para moverse, ha organizado el área, trazando fronteras para desmarcar su territorio y así tener el control de él, para conservarlo siempre localizado, vigilado, para mantener efectivamente la estructura de lo que Foucault considera una "sociedad disciplinaria", cuya norma de rendimiento está trazada por la observación del cuerpo. En "Vigilar y Castigar" demuestra como el "panoptismo" propio de la arquitectura carcelaria no solamente opera en ese espacio para observar los movimientos de los presos desde cualquier ángulo sino que fundamentalmente el panoptismo es una arquitectura de control social que se reproduce no sólo en la planta de producción sino en una progresiva cuadriculación y compartimentación de los espacios

<span id="page-31-0"></span>8 Ibid.

sociales. En este caso, decimos que el usuario en nuestro prototipo *XYZ\_t* tiene el sumo control y poder de los movimientos proyectados de las tres bailarinas, debido en parte a que se encuentran condicionadas en movimientos por las limitaciones de espacio de dichas grabaciones, recordando así al modelo panóptico.

Está claro que los sistemas de inteligencia y vida artificiales, así como las conexiones en red, pueden permitir a los seres humanos disfrutar de medios extraordinarios de manipulación, transformación, conocimiento y acción. Sin embargo, el optimismo de muchos científicos parece ofuscar la visión para la cuestión esencial: el aumento del potencial humano a través de las máquinas conduce directamente a un aumento de la dependencia humana de ellas y a un aumento del poder y del control que puedan llegar a tener estas máquinas o quienes las dominen.

Marcel Mauss<sup>[9](#page-32-0)</sup> devuelve al cuerpo su importancia en cuanto a transmisor de técnica y tradición. La técnica corporal consiste en los modos en los que la humanidad y las sociedades se servirán de sus cuerpos.

 El cuerpo y los movimientos humanos según Mauss, son expresiones simbólicas de una sociedad, ya que pueden ser transmitidos a las generaciones futuras a través de los símbolos. La técnica que un cuerpo contiene puede ser también transmitida por el propio movimiento. Así pues, nos resume la danza como *techné*, técnica, técnica del cuerpo. Siendo el cuerpo que danza un depositario único de la técnica o de las

<span id="page-32-0"></span><sup>9</sup> GARCÍA GONZALEZ, Julian. *El cuerpo como Cultura. El enfoque sociológico: El cuerpo como estructura social y mito.* Dirección Nacional de Servicios Académicos Virtuales. Facultad de Administración. Departamento de Ciencias Humanas. Universidad Nacional de Colombia. Sede Manizales. [Documento en línea]. Disponible en:**http://www.virtual.unal.edu.co/cursos/sedes/manizales/4050041/lecciones/Capitulo %202/ambivalente1.htm** [2010, 8 de Octubre]

más variadas técnicas de danza que él pueda albergar o contener.

Por lo tanto, utilizamos el cuerpo humano y no otro objeto en movimiento en nuestro prototipo *XYZ\_t* porque no concebimos la expresion "danza" sin la "técnica del cuerpo" que lo exprese.

# **1.3 Análisis del tratamiento del espacio y el movimiento en el lenguaje de la danza.**

Para el desarrollo teórico de nuestra propuesta nos centramos en el tratamiento del espacio y el movimiento del cuerpo dentro de la danza, dado por Rudolf Von Laban, William Forsythe, Oskar Schlemmer, Samuel Beckett e introducciendo algunas anotaciones que nos han interesado de Gilles Deleuze que hemos extraido de sus estudios sobre cine 1. La imagen-movimiento.

 Comenzamos con éste apatado diciendo, que el concepto **espacio** se fue elaborando en el contexto de la experiencia humana. Él ha influenciado y a su vez ha sido influenciado por aspectos políticos, sociales, económicos, culturales, psíquicos y otros.

El espacio es un fluido envolvente de infinitas dimensiones que ya existen, es un medio físico donde el tiempo transcurre y emerge. Es un elemento físico afectivo, simbólico, sensible, expresivo, donde el yo se expresa y se comunica con todos los seres y con el entorno a través del cuerpo propio y de sus sentidos. El espacio es eminentemente expresivo.

 En danza es el ámbito que podemos transformar a través de los movimientos corporales sometidos a leyes físicas de equilibrio y de diseño. La danza analiza las formas y trayectorias del movimiento y su dimensión, puede conocer, percibir, sentir y explorar a través de los movimientos del cuerpo, manejándose frente al espacio de tres maneras:

- Sintiendo el espacio de manera sensible. Este aspecto tiene que ver con la percepción sensorial donde todos los sentidos están activos y comunicados.

- Relacionando la percepción sensorial con los elementos de análisis del

espacio: formas, trayectorias, planos, diseños, dimensiones, direcciones, niveles, etc.

- Sintiendo y actuando, se integra, interactúa y se complementa la percepción sensorial de forma sensible para darle significado al gesto en el espacio.

A través del espacio conocemos, exploramos y tomamos conciencia del significado de los diferentes componentes del espacio. Considerando el espacio como un factor de expresión, comunicación y proyección del gesto.

En cuanto a la palabra **movimiento** decimos que es un fenómeno físico que se define como todo cambio de posición que experimentan los cuerpos en el espacio con respecto al tiempo y a un punto de referencia, variando la distancia de dicho cuerpo con respecto a ese punto o sistema de referencia describimos una trayectoria. Para producir movimiento es necesaria una intensidad de interacción o intercambio de energía que sobrepase un determinado umbral.

Bergson en su primera tesis sobre el movimiento nos plantea que el movimiento no se debe confundir con el espacio recorrido. Ya que el espacio recorrido es pasado, mientras que el movimiento es un continuo presente, siendo este el acto de recorrer. "El espacio recorrido es indivisible, e incluso infinitamente divisible, mientras que el movimiento es indivisible, o bien no se divide sin cambiar, con cada división, de naturaleza."[10](#page-35-0) Lo cual supone ya una idea más compleja: los espacios recorridos pertenecen todos a un único y mismo espacio homogéneo, mientras que los movimientos son heterogéneos, irreductibles entre sí. Siendo el movimiento una traslación en el espacio. El movimiento se

<span id="page-35-0"></span><sup>10</sup> DELEUZE, Gilles. *1.Tesis sobre el movimiento (Primer comentario de Bergson)*. En: *La imagen-movimiento, Estudios sobre cine 1.* (ed). Paidós. Barcelona: Paidós, SAICF, 1994. p. 13.
desplaza, mientras que el espacio permanece en el mismo tiempo. Ahora bien, Bergson en su tercera tesis dice "...cada vez que hay traslación de partes en el espacio, hay también cambio cualitativo en un todo"[11](#page-36-0). El todo es por consiguiente, como el hilo que atraviesa los conjuntos dando a cada uno la posibilidad, necesariamente realizada, de comunicarse con otro, al infinito. Así, el todo es lo abierto, y remite al tiempo más que a la materia y al espacio.

### **1.3.1 Rudolf Von Laban**

Para analizar tanto el espacio como el movimiento dentro de la danza nos apoyamos en las aportaciones de Rudolf Von Laban, que fue uno de los pioneros e iniciadores de las nuevas concepciones sobre el arte del movimiento expresivo y de la danza.

Laban es conocido a través de su obra como coreógrafo, escenógrafo, teórico, escritor, filósofo y pedagogo. El fruto de sus trabajos ha interesado a diversas personalidades tanto del mundo de la danza como gimnastas, terapeutas, psicólogos y antropólogos. Laban elabora e interpreta los conceptos sobre el movimiento y la danza, definiendo tres sistemas:

- Labanotación: es una forma de recordar los movimientos por medio de símbolos. Consigue establecer una técnica de lenguaje escrito y fiable de los movimientos, de los dinamismos, del espacio y de todas las acciones motrices del cuerpo.

- La danza expresiva, libre, creativa o danza educativa moderna: establece un conjunto de principios y conceptos sobre el movimiento con la finalidad de servir como guía de investigación y de reflexión sobre la manera de efectuar y concebir el movimiento. De esta forma, el individuo a partir de unos temas específicos, ha de explorar y familiarizarse con el

<span id="page-36-0"></span><sup>11</sup> Ibid., p. 22.

movimiento, llegando a descubrir su propia técnica y elaborando su propio lenguaje corporal.

- La técnica del icosaedro: permite a los estudiantes de danza ver los puntos hacia y desde los cuales se mueven, mejorando su precisión en el movimiento.

...*"El espacio dinámico, con sus maravillosas danzas de tensiones y descargas, es la tierra donde el movimiento florece. El movimiento es la vida del espacio. El espacio vacío no existe, entonces no hay espacio sin movimiento ni movimiento sin espacio. Todo movimiento es un eterno cambio entre condensar y soltar, entre la creación de nudos de concentración y unificación de fuerza al condensar y de la creación de torsiones en el proceso de sujetar soltar. Estabilidad y movilidad alternan sin fin."[12](#page-37-0)*

Desde estas reflexiones de Rudolf Von Laban parte el trabajo que diera origen a las teorías para análisis de movimiento más inspiradoras que se registran. Laban observó el proceso del movimiento en todos los aspectos de la vida. Analizó e investigó los patrones de movimiento desde las artes marciales hasta en las personas con discapacidad física o mental. Refinó la apreciación y la observación del movimiento al punto de llegar a desarrollar un método para experimentar, ver, describir y anotar movimiento. El Análisis Laban provee un vocabulario sistemático para describir movimiento cualitativa y cuantitativamente. Es aplicable a la danza, los deportes, el teatro, la danza terapia, la psiquiatría, la antropología y la sociología. En las artes escénicas posibilita la observación exhaustiva para ampliar el espectro del vocabulario en expresividad y funcionalidad.

El instrumento principal de este estudio es EL CUERPO HUMANO.

<span id="page-37-0"></span><sup>12</sup> CARDELL, Silvana. *RUDOLF LABAN.* Danza Ballet. [Documento en línea]. Disponible en: **http://www.danzaballet.com/modules.php?name=News&file=article&sid=2367** [2010, 17 de Febrero]

El segundo componente es EL ESPACIO, donde se mueve el cuerpo y donde dibuja las formas. El tercer elemento de análisis corresponde a las calidades de movimiento o ESFUERZO ENERGÉTICO, describe cómo el cuerpo se mueve y dibuja formas en el espacio. Para analizar el movimiento humano hay que tener en cuenta que el cuerpo se desarrolla como estructura en las distintas etapas de la vida y que está en continuo cambio. El movimiento evoluciona conjuntamente al desarrollo de nuestras capacidades motoras e intelectuales. Las formas que dibujan los movimientos se producen, en realidad, para cambiarse constantemente. Ninguna forma es estática y el paso entre forma y forma es lo que nos desplaza, comunica, explora, relaciona con otros y con el espacio que nos rodea. El modo en que se mueve el cuerpo en el espacio depende de la combinación de los cuatro elementos básicos de las dinámicas: PESO-TIEMPO-FLUJO-ESPACIO. El contenido expresivo o formal de cada acción que realizamos varía en significado e intención de acuerdo a la combinación de estas dinámicas. El cuerpo está constantemente lidiando con su peso a favor o en contra de la gravedad, que descarga a tierra o lo retiene. El peso es la intención, el impacto. El tiempo, en forma de ritmo, está presente en todas nuestras acciones. El tiempo es el organizador de nuestro cuerpo y de su danza diaria y constante. El tiempo es la decisión. El control del flujo de la energía resulta en la progresión de los movimientos que realizamos, el flujo determina cómo sigo haciendo cierta acción. La forma en que dibuja el cuerpo determina la intención con la cual tomamos contacto con el espacio que rodea al cuerpo. El trabajo de Laban , en relación al estudio del multifacético comportamiento humano y al cuerpo en movimiento, brinda otra opción para percibir el mundo. La comprensión de nuestras posibilidades de movimiento nos sugiere más maneras de percibirnos y de relacionarnos con el mundo que nos rodea con un cuerpo totalmente vivo, ofreciéndonos la posibilidad de adaptarnos a nuestro medio ambiente con opciones para elevar nuestra calidad de vida funcional y emocionalmente.

Con ello decimos que la experiencia espacial del espectador con la pieza está construida por la participación de la corporalidad. Un cuerpo existe en el espacio, se mueve en él, está contenido por él, la idea de espacio está fundamentalmente ligada al cuerpo y a su desplazamiento.

Así pues, las distintas personas interactúan con nuestro prototipo *XYZ\_t* de acuerdo al impacto sensorial e intuitivo que éste genera, estableciendo qué tipo de dirección o actitudes se crean entre las bailarinas proyectadas.

 Su segundo sistema está más relacionado con el aspecto filosófico, pedagógico y artístico del arte del movimiento y de la enseñanza de la danza. Se le denominó *Danza Educativa Moderna*, *Danza Expresiva, Danza Libre* o *Danza Creativa.* Lejos de ser un inventario de ejercicios técnicos codificados que impone un estilo a seguir, ofrece un conjunto de principios y conceptos sobre el arte del movimiento, con la finalidad de servir como guía de investigación y de reflexión sobre la manera de efectuar y concebir el movimiento. A partir de unos temas específicos, el individuo ha de explorar y familiarizarse con el movimiento, llegando a descubrir su propia técnica y elaborar su propio lenguaje gestual para que el movimiento nunca esté desprovisto de sentido, vacío. Esta metodología basada en el conocimiento y la exploración de temas de movimiento –a partir de la concienciación corporal, la utilización del espacio o de la forma y el dominio del esfuerzo- permite a nivel práctico fomentar una actitud de auto independencia, en la que el individuo desarrolla su propia iniciativa, reflexión, creatividad y comunicación, al mismo tiempo que el dominio de su cuerpo.

La danza y el movimiento expresivo han de poder enriquecerse con todo lo que es movimiento. Puede haber tantas danzas y movimientos como cuerpos hay. La danza ha de ser una forma de expresión corporal de un individuo o de un grupo y constituye un reflejo de su manera de pensar y un dominio del cuerpo. Este sentido se ve reflejado en cada uno de los movimentos que desarrollan nuestras bailarinas en su danza contemporánea improvisada.

A Laban también le interesa el tiempo: la rapidez y la lentitud y los cambios entre las dos (aceleración y desaceleración). Parte que nos interesa en nuestra pieza, la cual es manipulada por el propio espectador, ya que el usuario es el que controla el tiempo dependiendo de la velocidad de sus movimientos y la dirección de éstos.

Igualmente nos atrae la *intuición creadora*, de la discipula de Laban, Mary Wigman, ya que nuestras bailarinas bailan por vocación y sus movimientos dinámicos son conseguidos a partir de la improvisación y la intuición de unos movimientos que les llevan a otros.

 El siguiente sistema que Laban nos propone es la técnica del icosaedro. Teoria que define a la coréutica como el estudio del movimiento del cuerpo en el espacio, en base a estructuras y proyecciones geométricas que son originadas al comprender cómo la armonía cinética evoluciona en el espacio en formas y trayectorias, dando origen así a un sistema de ordenamiento y de configuración de la espacialidad de carácter supremo.

Laban plantea que el movimiento en sí es una herramienta de recuperación y comprensión del espacio armónico que nuestros cuerpos constituyen, además de la relación de éste con el entorno.

En el ámbito de la danza, al bailarín, se le podría catalogar como un hacedor del movimiento, es decir, el conocedor del abecedario motriz y gestual del cuerpo. Su dominio radica en la comprensión de la composición de cualquier acción cinética y en la manera de plasmarla en el espacio, es decir, cómo el cuerpo se conecta con el espacio a través del movimiento.

La Coréutica desarrolla en el alumno el sentido del espacio, practica la relación entre el espacio propio y el espacio externo, entrega conciencia de las formas y diseños que el cuerpo produce al moverse: las trayectorias del cuerpo en el espacio, los cambios en la dimensión del gesto, etcétera, en suma, conduce a la plasticidad del cuerpo.

Estas relaciones respecto a la espacialidad personal, aunque no desde la perspectiva de la territorialidad, si no desde el punto de vista del movimiento, fue también observado y analizado por Laban , dando origen al concepto de kinesfera o kinósfera. Esta es la base de orientación que posee el cuerpo en el espacio. Al comprender esta idea surge necesario señalar a la kinesfera, como un volumen que siempre rodea al cuerpo humano, se moviliza con él y por lo tanto se establece una relación sobre la conciencia que el propio cuerpo tiene en el espacio.

Laban elige como contenedor del cuerpo humano una esfera imaginaria en el centro del cual se encontraría el ejecutante. Los puntos de intersección de las direcciones forman las cúspides del cuerpo que posee algo de la esfera y del cubo al mismo tiempo, y que se llama icosaedro (el poliedro regular más cercano a la esfera).

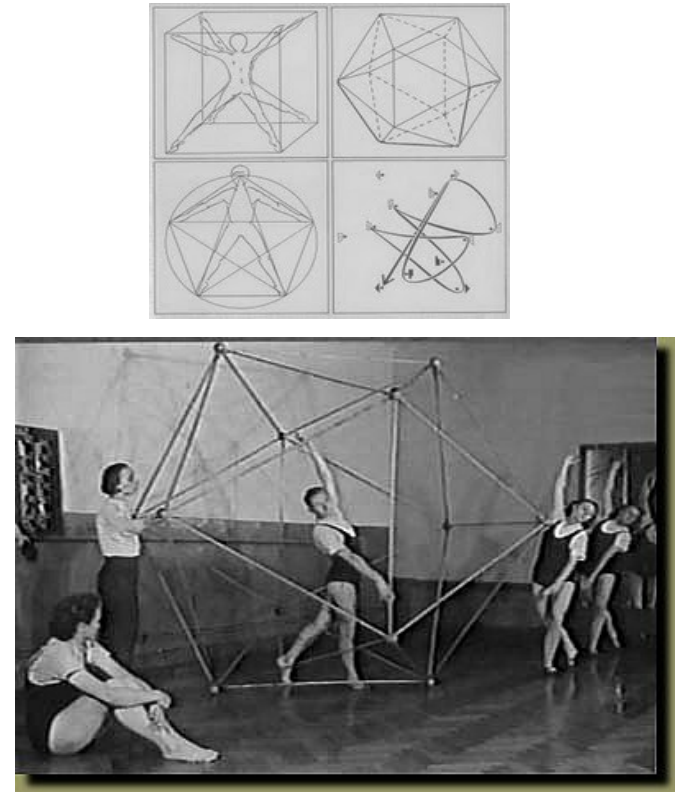

 *Icosaedro* de Rudolf Von Laban

En el interior del icosaedro el hombre puede moverse, ejecutar gestos (movimientos en el espacio que no desplazan peso) y pasos (movimientos que desplazan el centro de gravedad) siguiendo tres direcciones: de delante a detrás, de abajo arriba (imaginando unos pasos que no sean los ejecutados con los pies) y de derecha a izquierda. Siendo estas direcciones de movimientos los mismos que realizamos en nuestro prototipo XYZ\_t.

# **1.3.2 William Forsythe**

 En la misma línea de trabajo nos encontramos con William Forsythe, coreógrafo estadonidense formado en la Robert Jeoffrey School. Su estilo evolucionó pronto hacia el posmodernismo, influido por las innovaciones dentro de la danza moderna que abarcaban desde las teorías espaciales

de Rudolf von Laban hasta la utilización de movimientos fragmentados, aunque siempre basándose en la técnica clásica (que dominan él y todos sus bailarines) y que suele llevar hasta el límite. Sus obras poseen un carácter muy teatral, por la utilización que hace de los efectos escénicos, a la vez que antiteatral, porque utiliza una luz muy tenue y tácticas de distanciamiento del público, como en el caso de *Firstext*, que creó para el Royal Ballet en 1995.

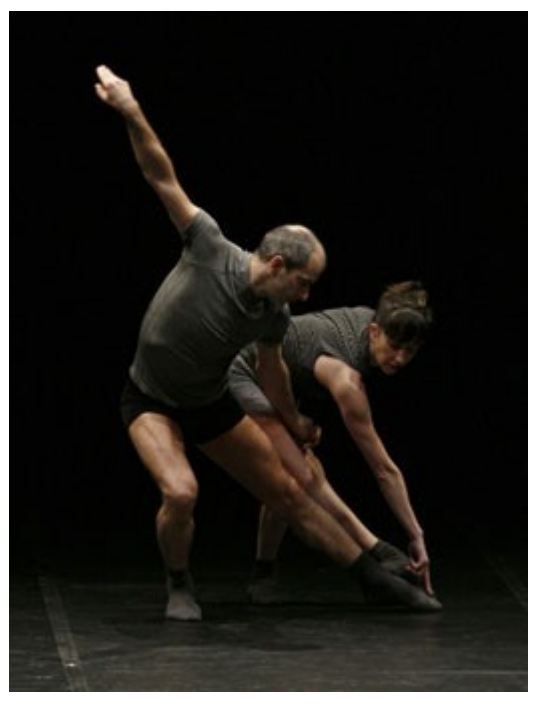

 Jone San Martin y Amancio González, *Firstext* de Dana Caspersen, William Forsythe y Antony Rizzi.

Nos interesan sus espacios homogéneos, en nuestra pieza recreeamos un espacio etéreo donde prima el espacio vacío, sin conexion entre pared y suelo, para dar mayor importancia a los movimientos y cuerpos de las bailarinas. El paso de un movimiento a otro es lo que nos desplaza, comunica, explora, relaciona con otros y con el espacio que nos rodea. Creando formas en el espacio que dejan rastro. Esto último lo

podemos observar en el vídeo que hemos llamado "Z", donde dependiendo de la velocidad y cantidad de movimientos que realice el usuario, podemos apreciar un rastro cinético que deja atrás los movimientos de la bailarina.

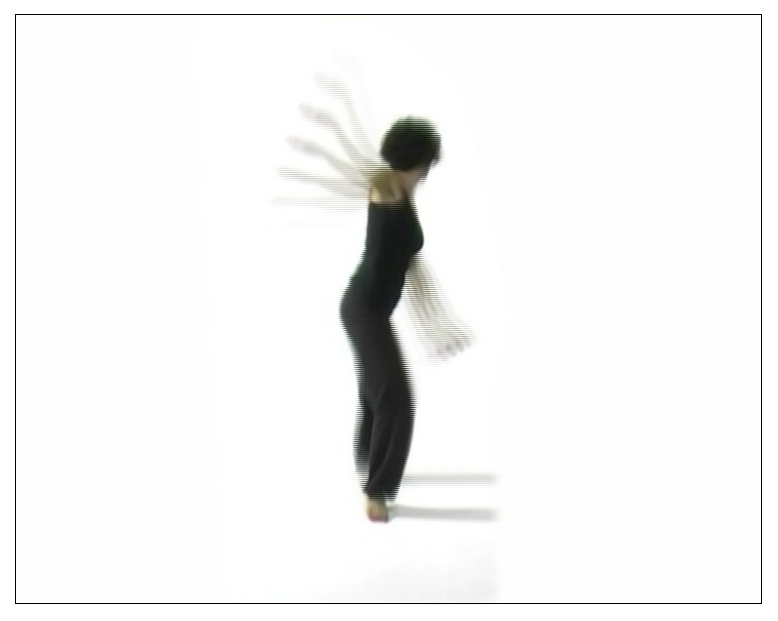

Fotograma del prototipo *XYZ\_t* bailarina "Z"

La historia del arte ejemplifica un complejo escenario de negociaciones entre el cuerpo y el espacio, negociaciones entre el dominio real del verdadero cuerpo del espectador y el verdadero espacio que él habita, y el dominio virtual del espacio representado. El cuerpo contemporáneo en el espacio ya no es el modelo clásico. El nuestro es una posición vertiginosa y sobrehumanamente incorporada al espacio digital.

La evolución de la unión e investigación de los media e intermedia en los años 1960 y años 70 hizo claro que las exigencias del cuerpo eran una cuestión central. El cuerpo performativo del artista y la participación del espectador juntos constituyó la noción de un cuerpo que estaba siendo cada vez más sumergido en la dialéctica de experiencia mediada.

Hoy, el cuerpo protagonista conectado a la realidad virtual es una extensión perspicaz de aquella conjunción.

 El cuerpo y el espacio son la raíz de todas las extensiones. La extensión narrativa es el cuerpo temporal en el espacio. La extensión ritual es el cuerpo litúrgico en el espacio sagrado. La extensión interactiva es el cuerpo que afecta al espacio.

El trabajo de William Forsythe durante los últimos veinte años ha ofrecido una exploración paradigmática de esta dialéctica, informando a la danza de nuevas modalidades de expresión y nuevas esferas de experiencia para bailarines y espectadores igualmente. La atrevida iniciativa de William Forsythe ha incorporado una deconstrucción y redefinición del lenguaje mismo del baile, causando una gama de "tecnologías de improvisación" que impregnan su trabajo de una nueva lógica interior que le da la libertad de explorar los nuevos territorios de significados plasmados. Como la experiencia de su baile es tan coherente a todo nivel, esta lógica interior es implícitamente entendible por el espectador. Al mismo tiempo, sin embargo, las propiedades del lenguaje innovador de esta lógica lo hacen intrínsecamente enigmático y difícil de alcanzar, ambiguo.

Los eslabones entre los tempranos ballets de Forsythe y también su trabajo posterior hacen muy claro como el estilo de movimiento del coreógrafo viene fuertemente dado de una conexión al mundo muy individual y cinética. En entrevistas, él se ha descrito como " siempre bailando alrededor " <sup>[13](#page-45-0)</sup>mucho antes de que él tomara lecciones formales, y mirando su trabajo, está claro que él es una persona instintivamente física, capaz de absorber y traducir cualquier clase de movimiento en un idioma personal que es fluido, policromático, y naturalmente musical, con

<span id="page-45-0"></span><sup>13</sup> FORSYTHE, William. *Improvisation technologies.*[Recurso electónico-CD-ROM]: *a tool for the analytical dance eye.* William Forsythe. Karlsruhe:ZKM, cop. 2003.

movimientos que parecen ser generados por el propio peso y ritmo del cuerpo. Su movimiento es también totalmente dimensional: ningún paso se muestra alguna vez de una forma plana en el espacio, más bien como una forma compleja volumétrica que puede ser leída como diferentes dimensiones simultáneamente abarcadas.

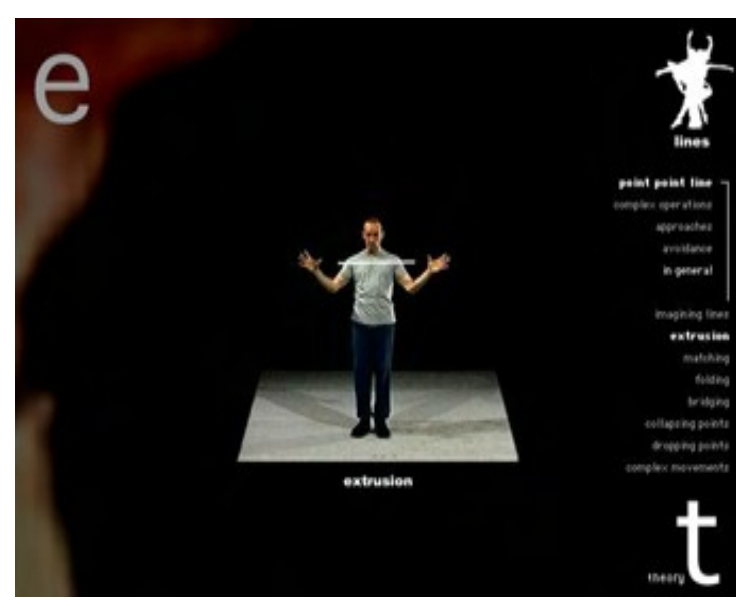

 *Improvisation Technologies. A Tool for the Analytical dance Eye* Formato CD-Rom.Creado en 1999

 Para Forsythe, cualquier cosa (una secuencia, una ecuación, una teoría lingüística) puede funcionar como una fuente potencial de movimiento, un acontecimiento u objeto puede ser re-imaginado de nuevo como un resultado tridimensional, físico. Al mismo tiempo, su habilidad extraordinaria teatral hace de cada trabajo un universo específico poseído de una lógica y período propio.

# **1.3.3 Oskar Schlemmer**

A parte de la importancia de Rudolf Von Laban y William Forsythe,

en el tratamiento del movimiento y el espacio en la danza, nos gustaría destacar las contribuciónes de Oskar Schlemmer en la danza, no sin antes nombrar a la escuela Bauhaus.

La escuela Bauhaus se funda en Weimar (Alemania) en 1919, estableciendo diversos talleres de trabajo que incluían desde la arquitectura, el diseño, la pintura, la escultura hasta el taller de teatro. En esta escuela, las nuevas ideas de su fundador (Walter Gropius) permitieron que se estableciera un espacio donde las artes de élite se unían con la artesanía, produciendo dos fenómenos altamente decisivos para el arte y la sociedad de la época: por una parte, la desjerarquización de las escuelas y de la enseñanza de las prácticas artísticas, y por otro lado, el desarrollo de nuevas ideas y conceptos en paralelo a la búsqueda de nuevas técnicas y tecnologías para su puesta en marcha. Oskar Schlemmer (1888-1943) estuvo a cargo de lo que se denominó *Taller de Teatro*, en donde logra poner en escena nuevos conceptos y reflexiones sobre la relación del hombre con el espacio a partir de un análisis geométrico de las formas corporales y de los movimientos de éste en el espacio. La utilización de nuevos materiales de construcción, las formas y el lenguaje altamente geométricos, las nuevas ideas sobre diseño y color se establecieron como una apertura hacia nuevas propuestas en creación de espacios, donde el arte aparece como una forma directa de influir en la vida, en lo cotidiano y en las estructuras sociales imperantes. Estas ideas nacen a partir de una visión interdisciplinaria y conectiva de lo que tiene que ser la producción artística y por ende la vida, el espacio y la sociedad. El *Taller de Teatro* se instaló como uno de los lugares de implementación de estas ideas, que permitieron abrir las fronteras discursivas, expandir la capacidad de imaginar cuerpos re-formados, re-diseñados, reconstruidos, proponer conceptos innovadores sobre habitabilidad, espacio, movimiento y plantear nuevas estructuras sociales. Schlemmer

logra establecer nuevos formatos de producción de obras, más cercanos a las ideas y al análisis de las técnicas y tecnologías de producción y puesta en escena, que permiten poner en evidencia, no solo diversas miradas sobre temáticas culturales contingentes y puntuales, sino que, sobretodo, nuevas ideas en relación al cuerpo. Una de sus obras más emblemáticas es el *Ballet triádico* (Das Triadische Ballet) montada en 1921, formada por 12 obras de pequeño formato, constituyendo en total una obra de varias horas con 18 cambios de vestuarios e iluminación.

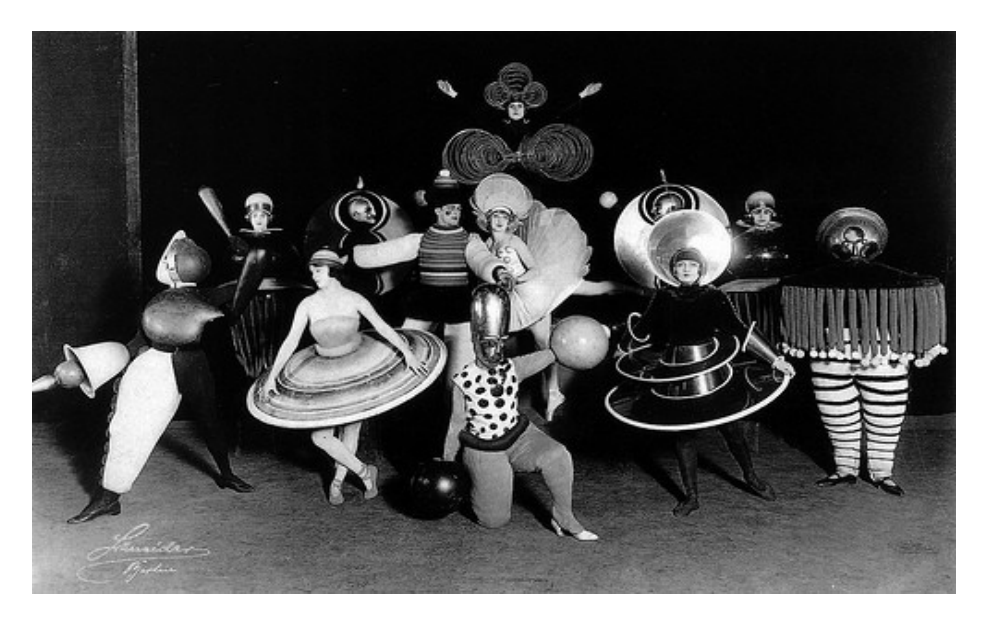

*Le Ballet triadique* (1916-1932) Oskar Schlemmer.

Esta obra se montaba en fiestas que se realizaban en la escuela de la Bauhaus o en los alrededores de ésta, manteniéndose en cartelera por más de 10 años, irrumpiendo en el espacio de la fiesta, rompiendo con la idea de "escena" como un espacio restringido para la obra y separado del espectador, instalando un juego de cruces e hibridaciones entre el espacio, el espectador, los colores, las figuras, los cuerpos y las nuevas ideas presentes, de manera explicita, sobre la puesta en escena. El *Ballet triádico* nos ofrece un nuevo formato de presentación y de relación con su

entorno directo de producción. El cuerpo en el espacio se vuelve el tema central de análisis para Schlemmer, y desde estas reflexiones podemos decir que comienzan a incluirse nuevas tecnologías de producción, tanto del cuerpo, como del espacio. Debemos decir que el diseño de los vestuarios es uno de los lugares donde se puede ver más claramente las ideas y análisis desarrollados por Schlemmer, y la implementación de nuevas tecnologías en los materiales que se utilizaban para el diseño de estos vestuarios es de gran relevancia. Los nuevos materiales utilizados son los que van a permitir, concretamente, la confección de estos diseños, así como también las nuevas propuestas realizadas a nivel espacial. La concepción del espacio – arquitectónico y social – que propone Schlemmer se ve ampliamente realizado gracias a la relación entre el rediseño corporal (como propuesta) y el desplazamiento y utilización del espacio. Los niveles, los diseños de piso con figuras geométricas exactas, las grandes diagonales, las figuras circulares y el uso exagerado de perspectivas componen a nivel general una estructura escénica nueva, que se diferencia de las estructuras clásicas imperantes en la producción escénica contemporáneas a la Bauhaus, y que establece nuevas ideas sobre visualidad, composición, movimiento y diseño. Es desde estas ideas sobre cuerpo y espacio que Schlemmer instala un tercer lugar de análisis: el movimiento. Las técnicas aplicadas de producción y las nuevas tecnologías que hemos nombrado comienzan a formar parte activa en la instalación de nuevas posibilidades; el movimiento va a tomar un carácter acorde a estas propuestas de corporalidad re-diseñada y de espacios geométricos, convirtiéndose explícitamente en la forma de relación entre el cuerpo y el espacio. El movimiento se vuelve una propuesta relevante, una visión particular y de gran influencia para la sociedad moderna. El comienzo de la tecnologización de la cultura se manifiesta explícitamente en la propuesta de movimiento de Schlemmer, convirtiéndose en algo así como una fotografía apresurada de los sucesos más inmediatos de la época: la industrialización del trabajo, la reducción

de los espacios sociales, laborales y privados, las nuevas formas de producción serializada, por nombrar algunos, y los consiguientes cambios culturales que conlleva esta nueva escena en las estructuras corporales, las formas de movimiento – social y colectivamente – y el desarrollo de nuevas subjetividades acorde a los nuevos tiempos. La diversidad de espacios reflexivos que se van generando desde estas nuevas concepciones históricas y formas de pensar la tecnología, han permitido una expansión conceptual. Desde la aparición de la Bauhaus, podemos decir que se han planteando nuevas maneras de pensar la producción escénica, influyendo directa e indirectamente en el desarrollo de diversas posiciones respecto de la idea de espacio, sociedad, producción, cuerpo y movimiento. Es por esto que la Bauhaus es reconocida históricamente por la inclusión de avances técnicos, que a su vez permitieron la aparición y el estudio de nuevas ideas y conceptos sobre el cuerpo y su relación social y espacial con el entorno, en tanto el desarrollo de vestuario, nuevos materiales de construcción, diseño de escenografías, reflexiones sobre el hombre y su relación con el espacio y el desarrollo de un lenguaje especifico de carácter geométrico. En este sentido el trabajo de Schlemmer inserta nuevos formatos de producción tecnológica al interior de la escena, que se vuelven relevantes al masificar o expandir una postura analítica frente a los sucesos contingentes de cada época.

# **1.3.4 Samuel Beckett**

 A continuación cabe destacar la obra *Quad* de Samuel Beckett, en relación a nuestro prototipo *XYZ\_t*. Cuando se cita a Samuel Beckett, tal vez se hace siempre desde la producción literaria y su citación hasta la saciedad de *Esperando a Godot* como la obra más representativa del teatro del absurdo. Si bien esto en parte es ineludible, sus obras musicales, teatrales y fílmicas parecen estar relegadas a un segundo

plano. Beckett escribió programas para la radio, realizó el guión de una película (*Film*, 1964) y compuso varias piezas para la televisión. En 1981 realiza *Quad*, una compleja obra minimalista cuyos elementos giran en torno al número cuatro. Una poética matemática para cuatro intérpretes que se mueven a través de las diagonales de un cuadrado sin llegar nunca al contacto entre ellos. El único punto marcado del cuadrado es el centro, denominado como la zona de peligro, este punto constituye la frontera, el espacio prohibido que a menudo resulta siniestro y ningún intérprete osa pisar. *Quad* es una obra marcadamente minimalista, indaga en la geometría del espacio, cuatro son los actores, iluminados por cuatro focos de diferentes colores, sujetos al ritmo de la percusión de cuatro sonidos distintos. Fijación matemática que se repite en el corte simétrico de las túnicas que visten los actores y en el ritmo de sus pasos, uno por segundo, así como en la posición de la cámara que graba y retransmite para la televisión. Beckett prescinde de los muchos recursos visuales propios de la edición de vídeo, es decir, pantallas divididas, congelación de la imagen o el uso del zoom. No se trata de una composición teatral destinada al cómodo consumo televisivo, es, sin embargo, una relación de transferencia escénica al medio televisivo y su posible reinvención corporal a través de una depuración extrema de los elementos expresivos, manifestando un ejercicio de búsqueda experimental, un camino de intersecciones semánticas entre la escritura literaria y la imagen.

En *Quad*, los cuerpos parecen estar condenados a no tocarse físicamente, si bien Beckett plantea una organización de la falta de sentido, su elección por el plano de conjunto obedece a una percepción de totalidad dentro de la cual se produce una hipótesis, una *imagenacción;* " Una tercera especie de imagen: lo mental o la Terceidad. La terceidad en su conjunto no era sino un término que remitía a un segundo término por mediación de otro u otros"[14](#page-52-0) nos dirá Deleuze.

En *Quad*, el espectador termina situando su campo de visión en el centro, alrededor de una situación que conceptualiza una espiral.

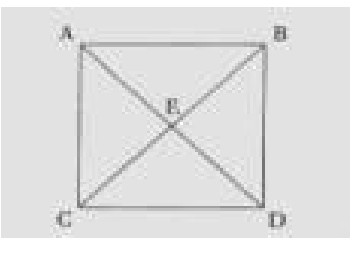

El único punto marcado en el suelo es el centro E, que Beckett denomina *la zona de peligro*. Los actores están concentrados en sus propios movimientos, pero deben siempre evitar esta zona, así como cualquier contacto entre ellos.

Los trayectos de los actores son:

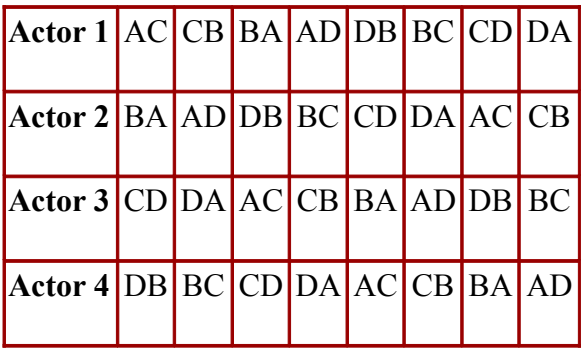

El actor 1 entra en el punto A y termina su trayecto. Entra el actor 3 y juntos, recorren sus caminos. Después el intérprete 4 aparece y los tres atraviesan sus espacios según la tabla. Finalmente se incorpora el actor 2 y los cuatro efectúan sus recorridos respectivos. Sale el actor 1. Continúan los actores 2, 3 y 4 y tras completar sus trayectos sale el

<span id="page-52-0"></span><sup>14</sup> DELEUZE, Guilles. *12. La crisis de la imagen-acción*. En: *La imagen-movimiento*, *Estudios sobre cine 1.* (ed). Paidós Ibérica. Barcelona: Paidós, SAICF, 1994. p.275

número 3. Después de realizar juntos sus recorridos, sale el actor 4, con lo que acaba la primera serie. El actor 2 continúa, empezando así la segunda serie, y se continúa de este modo hasta completar cuatro series, según la tabla siguiente:

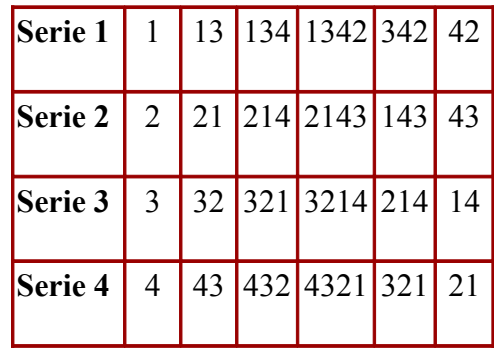

De este modo, han tenido lugar los 4 solos posibles, los 6 dúos (2 de ellos 2 veces) y los 4 tríos (cada uno de ellos 2 veces).

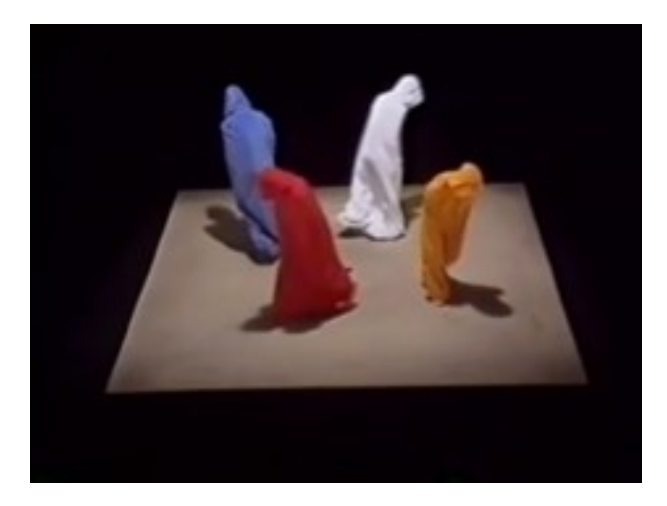

Samuel Beckett, *Quad I*

 Beckett cambiará las reglas del experimento en *Quad II,* la imagen se invierte al blanco y negro, se suprime el sonido de los instrumentos por el sonido distorsionado de los pasos, la imagen queda congelada y el tiempo de la pieza pasa de quince a tan sólo cinco minutos. La sensación de bucle infinito permanece intacta y confirma una suerte de espacio escénico que explora y reflexiona sobre lo imaginario y lo abstracto, especialmente, sobre los efectos corporales y emocionales que la obra proyecta en el espectador.

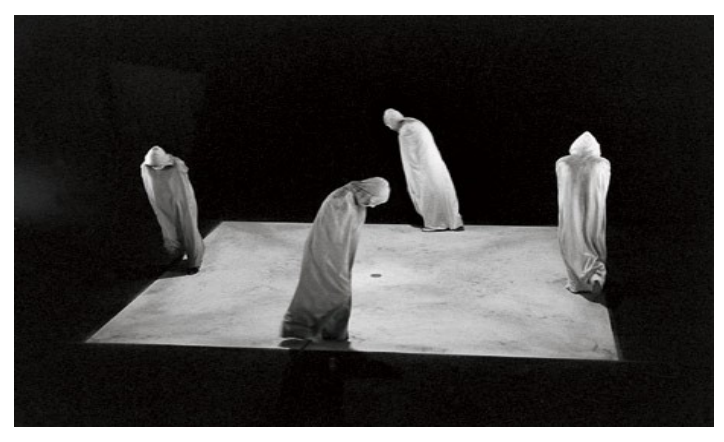

Samuel Beckett, *Quad II*

Esta pieza de Beckett la describimos como una obra poética, dancística, matemática y geométrica, en relación con nuestro prototipo a los conceptos de tiempo y espacio. El espacio en *Quad* se conforma en una figura geométrica donde los movimientos mecánicos de los bailarines son realizados con absoluta precisión. En nuestro caso las grabaciones previas a la programación de las bailarinas se han realizado en un espacio tambien geométrico, dado por el recuadro del encuadre de la grabación donde las bailarinas deben cumplir ciertas pautas para no salir de plano, realizamos una toma larga fija, de sus movimientos de izquierda a derecha a una de las bailarinas, la segunda bailarina arriba abajo, y la tercera hacia delante y hacia atrás. La medición del tiempo en *Quad* está sumamente cuidado, al igual que en nuestro prototipo *XYZ\_t* donde se utilizan cinco clips de video de 93 fotogramas y 3,18 segundos de duración cada uno, para cada una de las bailarinas. El espacio en *Quad* se presenta como un espacio vacío donde priman las formas geométricas que dibujan los bailarines al moverse, al igual que nuestro espacio donde

se mueven las bailarinas. Este "*estado gaseoso de la percepción"* [15](#page-55-0)del que habla Deleuze, solapa tiempo en percepción y el acontecer de la narracción no es más que los diferentes movimientos del espectador que hacen activar y cambiar de movimientos a las bailarinas. Cuando se eleva la percepción a la universal variación, obtenemos un espacio sin punto de referencia, en que pared y suelo, horizonte y vertical se confunden. Este espacio sin referentes temporales no narra más que su propio movimiento, frenético, si no fuera mecánico.

<span id="page-55-0"></span><sup>15</sup> DELEUZE, Guilles. *5. La imagen-percepción*. En: *La imagen-movimiento*, *Estudios sobre cine 1.* (ed). Paidós Ibérica. Barcelona: Paidós, SAICF, 1994. p.127

#### **1.4 Danza y nuevas tecnologías en el arte contemporáneo**

Al hablar de danza y nuevas tecnologias, tenemos que comenzar hablando del formato vídeo como expresión artística que aparece a principios de los años sesenta del siglo pasado y cómo ha evolucionado constantemente hacia nuevas tecnologías, con el fin de romper las convenciones de la danza moderna.

# **1.4.1 Tecnología digital en la danza; ¿Que es la video danza?**

El vídeo se introduce en la danza a partir de un grupo de artistas en los años 60 y 80 en Estados Unidos. Merce Cunningham fue uno de los más influyentes en este ámbito junto con Nam Jum Paik, John Cage y Atlas, donde se buscaba el sentido del movimiento en relación al cuerpo y al espacio. Naciendo así del encuentro del video arte y la danza contemporánea en los años setenta lo que llamamos video danza.

El vídeo establece con la danza un contacto similar al que se produce entre la performance, el happening y el Body Art. En algunas obras, el video sólo es utilizado por su valor documental, limitándose a presentar la grabación en tiempo real de una coreografía. Pero, la verdadera video-danza aparece cuando los movimientos del bailarín son concebidos exclusivamente en función de la mediación técnica de la cámara, es decir, cuando vídeo y danza forman un producto único e indisoluble. " La video-danza no es una retransmisión del baile tal como la ve el coreógrafo"-asegura el realizador Robert Cahen- " Es una prolongación de su obra, un nuevo objeto"[.16](#page-56-0)

Sin embargo, esta nueva concepción de la danza no fue planteada

<span id="page-56-0"></span><sup>16</sup> *Declaraciones de Robert Cahen para el programa El arte del vídeo*. 1991. p. 111 citado por BAIGORRI, Laura. *Vídeo: primera etapa, El vídeo en el contexto social y artístico de los años 60/70.* (ed). Asociación cultural Brumaria. Madrid, 2004

originariamente por el video. Desde sus comienzos, el cine experimental ya se había interesado por las relaciones entre cuerpo, espacio, luz y cámara- Le *ballet mécanique* (1924) de Fernand Léger- y durante los años 40, algunos realizadores alternativos comenzaron a filmar coreografías ideadas en términos cinematográficos. Este es el caso de la cineasta, bailarina, coreógrafa (y etnóloga) rusa Maya Deren, principal referente de los creadores cinematográficos y videográficos que han tomado por objetivo la danza. Sus películas experimentales, inscritas dentro de la corriente surrealista de la época, intentaron construir una nueva forma de coreografía a través del cine.

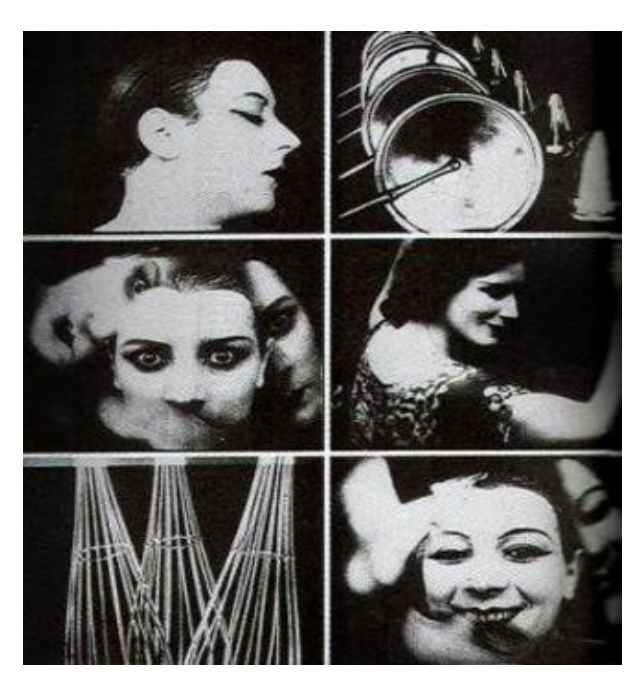

Imagen *Le ballet mécanique* (1924) de Fernand Léger

También nos gustaría destacar a Norman McLaren, quien dedicó toda su vida a la experimentación en el Arte del cine de animación. Muchos trucos, efectos y estilos de animación que hoy estamos habituados a ver, tanto en el cine como en la televisión, fueron el resultado de los experimentos que realizó este gran artista a lo largo de toda su vida. Podríamos definirlo como el gran poeta del cine animado, no

sólo por la calidad de su filmografía de cincuenta y nueve películas, sino también por la manera en que él se relacionó con la imagen, el color y el sonido, los cuales exploró en todo su rango y magnitud.

La danza fue otro elemento importante en su búsqueda constante y en sus últimos años de vida realizó tres cortometrajes, con la participación de destacados bailarines, que resultaron ser verdaderos poemas: *Adagio, Pas de deux* y *Narciso* (su último film, en 1983). En ellos ralentizó el tiempo dando como resultado imágenes de increíble belleza y una dimensión desconocida del ballet. Donde se analizan los conceptos de tiempo y espacio en las filmaciones cuadro a cuadro.

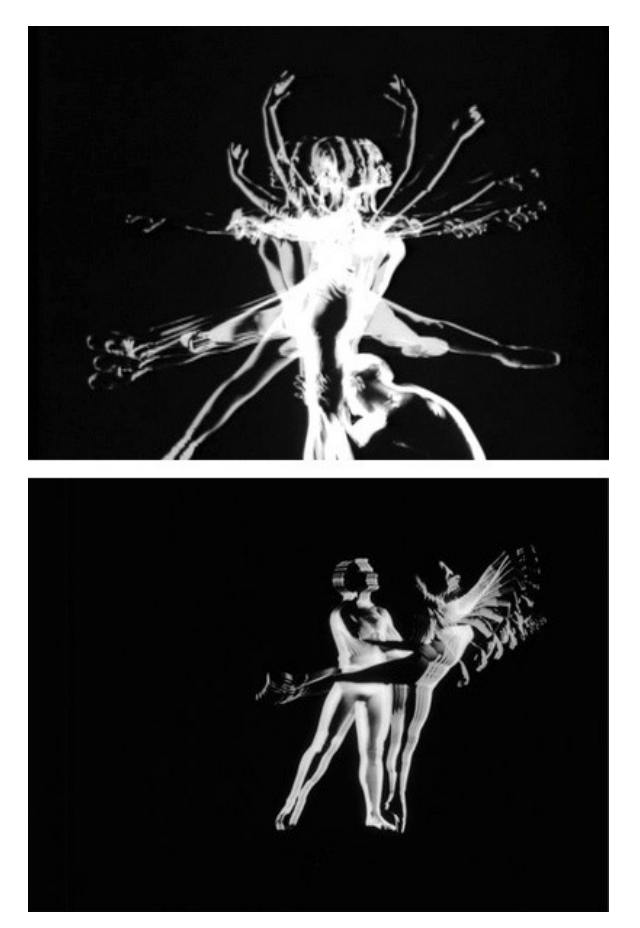

Norman Mclaren, *pas de deux*, 1968

Por norma general este tipo de obras corren a cargo de realizadores-

coreógrafos formados profesionalmente en el terreno de la danza, pero también suele suceder que el realizador no sea ni coreógrafo ni bailarín. En estos casos resulta indispensable la estrecha colaboración entre coreógrafo y realizador, porque son ambos quienes deben dar sentido y unidad a la pieza.

El bailarín y coreógrafo norteamericano Merce Cunningham es uno de los principales exponentes de la danza contemporánea y representa además el mejor ejemplo de colaboración entre artistas del vídeo y de la danza. Desde el principio, MERCE fue asiduo colaborador de Nam June Paik y de Charkes Atlas, que incluyeron sus creaciones originales en muchas de sus cintas.

Paik también fue pionero en la utilización de casi todos los recursos técnicos que posteriormente serían desarrollados por otros realizadores interesados en la video danza. Así por ejemplo, en las primeras imágenes de la cinta *Global Groove* (1973), aparecen los pies de Pamela Soussa y de Keneth Urmstom bailando suspendidos en el aire gracias al "milagro" del chroma Key, uno de los procedimientos más recurridos en la breve "historia" de la video danza.

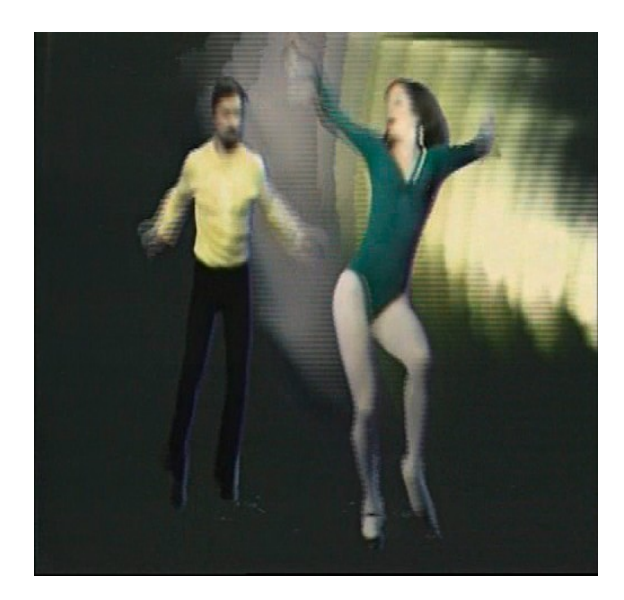

Fotograma de *Global Groove* (1973), Nam June Paik

Cunningham trabaja unos años componiendo una serie de solos y trabajos coreográficos propios. En 1937 cuando conoce a John Cage, ambos comienzan una serie de conciertos en conjunto. Lo que nos interesa del trabajo de ambos son las producciones dancísticas de Cunningham que se ven muy concentradas en las ideas estéticas de Cage, que se relacionan con una reflexión profunda del tiempo, con el azar y el azar controlado y con el espacio. En nuestro prototipo XYZ t lo que nos interesa del movimiento es utilizar el azar para poder tensionar la forma en que el espectador incide en la pieza dancística, dando cabida a la casualidad, al flujo que lleva unos movimientos a otros de las bailarinas, dependiendo de la dirección de los pasos y movimientos del espectador y a lo no lineal, ya que dependiendo de los movimientos que ejecute cada espectador realizará una composición coreográfica diferente. Pues cada usuario llevado por sus impulsos y emociones activa con sus movimientos a cada una de las bailarinas, creando variadas composiciones coreográficas (bailarina "X" movimientos de izquierda a derecha, bailarina "Y" movimientos de arriba y abajo y bailarina "Z" movimientos hacia delante y hacia atrás, activada por los movimientos constantes del espectador; cuanto más se mueve el espectador mayor es la velocidad de los movimientos de la bailarina, dejando atrás una estela cinética, cuando el espectador deja de moverse, la bailarina retrocede a su posición inicial).

Durante los años 70 el trabajo teórico y práctico de la norteamericana Amy Greenfield fue considerado como una de las muestras más innovadoras -y también más prolíficas- en el terreno de la vídeo danza. Esta artista, que había estudiado danza y coreografía con Merce Cunningham, empezó a utilizar el medio fílmico en 1965 y el vídeo desde 1972, alternando ambos según sus intenciones e intereses. Por norma general, Amy Greenfield exponía sus trabajos en varios monitores a la vez, mostrando las acciones desde diferentes ángulos. Otras veces,

se trataba de varias copias de una misma cinta reproducidas también simultáneamente pero de manera sincrónica, configurando lo que Eugeni Bonet calificó de "mosaico temporal de gran impacto".[17](#page-61-0)

Para Greenfield "una video danza es lo contrario a un documento sobre la danza, arte vivo. Es una película en la cual el realizadorcoreógrafo transforma los "principios básicos" del tiempo y del espaciodanza a través de la utilización del objetivo de la angulación de la toma, de los movimientos de cámara, de la iluminación"[18](#page-61-1) . Bajo estos presupuestos creó *Dervish* (1974), una obra que trasmite todo el movimiento y la emoción de la video danza, a pesar de estar constituida por varias tomas fijas que muestran una acción monótona. En ella, el cuerpo desnudo de Greenfield gira sin cesar sobre su eje sujetando en las manos una gran tela blanca. Solo se oyen los sonidos producidos por el roce de su cuerpo con la tela y por su respiración jadeante. El video continua hasta que la artista cae al suelo exhausta. Un año más tarde Ulrike Rosenbach creaba una pieza muy similar titulada *Tanz für eine Frau* (Danza para una mujer, 1975).

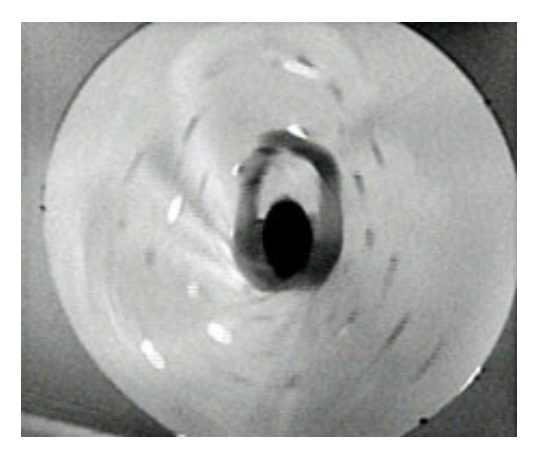

*Tanz für eine Frau*, Amy Greenfield, 1975

<span id="page-61-0"></span><sup>17</sup> *Amy Greenfield, en Technologies et imaginaires*. 1990. Op. Cit. 112

<span id="page-61-1"></span><sup>18</sup> *Declaraciones de Merce Cunningham para el programa El arte del vídeo*. 1991. Op. Cit. 112

En este vídeo, Rosenbach, vestida con una falda de volantes, giraba sin cesar sobre sí misma siguiendo la música de un vals vienés. Pero, en este caso, se trataba de una toma cenital que disimulaba el cuerpo de la artista en el interior de la circunferencia creada por el vuelo de su falda, de manera que el espectador no podía apreciar que se trataba de una persona hasta el instante final en que Rosenbach- al igual que Greenfieldse derrumbaba en el suelo exhausta y mareada.

 A diferencia de los trabajos puramente documentales donde la cámara se limita a elegir un punto de vista en el espacio y a mostrar los movimientos de los bailarines desde una perspectiva más o menos "original", en la video danza las posibilidades tecnológicas del medio, junto con los movimientos de cámara, constituyen la esencia de la obra. Ya no se trata de reproducir fielmente una coreografía, sino de crear una nueva obra que parte de la fusión de la imagen electrónica y la danza. "La cámara permite ver los cuerpos desde diferentes ángulos; permite hacer primeros planos, etcétra. La cámara no sólo afecta al espacio sino también al tiempo: el ritmo de la cámara y el ritmo de la danza pueden actuar de manera muy distinta a lo que sucede sobre un escenario". Para Merce Cunningham " la danza es un movimiento en el tiempo y en el espacio. Cuando hay una cámara de por medio, entonces existe la video danza"[19](#page-62-0)

 Charles Atlas, por su parte, prefiere considerar sus trabajos como danzas interactivas: "Yo procuro que la cámara sea activa, que mantenga una estrecha relación con la danza, una cámara muy móvil que cambia el espacio y la perspectiva muy rápido de manera muy dramática y sin forzar un corte" [20](#page-62-1)

"La vídeo danza es un nuevo arte que establece una alianza entre la 19 *Declaraciones de Charles Atlas*. Ibídem.

<span id="page-62-1"></span><span id="page-62-0"></span><sup>20</sup> Ibídem.

danza y la técnica audiovisual, es un camino de búsqueda en términos audiovisuales, una auténtica obra artística para la imagen cuyo escenario es la pantalla de televisión así como las nuevas tecnologías on line y off line, en una conjunción entre la creación y la memoria<sup>"[21](#page-63-0)</sup>, según Jacques Menet, secretario general del Grand Prix International Vidéo Danse. El ojo del coreógrafo tiene que ser el mismo de la cámara, en esta creación se coreografía para la cámara, se danza para la cámara y se produce una hibridación de los lenguajes de la danza y del audiovisual. "Danza para la pantalla es la construcción literal de una coreografía que sólo vive cuando está encarnada en un film, video o tecnologías digitales"<sup>[22](#page-63-1)</sup>, así define el concepto de video danza, el teórico norteamericano Douglas Rosemberg.

No se trata de una coreografía simplemente grabada y editada, no. El guión de la coreografía va a ser creado específicamente con una dramatización para ser captada por un director de una forma, en un tiempo y espacios determinados. La video danza, entonces vendría a ser un lenguaje híbrido, donde el espacio lo determina la cámara y en esta mirada participa tanto el coreógrafo, como el realizador audiovisual. "Así podemos apreciar una creación mediada además, a través del ojo del audiovisualista"[23](#page-63-2) , sostiene Christian Ahumada.

Después de analizar las aportaciones que nos ofrecen algunos autores sobre el concepto de vídeo danza, llegamos a la conclusión de que una vídeo danza es una obra audiovisual cuyo contenido es cuerpo(s) en movimiento, o danza. Cuerpo, movimiento, tiempo e imagen, vídeo. Un diálogo que se centra en las significaciones del cuerpo en imagen, en un espacio tiempo; donde cada cual se apropia del concepto danza, en la manera de abordar la obra, de acercarse a ésta y comprenderla.

<span id="page-63-0"></span><sup>21</sup> ZEMOS98 (2005). *La video danza: la escondida incógnita.* [Documento en línea]. Disponible en: **http://www.zemos98.org/** [2010, 13 de Octubre].

<span id="page-63-1"></span><sup>22</sup> Ibídem.

<span id="page-63-2"></span><sup>23</sup> Ibídem.

Encontrándonos con infinitas relaciones entre la cámara y el danzante, múltiples ritmos de los cuerpos en el espacio dado por la cámara, en la edición nos encontramos con lo físicamente imposible: la cámara lenta, las distorsiones, la anulación de las leyes físicas del escenario dan como resultado esta nueva dimensión: la vídeo danza. El cuerpo en el registro de su movimiento produce otras subjetividades, otras maneras de pensar el cuerpo.

 ¿Pero entonces, que es la video danza? Llegados a este punto y volviéndonos a preguntar que es la vídeo danza, diremos que las prácticas artísticas comienzan a llamarle vídeo danza, tentando a conformarse en una nueva categoría de lenguaje artístico. Posicionándonos desde lo indecible, anulando el efecto de clausura del concepto.

Lo indecible, se puede encontrar en la reflexión sobre los alcances y límites del media art de José Luis Brea. Este autor define el media art, como "aquellas prácticas o producciones creadoras y comunicativas que tienen por objeto la producción del media específico a través del cual alcanzan a su receptor"<sup>[24](#page-64-0)</sup>.

Pero ésta definición, dice Brea, quizás sea "demasiado restrictiva y exigente (sólo sería genuino media-art aquél que produjera "medios" de comunicación, ni siquiera aquellas producciones específicamente realizadas "para" aparecer en medios de comunicación")<sup>[25](#page-64-1)</sup>. El autor nos propone que aceptemos una concepción más amplia, para la que media art es producido específicamente para su difusión y recepción a través de canales mediáticos, un "dispositivo medial". La clave que nos proporciona

<span id="page-64-0"></span><sup>24</sup> BREA, José Luís, *La era postmedia*.[en línea]. Disponible en:

**http://www.sindominio.net/afe/dos\_mediactivismo/LaEraPostmedia.pdf** [2010, 18 de Octubre].

<span id="page-64-1"></span><sup>25</sup> Ibidem, p. 6

el autor es que el mismo objeto de arte (el video) es a su vez vehículo de difusión.

Entonces la técnica del vídeo nos interesa cuando tiene la capacidad de abrir nuevas posibilidades estéticas y nuevas relaciones con el espectador. Cobrando un nuevo protagonismo el espectador, ya no como observador de la pieza sino como un receptor activo.

### **1.4.2 Arte interactivo; ¿Que és la interactividad?**

 Para contestarnos a dicha pregunta comenzamos buscando en el diccionario de la real academia española (RAE), donde no aparece la palabra interactividad sino la palabra interactivo o interacción.

### **Interactivo, va.**

**1.** adj. Que procede por interacción.

**2.** adj. *Inform.* Dicho de un programa: Que permite una interacción, a modo de diálogo, entre el ordenador y el usuario.

# **Interacción.**

• f. Acción que se ejerce recíprocamente entre dos o más objetos, agentes, fuerzas, funciones, etc.

Realmente no nos convenció esta definición y en el libro *Todo el Poder de multimedia de Tay Vaughan,* en una parte de este, dice: "Cuando se da el control de navegación a los usuarios para que exploren a voluntad el contenido, multimedia se convierte en no-lineal e interactiva" [26](#page-65-0) .

Destacamos dos palabras: control y No-Lineal. En todo medio de

<span id="page-65-0"></span><sup>26</sup> VAUGHAM, Tay. *Multimedia: making it work Tay Vaughan.* (1994) Traducción castellana: *Todo el poder de multimedia*: traducción Diana Trejo ; revisión técnica Antonio Vivanco L. , 1995. p.152

comunicación hay cuatro entidades importantes: el emisor, el medio, el mensaje, y el receptor. En la interactividad el receptor decide o escoge qué parte del mensaje le interesa más, es decir, controla el mensaje. Y por ende no es posible la información no-lineal sin interactividad.

Pero antes debemos establecer el nivel de interactividad que le damos al mensaje, y que el receptor decida y/o escoja el cómo usar esa interactividad.

Cuando hablamos de interacción, de participación de público, incidimos necesariamente en otro aspecto básico: la nueva estructura de la obra de arte. Una obra accesible que permita la integración del público, tiene que poseer necesariamente una estructura abierta que posibilite este acceso. Aparece así un nuevo concepto: la obra abierta. Según este término, descrito por el teórico italiano Umberto Eco, la obra se presenta ante el espectador sólo parcialmente terminada de forma que cada individuo la complete y enriquezca con sus propias aportaciones. Con ésto se sustituye el arte para todos, propio de las vanguardias históricas, por el arte por todos. Ésto significa distanciarse del modelo de estructura definida y acabada de la obra de arte "tradicional" estableciendo un intercambio de información entre obra, espectador y contexto, por la cual, no sólo circulen los datos, sino mediante la cual se logre la comunicación.

En nuestro prototipo *XYZ\_t* además de integrar al espectador en la obra, se busca llegar a la desmaterialización del entorno y la intercomunicación entre espectadores mediante la presencia digital del cuerpo.

Piezas interactivas de estas caracteristicas relacionadas con nuestros objetivos de estudio del espacio movimiento, las encontramos principamente en Simon Biggs en la pieza *Agent* 2008, interaccion de video digital, donde se captura la imagen del espectador en tiempo real. Gran similitud con nuestro prototipo *XYZ\_t* en el vídeo que hemos llamado "Z", donde la bailarina es sensible a los movimientos que realiza el espectador, moviéndose más rápido y dejando rastros de movimiento cuanto más se mueve el usuario y volviendo a su posición inicial cuando el espectador permanece quieto. En *Agent* si un espectador permanece inmóvil en el espacio los bailarines que aparecen en la pantalla progresivamente se vuelven más sólidos y corporales en su apariencia. Si en cambio el espectador se mueve, estos se transforman en imágenes fantasmales, movimientos borrosos y apareciendo una mancha en la pantalla de proyección. También nos gustaría destacar de la obra el espacio donde aparecen los bailarines, un espacio oscuro , que va más allá de la superficie de la pantalla, irreconocible, donde se confunde la pared con el suelo resaltando las figuras y movimientos de los bailarines.

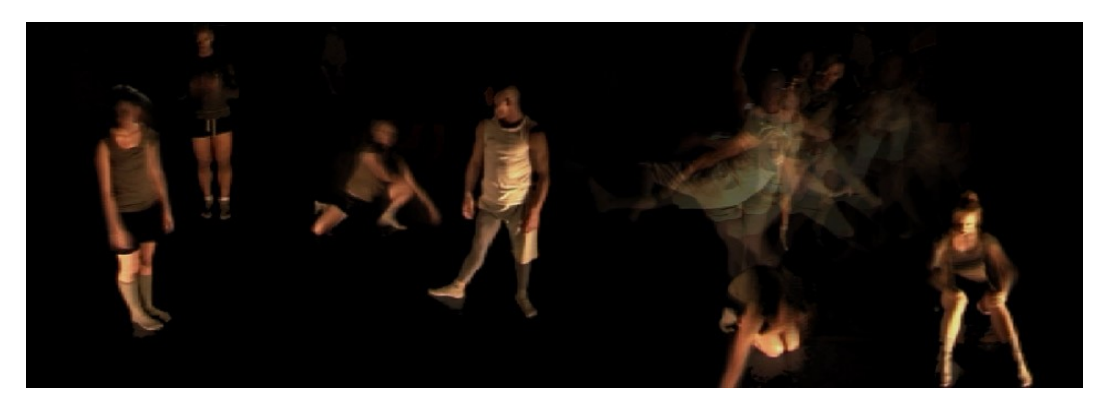

*Agent*, 2008, Simon Biggs

Otra obra del artista Simon Bigg es *Continuum*, del año 2007, esta pieza captura cualquier movimiento como si de un espejo se tratase, si no detecta ningún movimiento la imagen capturada se pierde en la negrura del fondo de la imagen de la pantalla. *Continuum* refleja las cosas en función del espacio tiempo. La posición de una capa es una función de tiempo. Los acontecimientos recientes están delante, mientras que las imágenes pasadas se encuentran dados más lejos, más pequeños y más

débiles, posicionándose como capas en un espacio tridimensional. La posición del espectador determina no sólo su reflejo, sino también la forma en que está espacialmente reflejada su imagen. Moviéndose de izquierda a derecha hace que la imagen que se refleja del espectador se mueva en el espacio en tres dimensiones, las imagenes más cercanas se mueven más despacio que las imagenes que se sitúan más alejadas. El sotfware captura imagen vídeo a tiempo real y elimina el fondo conviertiéndolo en un color negro homogéneo. Determina la posición X del espectador y la ubicación Z (profundidad) adquirida en relación con las otras capas de imagen vídeo capturas, estos datos de tiempo también se utilizan para determinar la transparencia de las capas, apareciendo las capas recientes más opacas que las anteriores, creando un sentido de la profundidad atmosférica.

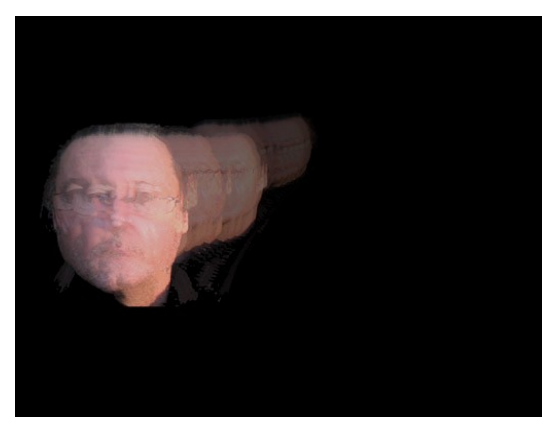

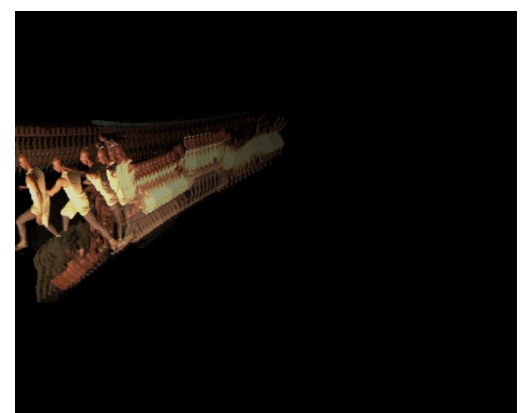

*Continuum*, 2007, Simon Biggs *Continuum*, 2007, Simon Biggs

La siguiente pieza que presentamos de Simon Biggs es *The Waiting Room*, ésta es un entorno de proyección interactivo digital de vídeo, que consta de dos proyecciones de vídeo a color, con sonido interactivo de varios canales.

La sala de espera es una instalación interactiva que usa dos pantallas. Proyección de vídeo de alta resolución y dos ordenadores con un sistema remoto visual para la interacción del espectador. Sobre cada pantalla es visible un número de bailarines. Cada bailarín es individualmente interactivo con el usuario y el uno con el otro. La pieza está inspirada en el Tango y el acto de espera, en si hay que bailar o coger un tren... o en la espera para el final.

En una de las proyecciones la escena se parece a una sala de espera, los bailarines se sitúan sentados esperando a ser invitados para salir a la pista de baile (segunda proyección). Cuando el espectador se acerca a las figuras ellos son provocados para realizar su acción (invitando a una segunda figura a salir a la pista de baile) interactuando entre ellos y el propio espectador. Estas figuras aparecen sobre otra pantalla como una pareja que baila. Dependiendo de la interacción del espectador ellos bailan varios pasos de Tango, cambian la dirección de sus pasos y también cambian papeles sexuales.

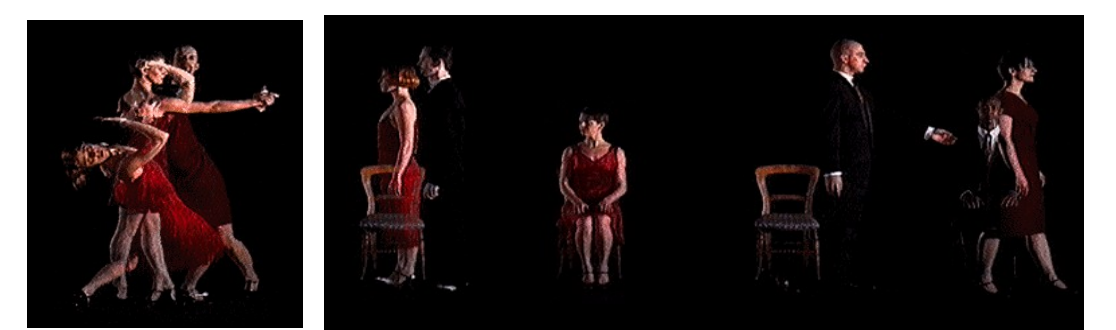

 *The Waiting Room,* Simon Biggs

Hablando de piezas interactivas, hablamos de un cruce de caminos entre el arte y la ciencia motivado por la nuevas tecnologías, donde muchos artistas han encontrado su nueva herramienta de trabajo para sus obras.

Xabier Berenguer<sup>[27](#page-69-0)</sup>, pretende realizar un acercamiento al arte 27 BERENGUER, Xavier. *Arte y tecnologia; una frontera que se desmorona.* [Documento en línea]. Revista ArtNodes. 2002. Disponible en:

<span id="page-69-0"></span>**http://www.uoc.edu/artnodes/espai/esp/art/xberenguer0902/xberenguer0902.html** [2010,28 de Octubre]

interactivo como un buen ejemplo de ese cruce entre arte y tecnología. Uno de los cambios más importantes de esta revolución tanto en el arte como en el campo del diseño es que la materia principal es ahora información digital. Promoviendo así nuevos procesos, nuevos planteamientos y nuevas estéticas.

Todo ello comporta también una renovación del propio concepto de arte actual y asienta el camino para una estética digital, como apunta Claudia Giannetti<sup>[28](#page-70-0)</sup>

El propio concepto de interactividad es en sí polémico y ambiguo, ya que puede ser entendido a diferentes niveles y no necesariamente tiene que estar relacionado con las nuevas tecnologías, dándose el caso de otras definiciones como arte relacional o arte participativo que comparten efectos o posibilidades del proceso participativo y de interacción entre obra y público. También es cierto que algunas obras de arte relacionadas con las nuevas tecnologías parecen más bien una invasión del terreno experimental de ingenieros e informáticos que obras de arte y, de hecho, puede que sea así…pero el objetivo artístico implica en sí mismo una finalidad diferente a las pruebas experimentales que el campo de la tecnología realiza para el avance de sus conocimientos. Derivando así nuevas definiciones del arte y su práctica.

Como apunta Xabier Berenguer<sup>[29](#page-70-1)</sup>, el divorcio del arte y la ciencia se produjo en el momento en que se inició la ciencia como tal, es decir, en el momento en que se estableció un conocimiento objetivo del mundo, mientras que el arte continuó por el camino del conocimiento subjetivo. De

<span id="page-70-0"></span><sup>28</sup> GIANNETTI, Claudia. *Estética Digital. Sintopía del arte, la ciencia y la tecnología*. Barcelona: L ´angelot. 2002

<span id="page-70-1"></span><sup>29</sup> BERENGUER, Xavier. *Arte y tecnologia; una frontera que se desmorona.* [Documento en línea]. Revista ArtNodes. 2002. Disponible en: **http://www.uoc.edu/artnodes/espai/esp/art/xberenguer0902/xberenguer0902.html** [2010,28 de Octubre]

hecho, no es tampoco nueva la influencia de los descubrimientos cientificos de este siglo sobre los artistas y, en especial, algunas vanguardias como el impresionismo (teorías físicas de la luz), el futurismo (relacionado con el futuro y las máquinas) y el constructivismo (con la ingeniería y la arquitectura), o las relaciones entre diseño e industria a partir de las ideas de la Bauhaus. Así como tampoco son una novedad en las últimas décadas los laboratorios de centros tecnológicos donde colaboran artistas como asistentes que permiten dar a la experimentación tecnológica un cierto enfoque humanístico.

En proyectos experimentales, con objetivos creativos únicamente justificados como creaciones de arte contemporáneo y en los que se sirven de la tecnologia para su realizacion, (el arte y su investigacion ligada a la tecnologia), los objetivos principales son experimentar con los nuevos medios, donde la asistencia de ingenieros, informáticos y otros técnicos se vuelve crucial para resolver los problemas que plantea la obra o proyecto del artista o artistas (rompiendo también con la idea de que el arte es fruto de individualidades).

Es interesante destacar el caso de artistas y colectivos; de artistas que empiezan a desarrollar un arte cooperativo e interdisciplinar que puede competir con los grandes equipos de las empresas comerciales a nivel creativo y experimental. Algunos de estos colectivos han encontrado en internet un lugar ideal para crear su especial comunicación, encuentro, difusión y experimentación sin precedentes... Roy Ascott, pionero en la cibernética, la telemática y la interactividad en el arte, ha generado algunos de los más importantes proyectos en red. En estos nuevos conceptos y trabajos artísticos el museo objetual y la galería de arte como contenedor dan paso al museo virtual o localizado en internet.

Dentro de la danza nos encontramos con la compañia Magali y
Didier Mulleras, grupo francés de danza que hace de las herramientas tecnológicas y el ciberespacio sus principales aliados. Con sólo cinco integrantes, la Compañía Coreográfica Mulleras ha conquistado los escenarios reales y virtuales con su arte. Famosos por combinar la danza con la música electrónica, el vídeo y el diseño web en cada una de sus propuestas, esta agrupación ha revolucionado las perspectivas de miles alrededor del mundo, al usar su sitio de Internet como uno más de los teatros donde se presentan.

La compañía Mulleras empezó su trabajo en el 88 como una compañía de danza tradicional mezclando música, con baile y teatro algunas veces. En 1998, construyeron su propio sitio de Internet y desde ese momento se enfocan en hacer una especie de fusión entre el cuerpo, las imágenes y todo lo que tiene que ver con las nuevas tecnologías. Buscaban un nuevo espacio de creación que no fuera un escenario o un estudio. Un espacio virtual muy accesible, gratis como Internet, donde cualquiera puede dar un clic y observar. En el 98 no había danza en la red, solamente fotos y textos, pero no vídeo, entonces pensaron que Internet era el medio perfecto; un nuevo espacio de creación, que sirviera para hacer una nueva forma de danza adaptada a la red.

Relacionamos sus piezas con nuestro prototipo *XYZ\_t* en que sus cuerpos digitalizados se mueven o interactúan entre ellos a través de la utilización que se hace de ellos, aunque la diferencia de interacción del espectador es que en sus piezas para internet son realizadas para que el usuario interactúe con un simple clic con el mouse de su ordenador, cambiando la posición, color, velocidad, etcétera de sus bailarines.

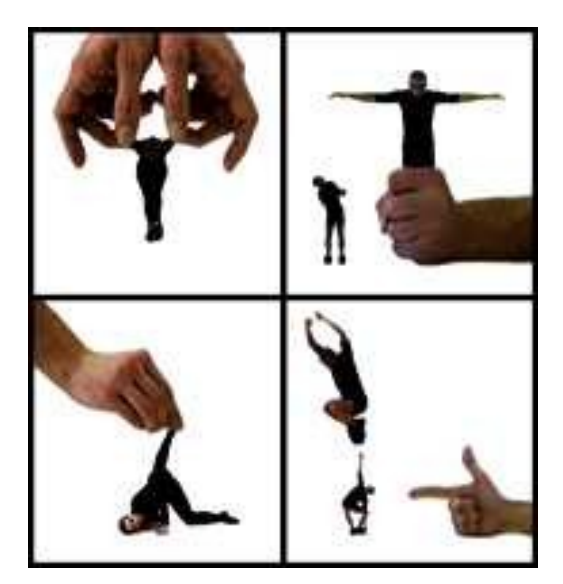

*Mini@tures* 2000, Compañia Mulleras

Pricipalmente nos interesa investigar el arte mutimedia interactivo dentro de la danza, que es un ejemplo de cómo el arte continúa esta dirección experimental que comentamos, aprovechando las nuevas tecnologías y la integración de diferentes media. Siendo uno de los aspectos destacables el poder realizar proyectos donde la relación entre arte y espectador evoluciona hasta el punto de permitir que el arte se vuelva usable y no sólo acto para la mirada.

El interfaz se convierte en una cuestión crucial como punto de contacto entre dos mundos, el virtual y el real. La cuestión más importante que se extrae es que el interfaz será la nueva meta del profesional multimedia, como el verdadero eje de la interacción, entendido como un interfaz total, no simplemente como la pantalla del ordenador a la que estamos acostumbrados, sino como el punto de entrada y de contacto de nuestra realidad fisica con la realidad informacional y virtual del ordenador. Es por eso que los nuevos artistas están haciendo a través de la tecnología sus primeras incursiones en instalaciones donde el pulso, el sonido, el movimiento, la respiración y las acciones del espectador se convierten en elementos que el ordenador procesa e interpreta como elemento comunicativo.

La obra artística se desarrolla por sí misma a través de la interacción entre los visitantes y los procesos de imagen evolutivos e inherentes a la obra. Sólo define las estructuras del marco dentro del cual el público se hace responsable de lo que verá y de los mundos que creará.

Cuando el espectador participa en el sistema, se da cuenta de que no hay soluciones predefinidas a lo que puede hacer y de lo que puede ver, sino que al contrario la obra de arte se desarrolla a través de su interacción con ella.

Para llevar esta idea aún más lejos podríamos decir que el propio visitante se convierte en parte de la obra de arte resultante. De esta forma la obra se convierte en un sistema vivo ( "El arte como sistema vivo"): la estructura de la obra sólo se desarrollará y evolucionará gracias a la intervención del visitante y de su personalidad en conjunción con los procesos de vida artificial.

Claro ejemplo en la forma de interactuar el espectador lo encontramos en *Asalto*, 2009, de Daniel Canogar. Es una de sus obras más llamativas, es una vídeo proyección interactiva que interviene lumínicamente en el Alcazar de Segovia. La obra juega con el imaginario colectivo y propone saquear virtualmente el monumento. Sobre el piso, a unos 15 metros de la fachada del Alcazar, el artista armó una base en madera pintada de verde. Sobre esa tarima –de unos 8 metros de extensión- se dispuso una cámara conectada que grababa una zona con un efecto croma el color de fondo (el verde). Los espectadores se arrastran por la tarima, la cámara captura esa imagen y la proyecta procesada, en gigante, sobre la pared del monumento. El efecto es una persona que escala por las paredes.

75

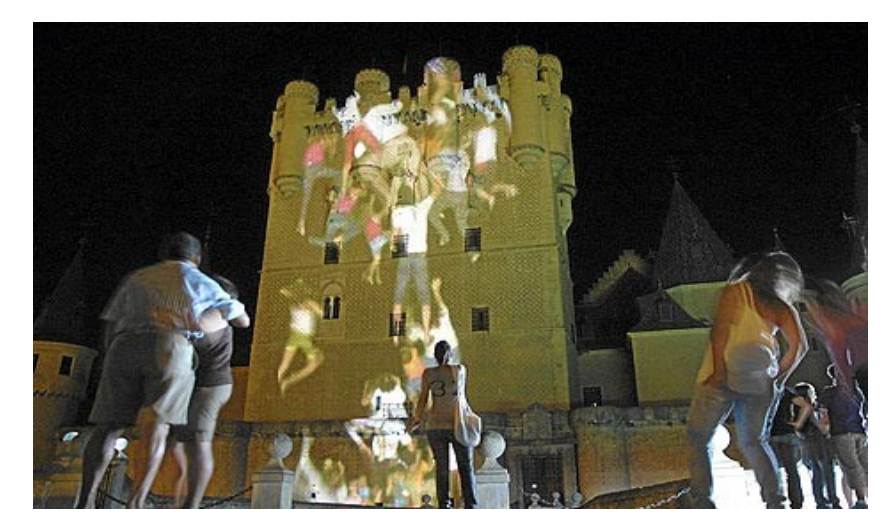

*Asalto*, 2009, Daniel Canogar

En este ambito nos encontramos tambien con la pieza *Body Movies: arquitectura relacional 6* (2001-2003) de Rafael Lozano Hemmer. En sus piezas juega con las ideas de presencia y ausencia, mostrando a través de instalaciones digitales el margen de incertidumbre física con que vivimos esas experiencias en la era actual. Presencia y ausencia son en el fondo relaciones de comunicacion, de distinto grado y nivel. consumadas o fallidas. Frente a la categoría "interactivo", tan común en los últimos tiempos para definir la nueva idea de participación del público en el arte, Rafael Lozano-Hemmer prefiere utilizar el término "relacional", que utiliza como punto de referencia en su serie de intervenciones digitales en espacios públicos.

Pero, una vez más, lo importante no es el artificio. Lo decisivo sigue siendo el aliento artístico, la potencia plástica que Rafael Lozano-Hemmer despliega en sus piezas. La fuerza de susgestión espacial, el juego de realidad y proyección, de verdad y ensueño, en definitiva, el alcance poético y de enriquecimiento humano de sus propuestas. Su capacidad artística de evocación de ese sitio sin lugar, que no está en ninguna parte, y en donde todos queremos sin embargo estar.

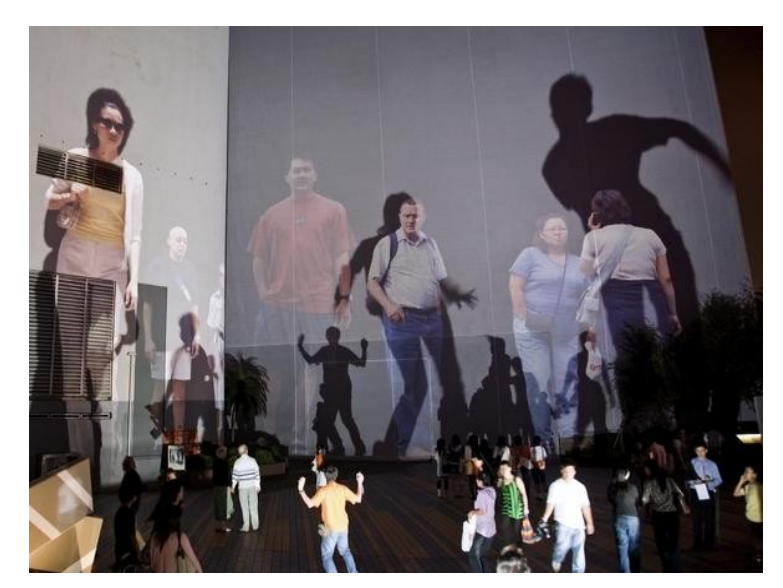

 *Body Movies* 2001-2003, Rafael Lozano Hemmer

*Body Movies* transforma el espacio público con proyecciones interactivas que miden entre 400 y 1.800 metros cuadrados. Miles de retratos fotográficos, tomados antes en las calles de la ciudad anfitriona, se muestran utilizando proyectores controlados robóticamente. Sin embargo los retratos aparecen dentro de las sombras proyectadas de los transeúntes, cuyas siluetas pueden medir entre dos y 25 metros, en función de qué tan cerca o lejos están de las fuentes de luz de gran potencia situado sobre el suelo. Un sistema de seguimiento de vigilancia por videocámara desencadena nuevos retratos cuando todos los existentes se han puesto de manifiesto, invitando al público para ocupar nuevas narrativas de la representación. Lozano-Hemmer utiliza como principal referente el grabado de Hoogstraten el *Baile De la sombra* (Rotterdam, 1675) para este trabajo.

Otra pieza participativa de Lozano Hemmer es *Under Scan: Relational Architecture* (2005-2006), es una instalación de vídeo arte interactivo en el espacio público. En la obra, los transeúntes son detectados por un sistema de seguimiento informatizado, que se activa en vídeo-retratos proyectados dentro de su sombra.

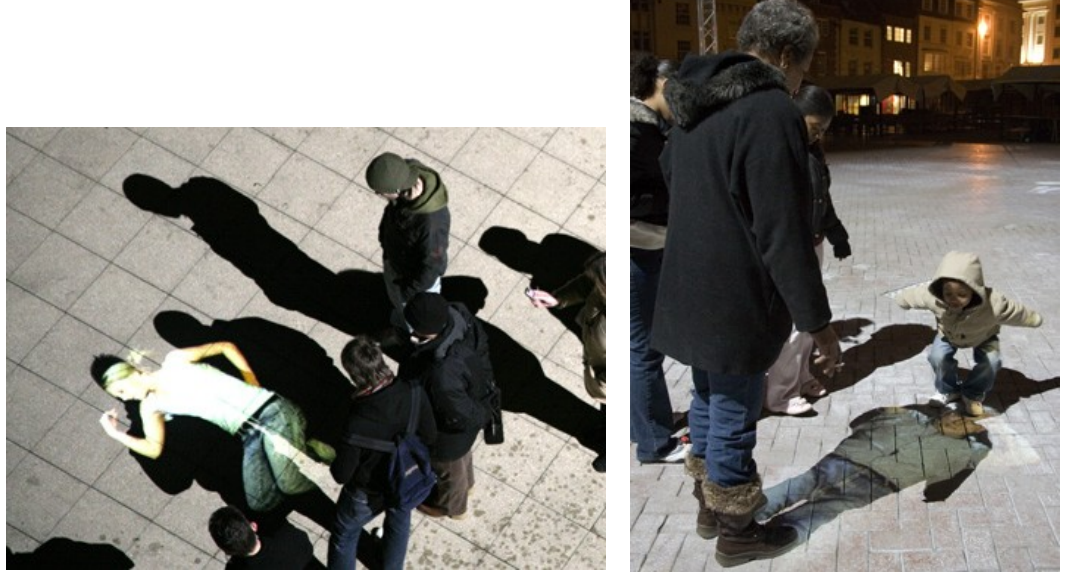

 *Under Scan: Relational Architecture* (2005-2006) Rafael Lozano Hemmer

Más de mil vídeos-retratos de los voluntarios fueron tomados en Derby, Leicester, Lincoln, Northampton y Nottingham por una equipo de locales cineastas. Para su presentación en Londres en Trafalgar Square, La Tate Modern filmó más de 250 grabaciones adicionales. Las personas son libres de presentarse a sí mismos en la forma que deseen. En la instalación, los retratos aparecen en lugares al azar. Los retratos despiertan y establecen contacto visual con un espectador, tan pronto como su sombra los "revela". A medida que el espectador se aleja, el retrato reacciona apartando la mirada, y con el tiempo desaparece si no hay nadie que lo active. Cada siete minutos todo el proyecto se detiene y se reinicia. El sistema de seguimiento que se revela en un breve "intermedio" del encendido de luces, donde todos los proyectores están siendo utilizados por un sistema de vigilancia computarizada.

Pero quizás, la pieza que más nos interesa de Rafael Lozano Hemmer es *Tensión Superficial* La obra *Tensión superficial* es una vídeo instalación de 1991, que consiste en una gran pantalla donde aparece un ojo gigante, el cual a partir de tracking vídeo captura la posición del usuario, así el ojo sigue al visitante por todos los lugares que se hallen

dentro de su campo de visión. Planteando en este sentido un juego parecido a la interacción del espectador con nuestro prototipo *XYZ\_t.*

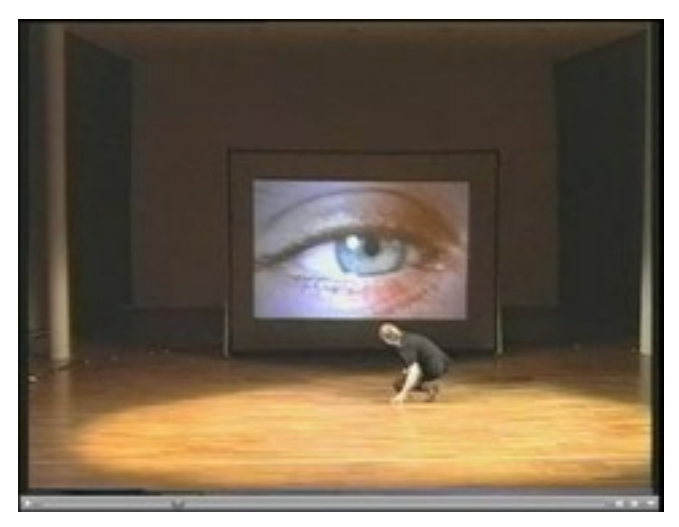

*Tensión superficial*, 1991, Rafael Lozano Hemmer

Según Pere Báscones<sup>[30](#page-78-0)</sup>, desde el arte la interactividad significa algo más que apretar un botón o mover un elemento en la pantalla, significa que el arte, normalmente contemplativo ( y no discuto que también sea un modo de interacción con el espectador), se convierte en un arte que permite y demanda la accion del espectador para adquirir sentido y completarse como obra. En este sentido los nuevos medios permiten que, una vez el artista crea su obra como un sistema de interacción y comunicación, sea posible un tipo de comunicación donde la maquina sustituye al individuo, produciéndole en ocasiones una verdadera comunicación entre individuo-máquina o entre otros individuos sin que el artista o creador intervenga para nada. En este sentido el arte se acerca a terrenos como el de la inteligencia artificial, las relaciones humanomáquina o la idea de cyborg.

<span id="page-78-0"></span>El arte interactivo, que demanda una participacion del espectador, 30 Ibidem.

encuentra hoy más que nunca una correlación con el mundo del ocio y la industria cultural. Tal vez, por eso, no nos deban sorprender los paralelismos que podemos encontrar en el mundo de la interacción de los videojuegos, asi como en la evolución de todos los dispositivos que éstos utilizan. Un claro ejemplo en el mundo de los juegos electrónicos, lo podemos encontrar con la aparición de *Kinect.* La nueva herramienta que ha creado Microsoft, cuenta con una base giratoria motorizada, tres cámaras con sensor de movimiento. Una cámara de captación de movimiento VGA con una resolución de 640 × 480 píxeles a 30FPS y una doble cámara de profundidad 3D de 640 × 480 píxeles a 30FPS. Además cuenta con cuatro micrófonos que pueden reconocer voces por separado. Kinect nos permite controlar Xbox 360 con nuestro cuerpo, convirtiendo todas nuestras partes del cuerpo en una extensión del personaje que aparece en pantalla. El control total con nuestro cuerpo como interfaz. Ha llegado a Europa el 10 de Noviembre de 2010, de momento, su popularidad llega con el videojuego, aunque sus usos en la vida diaria son infinitos.

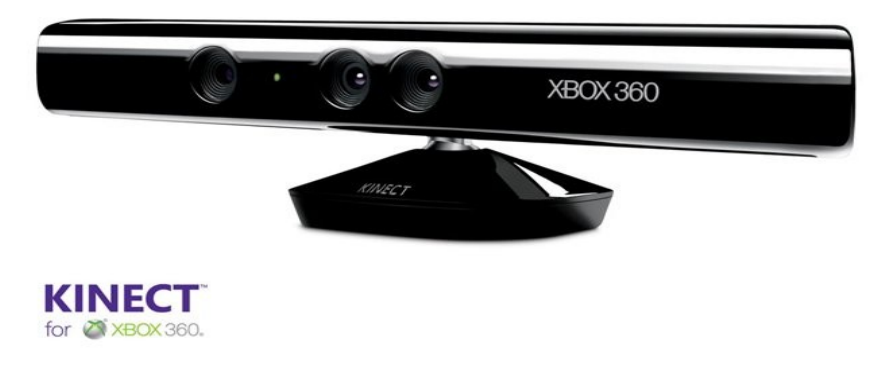

Kinect, para la Xbox 360

En el arte interactivo multimedia el ordenador comienza a diluirse como tal y sólo sirve al artista como herramienta para poder captar y transformar datos y reacciones del participante. El artista es creador del interfaz, el sistema que permite al participante jugar y ser creador de la obra, donde a menudo se controla el espacio y el tiempo de la obra, concepto que nos interesa en nuestra investigación como pasa en la pieza BeNowhere Interactive (1997) de Michael Naimark donde nos muestra una instalación de vídeo panorámico 360 grados, filmado en cuatro ciudades designadas por la Unesco como Patrimonio de la Humanidad en peligro: Jerusalén, Dubrovnik, Angkor Waty Tombuctú. La aplicación *Benowhere* es un prototipo de una estructura alternativa a la narración cinematográfica no lineal. La aplicación muestra la posibilidad de separar y controlar independientemente el espacio y tiempo de los elementos cinematográficos dentro de un espacio narrativo. El usuario puede maniobrar hacia delante o hacia atrás en el tiempo de la grabación, puede crear y borrar diferentes momentos en el tiempo.

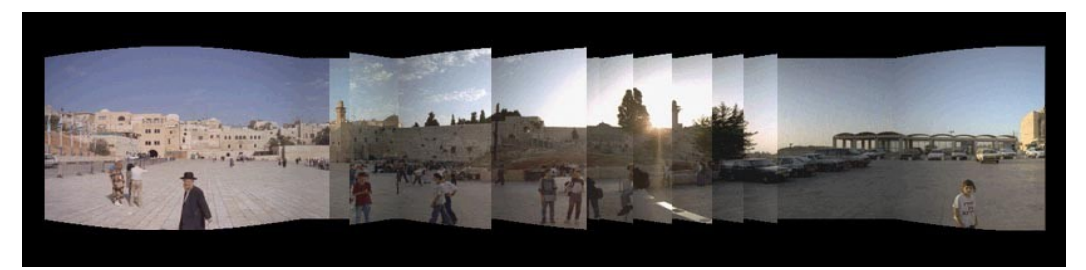

 *BeNowhere Interactive* (1997) de Michael Naimark

En la pieza *Liquid Time Series* de Camille Utterback se explora la relación del usuario y su movimiento con el movimiento de los personajes y los objetos en la imagen. Siendo el concepto de tiempo y espacio interrumpido por el movimiento de los usuarios, fragmentando el tiempo de vídeo pre-grabado. A medida que el usuario se acerca a la pantalla de proyección se altera la secuencia lógica del tiempo y espacio. A medida que se aleja, la imagen de vídeo fragmentada va recuperando su orden

inicial. La posición del usuario se recoge mediante una cámara por tracking vídeo.

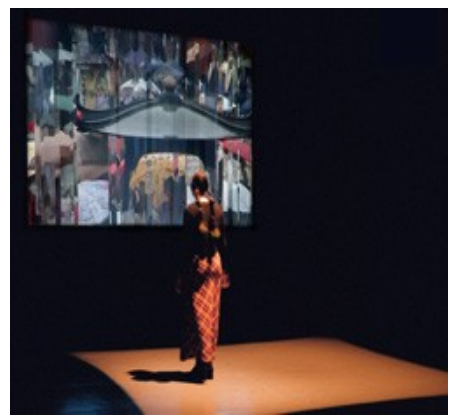

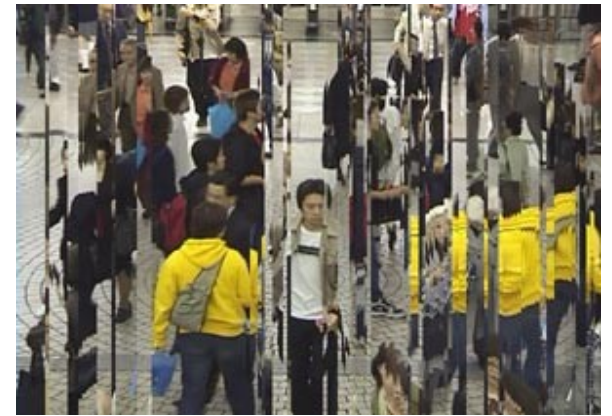

 *Liquid Time Series* 2000, de Camille Utterback Imagen detalle *Liquid Time Series* 2000, de Camille Utterback

 Según Pierre Lévy "el término interactividad designa generalmente la participación activa del beneficiario de una transacción de información" [31](#page-81-0).para ello clasifica el tipo de interacción según el acceso a la información, el tipo de acción que el usuario provoca en dicha información y el grado de implicación de éste.

Katja Kwastek analiza etimológicamente el término desde su uso general a principios del siglo XX como "mutua o recíproca acción o influencia" [32](#page-81-1)hasta su concepción como interacción en tiempo real entre hombre-ordenador. Kwastek advierte que en el terreno del arte el término generalmente utilizado ha sido arte participativo o colaborativo, ya en la década de los sesenta se empieza a utilizar dispositivos que interactuaban con la audiencia.

El término "obras interactivas" se comienza a usar a partir de la

<span id="page-81-0"></span><sup>31</sup> LÉVY, Pierre. *Cibercultura, La cultura de la Sociedad Digital.* Anthropos (ed), Barcelona, 2007 p.65

<span id="page-81-1"></span><sup>32</sup> SOMMERER, C. Y MIGNONNEAU, L. *Futuros Emergentes: Arte, Interactividad y nuevos medios.* Colección Formas Plásticas. Valencia: Institució Alfons el Magnànim, 2000.

última década del siglo XX para referirse a trabajos vinculados con la interacción hombre-ordenador. Daniels<sup>[33](#page-82-0)</sup> confirma que el concepto de interactividad englobaría todas las formas de comunicación medial e interacción que ocurren entre hombre-máquina y hombre-hombre...

Las investigaciones de Golan Levin se centran en el diseño de los sistemas para la creación, la manipulación y el funcionamiento de la imagen y del sonido simultáneos como parte de una investigación más general en lenguajes formales de la interactividad y de la comunicación no verbal dentro de sistemas cibernéticos. Con los funcionamientos, artefactos digitales, y los ambientes virtuales, creados a menudo con una variedad de colaboradores, Levin aplica torceduras creativas a las tecnologías digitales que destacan nuestra relación con las máquinas, haciendo visible nuestras maneras de obrar recíprocamente con éstas y también explora la intersección de la comunicación y de la interactividad abstractas.

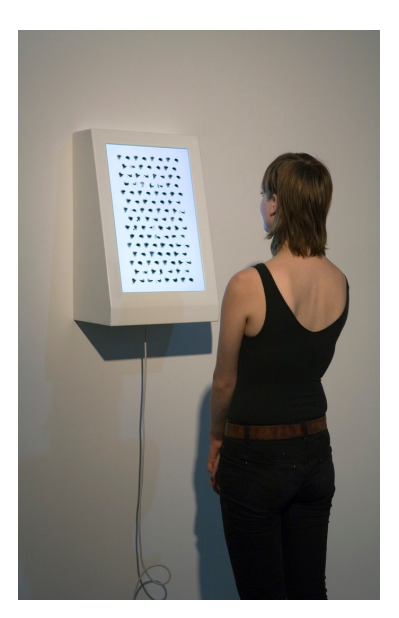

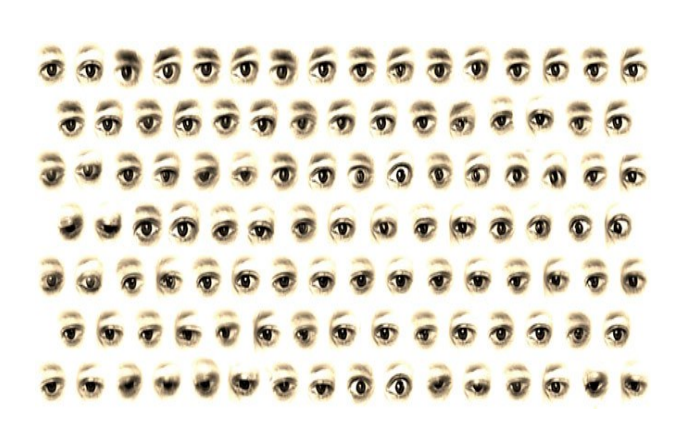

*Eyecode*, 2007, Golan Levin Imagen detalle de *Eyecode*, 2007, Golan Levin

<span id="page-82-0"></span>33 Ibidem

La pieza *EyeCode* es una instalación interactiva cuya demostración es construida de su propia historia de inspección. Mediante una cámara oculta, el sistema registra por vídeo tracking y crea breves clips de vídeo de los ojos de sus espectadores. Cada clip es articulado por la duración entre dos de los parpadeos del espectador. El resultado que acobarda es una tapicería tipográfica de observación recurrente.

 En los noventa el término "interactivo" es esencialmente percibido como aquello relativo a los medios electrónicos. Se desencadena por la evolución de la ciencia y la tecnología en el transcurso de los últimos años. Puede entenderse situándolo junto a la tradición del arte surgido durante los años sesenta y setenta que se orientaba principalmente hacia la investigación conceptual, el vídeo y los mass media. Se encuentra enmarcado en sociedades postindustriales y, en la actualidad, en sociedades tecnotrónicas que posibilitan, gracias al desarrollo de la tecnología y en particular las tecnologías de la comunicación, la expansión de estas expresiones artísticas en desarrollo.

Para entender mejor lo que viene a ser una tecnología interactiva, usamos las explicaciones de Rokeby, que propone que una tecnología es interactiva en la medida en que refleja las consecuencias de nuestras acciones o decisiones, devolviéndonoslas a nosotros. De esa forma, "una tecnología interactiva es un camino a través del cual nosotros nos comunicamos con nosotros mismos, eso es un espejo, donde el medio no refleja apenas, sino que también refracta aquello que le es dado; lo que retorna somos nosotros mismos, transformados y procesados"[34](#page-83-0). Lo que es seguro es que Rokeby se basa en los experimentos artísticos donde se capturan, ya sea, imágenes, sonidos y otras señales a través de cámaras y sensores. Después de la captura estos datos son descodificados y

<span id="page-83-0"></span><sup>34</sup> ROKEBY, David. *Transforming Mirrors: Control and Subjectivity in Interactive Media.* [Documento en línea]. Disponible en: **http://homepage.mac.com/davidrokeby/mirrors.html** [2010, 29 de Octubre]

transformados resurgiendo una nueva visión, resultado de un feedback en tiempo real al usuario.

David Rokeby en su pieza *Taken* muestra el análisis del movimiento de los usuarios en el espacio de la sala a través de dos proyecciones:

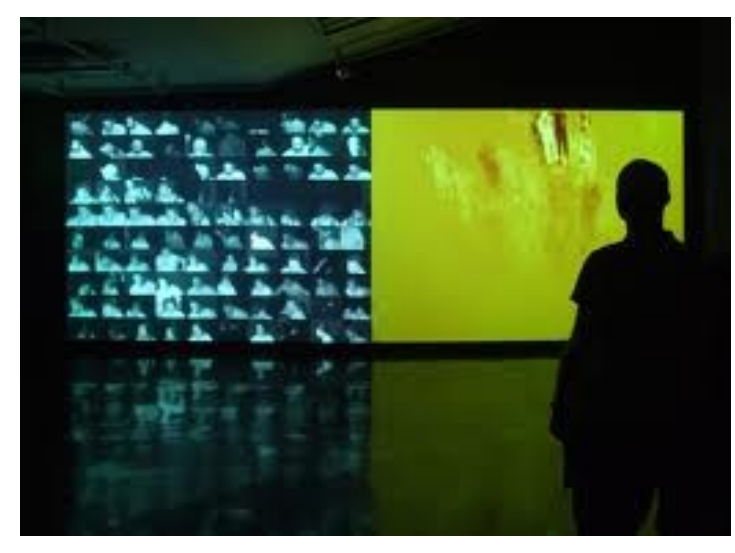

*Taken*,2002 , David Rokeby

En la derecha los usuarios son aislados del fondo (suelo y pared) y se reproduce su imagen en loop, a intervalos con un retraso de veinte segundos. El resultado es una imagen densa y caótica de todas las acciones sucedidas en la sala desde que se pone en funcionamiento la aplicación.

La proyección de la izquierda es un registro de los últimos dos cientos visitantes de la sala. En esta ocasión, los usuarios aparecen de manera individual mediante un movimiento ralentizado. Se muestra un primer plano de los rostros acompañado de adjetivos del tipo: sospechoso, cómplice, rabia, etcétera.

## **1.4.3 Arte interactivo desde el punto de vista del cuerpo**

En nuestro proyecto nos basamos en un arte interactivo sin olvidarnos del cuerpo, basado en el input humano de la kinestesia/movimiento corporal. Donde hacemos uso del vídeo y el ordenador, aplicado en tiempo real a través de un mapeo del movimiento, capturado por una cámara conectada al ordenador, y programada con un software específico, en este caso pure data, el cual responde en la relación movimiento-estímulo visual del espectador. En las reflexiones realizadas sobre la relación del cuerpo y las nuevas tecnologías propuestas por la profesora Gema Hoyas Frontera, destacamos cuando nos plantea que "nuestras relaciones con el mundo parten de la experiencia por los sentidos"[35](#page-85-0) *,* a través de los sentidos nuestro cuerpo recibe un mensaje, el cual, nosotros descodificamos y enviamos una respuesta.

Gema Hoyas nos comenta que las obras interactivas que no necesitan de ningún tipo de aparato informático como gafas, cascos o guantes, que puedan aislar a los participantes de la realidad física, son consideradas como sistemas de realidad virtual "de no-inmersión"[36](#page-85-1) *,* así el participante experimenta esa otra realidad con su cuerpo, sin intermediarios.

Aunque hay un gran desarrollo de interfaces, las sensaciones corporales en las obras interactivas son muy rudimentales, y como considera Hoyas, están centradas en las extremidades. La evolución de estos dispositivos aún es lenta, y aunque se proponen como un arte interactivo para todo el cuerpo, los mundos virtuales priorizan el sentido de la visión, tal y como Hoyas considera sobre los demas sentidos.

<span id="page-85-1"></span><span id="page-85-0"></span><sup>35</sup> HOYAS, Gema. *Percepción táctil e interactividad en la creación artística de realidades virtuales*. En V.V.A.A. Laboratorio de Creaciones Intermedia. Valencia: Facultad de Bellas Artes de San Carlos, Universidad Politécnica de Valencia, 2002. p.1 36 Ibidem, p.4

Gema Hoyas nos advierte de la facilidad con que nuestras percepciones pueden ser manipuladas. "El engaño perceptivo" se debe a varios factores: por un lado la tendencia a proyectarnos en la narratividad visual conformada por imágenes naturalistas; por otro, y quizás lo más interesante, el papel de la interacción en todo el discurso sea centrar la causalidad en nuestro propio cuerpo que nos convierte en agentes activos, en protagonistas de un acto que "lógicamente" tiene un efecto. "La respuesta es capaz de sumergirnos en una percepción ilusoria de que algo está ocurriendo, en una acción que sentimos como real, un efecto en lo virtual. De tal modo que el límite entre estos dos mundos se difumina."[37](#page-86-0)

Nos comenta que en la actualidad los estudios sobre psicología de la percepción defienden que las distintas modalidades sensoriales no funcionan como elementos independientes, sino que proporcionan información complementaria, convergente en la comprensión de la realidad. La interactividad de los entornos virtuales pone en juego la vista, el oído y la cinestesia táctil en un intento por lograr la máxima integración sensorial de información que proviene de tres espacios: el del propio espectador-actor, el de la realidad fisica que le envuelve y el de la realidad virtual en la que se integra.

<span id="page-86-0"></span>Por ejemplo, de Peter Weibel destacamos su pieza titulada *The wall, the curtain technical terminology also: Lacaux,* 1993. La alegoría de Platón del mito de la caverna es interpretada: el interfaz como cortina. El dibujo de la cueva de Lacaux es almacenado como una imagen en el ordenador y proyectado en una pantalla por los datos beamer. Si un espectador se mueve delante de la pantalla, su imagen es capturada por una cámara y después de un retraso corto aparece como una silueta deformada en la imagen de la cueva, proyectada. Cualquier movimiento 37 Ibidem, p.1

de cuerpo, provoca distorsiones de imagen. Weibel toma la pintura rupestre de Lacaux como la ocasión para diseñar un nuevo modelo de interfaz que moldea nuestra idea corriente de percepción del mundo y el espacio.

En 1999 la versión del trabajo también fue realizado bajo el título *La pared de Lacaux*.

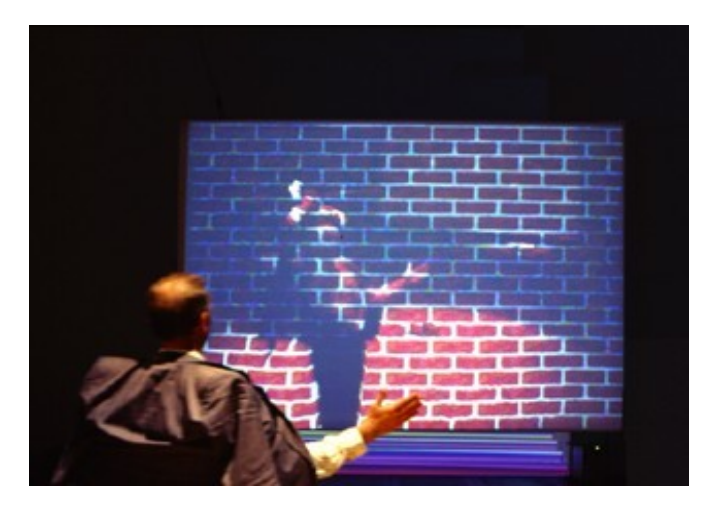

Peter Weibel, *The Wall, the Curtain: Lascaux*, 1993

 En la obra interactiva el CUERPO es invitado a la participación, su papel es fundamental como uno de los componentes de la obra. Es decir, el sentido y el resultado final de la obra recae en la participación del espectador. Siendo uno de los aspectos más interesantes de las creaciones artisticas que utilizan la tecnologia para crear entornos interactivos.

De este modo el arte interactivo de Scott Sona Snibbe estimula a la gente a participar socialmente, emocionalmente y físicamente. Tiene infinidad de piezas de estas características, como *Make Like A Tree, Shadow Bag, Outward Mosaic, Cause and Effect , Deep Walls, Shadow,*

donde captura la imagen de los movimientos del espectador a tiempo real y las proyecta en sombras, así los espectadores experimentan sus sombras separadas de sus cuerpos físicos.

Por ejemplo, en su pieza *Central Mosaic,* la instalación se basa en el registro de las sombras de los usuarios que caminan delante de una pantalla de proyección. Al mismo tiempo, en la proyección se van mostrando las siluetas que progresivamente, se van desplazando hacia los extremos de la proyección y reduciendo su tamaño según el sistema va registrando nuevas entradas. Se trata de una estructura de fractal, con una progresión lógica y estrictamente ordenada.

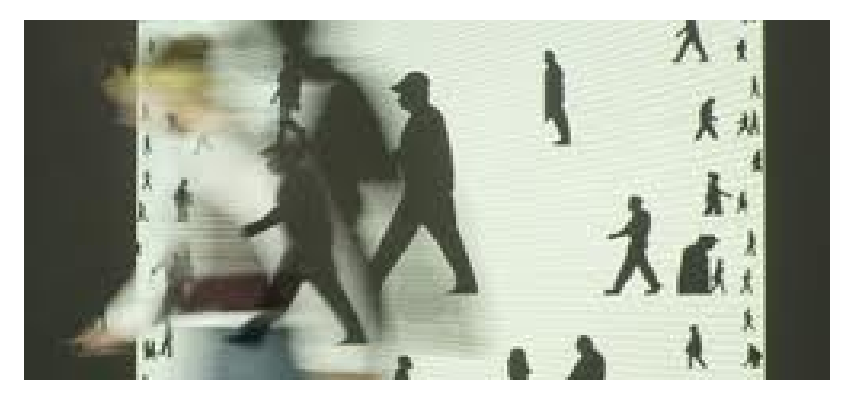

*Central Moisac*, 2005, Scott Sona Snibbe.

Al igual que en *Fluid Bodies* de Victoria Vesna, es el propio movimiento del usuario, el que provoca que su imagen se desvanezca progresivamente entre la nube de partículas. La proyección consiste en un sistema de partículas que registra la acción del usuario.

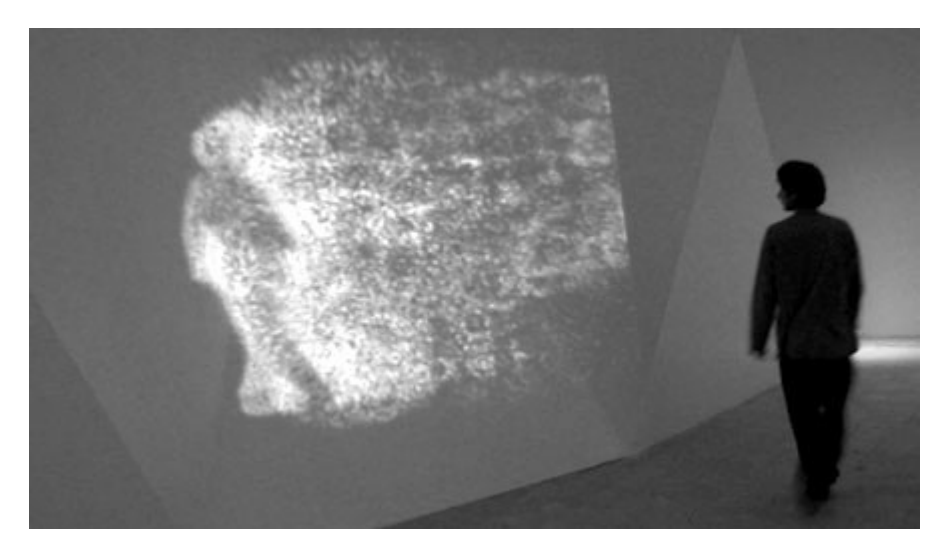

*Fluid Bodies* de Victoria Vesna

Hanna Haaslahden en *Time* Experiment plantea una instalación que se podría definir como un espejo con memoria, una amplificación temporal del espacio. Siempre somos, en un cierto sentido, "otra persona" en la medida en que percibimos nuestra imagen como algo separado de nosotros. La proyección transforma el pasado en una extensión temporal, que es constantemente actualizada por los acontecimientos en el espacio. El flujo de la representación se basa en una serie de loops de breve duración que se muestran de manera aleatoria, y que pueden ser vistos como nodos de tiempo de los acontecimientos que tienen lugar frente a la pantalla.

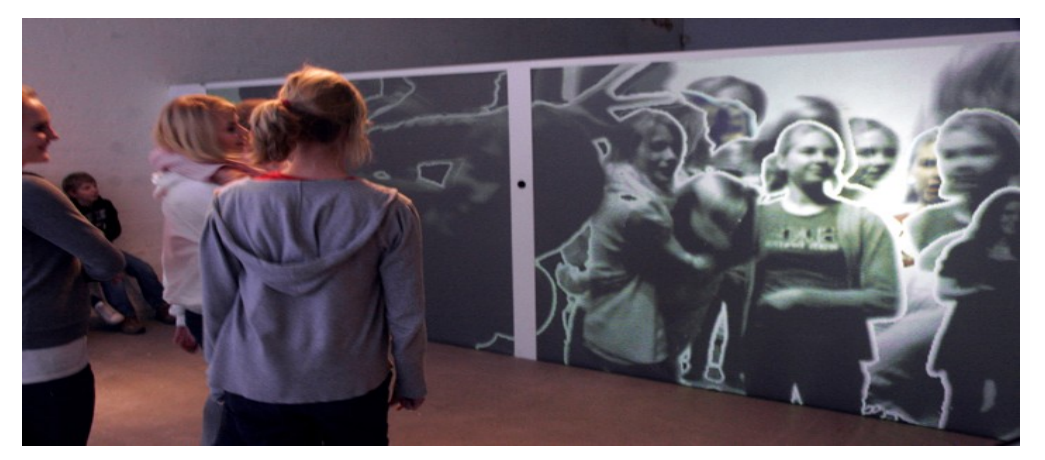

 *Time Experiment*, 2007, Hanna Haaslahden

Resumiendo lo que nos propone Gema Hoyas sobre las relaciones del cuerpo con las tecnologías es que la realidad virtual se presenta como extensión de nuestra identidad, siguiendo las ideas de McLuhan, las tecnologías serán extensiones de nuestro cuerpo: "la televisión será la extensión de nuestros ojos, el teléfono de nuestra voz y nuestro oído, los ordenadores y su posibilidad de generar realidad virtual, permiten que los procesos de imaginación de otra realidad no se den ya sólo en el interior de nuestras mentes, sino que nuestras mentes salen fuera y los procesos de experimentación y cognición se desenvuelven en el exterior de nuestros cuerpos y en el interior de estos entornos virtuales"<sup>[38](#page-90-0)</sup>

## **1.4.4 Software y compañias artisticas interactivas en la danza**

En el lenguaje de la danza es fundamental en las nuevas tecnologías la creación del software Life Forms<sup>[39](#page-90-1)</sup>, por un grupo de investigadores del departamento de Danza y Ciencia de la Simon Fraser University-British Columbia, Canadá-, liderado por Thecla Schiphorst.

El *software* fue usado anteriormente sólo por animadores, artistas de efectos especiales y dibujantes de videojuegos, pero siendo el Life Forms más que un *software*, y sin una idea original que hace generar nuevas ideas, su uso en la danza se vuelve muy pertinente añadiendo nuevas posibilidades al uso del *software* no previamente previstas en su creación. Asi, el Life Forms se vuelve una herramienta muy eficaz para el coreógrafo en el estudio del movimiento, le posibilita la creación y el

<span id="page-90-0"></span><sup>38</sup> Ibidem, p.4

<span id="page-90-1"></span><sup>39</sup> El Life Forms fue posible debido al trabajo de un gran grupo de investigadores compuesto por: Thomas W. Calvert, director del Centro de Sistemas Científicos de la Simon Fraser University; Thecla Schiphorst, Sang Mah, Armin Bruderlin, Chris Welman, Catherine Lee y Richard Cambell, de Graphics and Multimedia Research Lab; también de la Simon Fraser University; del Consejo de Investigación en Ciências Sociales y Humanidades de Canadá; del Centro de Pesquisa en Imagen y Sonido de Vancouver; además de Alan Holdsip, Steve Ursenbach, Chris Mauro y Julie Decker del Silicon Graphics Computer Systems en Mountain View, en California. Cunningham trabajó con un Silicon Graphics Indy SC y un Powerbook 540c de Apple.

estudio coreográfico, incluyendo la exploración de movimientos anteriormente imposibles.

En los años 90 del pasado siglo Merce Cunningham, fue el primer coreografo interesado por el software, por lo tanto, le consideramos un precursor en el área de la danza y de la tecnología. El *software* posibilita "ver" el movimiento creado en diversos ángulos de visión que anteriormente no eran posibles al ojo humano. Además, el ordenador permitía que el "tiempo" del movimiento pudiese ser alterado. Cunningham utiliza el sotfware para crear movimientos que despues experimenta con los bailarines en los ensayos.

Por otro lado, nos encontramos con Yacov Sharir, el cual desarrolló un prototipo donde usó un MIDI *dance surface*, que consistía en un sistema múltiple de sensores corporales.

A partir de los movimientos corporales de Sharir, ese dispositivo recolectaba datos que eran enviados a un sistema de registro de rastros corporales en vídeo. El vídeo, a su vez, estaba conectado al ordenador, que leía los datos y creaba bailarines ciberhumanos. En una última fase, los bailarines creados a partir del cuerpo de Sharir eran proyectados en una gran pantalla e interactuaban con el propio coreógrafo. Actualmente desarrolla diferentes tipos de proyectos relacionados con la danza y las tecnologías. Siendo de nuestro interés el proyecto *Automated Body Project*, desarollado por Wei Yei, donde un traje inteligente tecnológicamente puede capturar diferentes tipos de datos del cuerpo que lo está usando. Entre esos datos se incluye informaciones del ritmo cerebral (EEG), que alimentan al "programa madre", y éste devuelve, a través de ondas de radiofrecuencia, una imagen que representa esa información. Las imágenes son proyectadas en una pantalla transparente, y también existe la posibilidad de usar un guante de datos (dataglove)

92

para manipular los materiales en tiempo real. Por ejemplo, en base a este proyecto aplicado a nuestro prototipo *XYZ\_t*, podríamos activar la dinámica de las bailarinas por medio del movimiento de nuestros ojos.

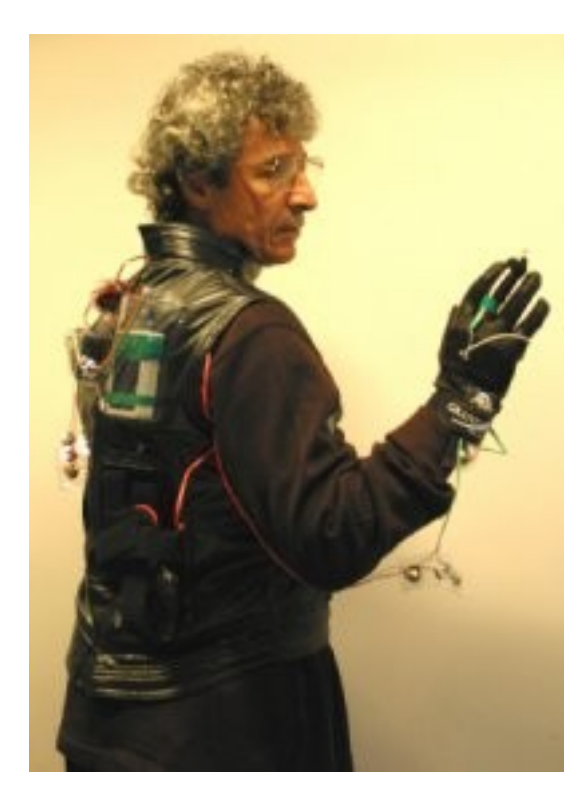

Yacov Sharir con el traje tecnologico de captura de datos del cuerpo

En base a nuestra investigación tenemos que hablar del trabajo de Michael Noll, que en 1966 desarrolló el primer software de movimiento: en un plató sensible electrónicamente había números que podrían ser escritos y enseguida eran traducidos en figuras de cuerpo-palito (sticks) que se movían. Esas figuras aparecían en una tela inmediatamente después de que los números fueran escritos, es decir, en tiempo real. La diferencia es que los movimientos no son transformados en datos, como en la mayoría de las tecnologías de captura de movimiento, sino que los datos numéricos creaban figuras que se movían. Noll estaba muy interesado en el potencial coreográfico del movimiento mediado por las herramientas digitales.

Robert Wechsler define la danza interactiva como una danza en la cual el performer trabaja en un medio que influye en otro, y ese último altera la próxima acción del performer. También resalta cuatro características de la danza interactiva que realiza contemporáneamente: la posibilidad de interacción directa entre el movimiento de los bailarines y otros medios, como la iluminación, la música o las proyecciones entre otros; el papel activo de la performance, intervenido a través de sus desplazamientos y movimientos en ésta; la espontáneidad que la danza gana gracias a la interactividad; y por último, la cualidad de entender patrones complejos de movimientos y otros aspectos de la danza que está siendo ejecutada, dada por la interactividad en la danza

La danza interactiva no es apenas definida como acciones capturadas por los sensores y convertidas digitalmente para los ordenadores. Su concepto es más amplio, ya que envuelve la acción hecha por un *performer* en un medio que, convertido en datos, interviene en otro medio, dando continuidad al proceso de retroalimentación, uno de los postulados de la teoría cibernética de Wiener que retorna al *performer* en su próxima acción.

Otra tecnologia bastante conocida en los medios de danza y tecnología es el software Motion Capture, es una tecnología que posibilita grabar el movimiento corporal y representarlo en el medio computacional en tres dimensiones. Al inicio de su desarrollo, esas tecnologías fueron usadas principalmente en dos campos: en el área de la investigación de la biomecánica y en el de la ergonomía, con lo que ayudó mucho en el ámbito médico, el militar y el de deportes. En un segundo momento, esas tecnologías fueron empleadas en el área de efectos especiales de animación, en películas y juegos de ordenador y también fueron aprovechadas por empresas de publicidad. Motion Capture funciona como muestreo coreográfico. Los coreógrafos lo utilizan para grabar y capturar

su propio movimiento directamente del software.

Después de hablar de los distintos software que nos encontramos, con el objetivo de incorporar el lenguaje del cuerpo a la tecnología, tenemos la creación de los sistemas interactivos basadados en la captura de datos a través de la imagen, de electrodos corporales y de sistemas complejos e integrados.

La compañia Troika Ranch está formada por artistas como Mark Coniglio y Stoppiello Dawn. Fundada en 1994, produce actuaciones en directo, instalaciones interactivas y películas digitales, combinando los aspectos tradicionales de estas formas con las tecnologías avanzadas. Durante la década de 1990 se consideraron pioneros en el campo de la danza y la tecnologia. Han inventado gran parte de la tecnología, equipos y técnicas actualmente en uso. Por ejemplo el software Isadora (el nombre es un homenaje a la bailarina Isadora Duncan). Este software tuve la oportunidad de usarlo y experimentar con él, manipulando en tiempo real la imagen de vídeo digital, en un taller impartido por Matial Chmielina, profesor de la escuela Ersep de bellas artes de Tourcoing en Francia. En el encuentro que lleva realizándose varios años en Delfos para la realización de un proyecto artístico entre diferentes escuelas y universidades de arte europeas.

En la obra *Future of Memory*, se unen los lenguajes de la danza, el teatro y los medios interactivos. El Troika Ranch usa en sus espectaculos la tecnologia que han desarrollado durante todos sus años de trabajo. Esta obra es una metáfora de la memoria, ya que utilizan imágenes de los bailarines, capturadas por dos cámaras que están en el escenario y proyectan esas imágenes con un retraso de unos segundos.

En la puesta en escena del espectaculo se emplean 20 monitores

que pueden ser usados tanto de forma individual, como en general, es decir los veinte monitores son usados como una tela única. Los movimientos de los bailarines controlan la intensidad de las imágenes y también su "play back", además de ser usados en el sistema del MidiDancer para accionar sonidos o músicas.

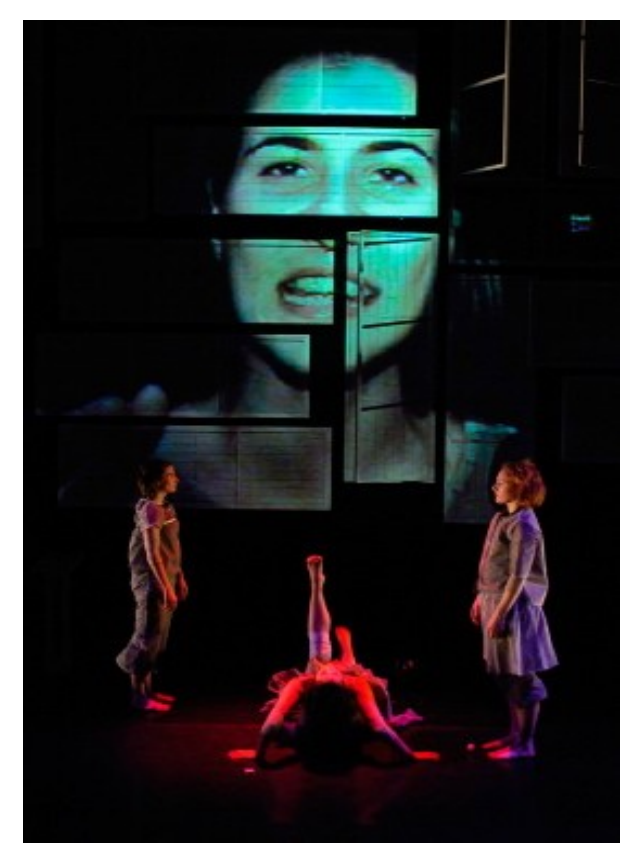

 *Future of Memory* (2003), del Troika Ranch Digital Dance Theater

 Otro grupo muy reconocido en el área de la danza interactiva es el *Palindrome Intermedia Performance Group*, con su director Robert Wechsler y el ingeniero de software Frieder Weib, que desde mediados de la década de los 90 desarrollan trabajos en los que proponen que los datos generados por el cuerpo alimenten otros medios, es decir, que estén basados en un sistema de retroalimentación de datos. Palindrome nace de la combinación entre ciencia y danza. Es conocida por sus piezas "interactivas" que utilizan bio-sensores y la captura de movimiento. La

música, la puesta en escena, la iluminación o determinadas proyecciones, son controladas por los movimientos de los bailarines.

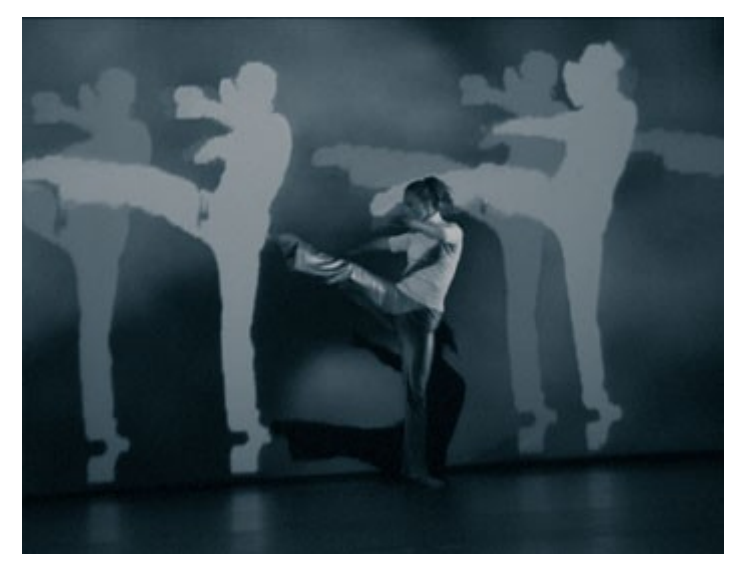

*Shadows*, 2003, Palindrome Inter.media Performance Group

Lo que hace especial a Palindrome es su apuesta por la interacción. Esto significa que el resultado escénico (luces, proyecciones, sonidos, etcétera) que acompaña a los bailarines no está completamente fijado, nunca se repite de la misma manera. Siempre está "vivo". La mayor parte de sus piezas utilizan captura de movimiento. El sensor envía la información de movimiento a un ordenador a través del cual se controlan otros aspectos. Como por ejemplo en su pieza *Shadows,* del año 2003.

Wechsler y Weib desarrollaron el software Eyecon, que es un sistema sensible al movimiento basado en la captura a través de cámaras y fue creado especialmente para los trabajos de escenario y para la instalación de Palindrome inter.media Performance Group. Con un sistema sensible al movimiento basado en la captura en vídeo permite a los performers generar y controlar música e imágenes proyectadas a través de sus movimientos y gestos en el espacio.

El *software* EyeCon permite una gran variedad de parámetros del

movimiento que pueden ser usados como "INPUT", o entrada del sistema interactivo, como por ejemplo: la posición de las partes del cuerpo en el espacio alrededor de él, la dinámica de los movimientos, la posición del cuerpo en el área del escenario, la altura del cuerpo en relación al piso, los grados de expansión o contracción del movimiento, hasta incluso el grado de simetría del cuerpo o el número de bailarines que están en escena y la relativa proximidad que hay entre ellos.

También una gran variedad de "OUTPUT" (salidas) es posible, como salidas de datos de audio, tanto referentes a controles de encendidoapagado (on off) como control de volumen o archivos de música pregrabados como referentes al procesamiento de las señales digitales en tiempo real. Para eso podemos usar la plataforma MAX/MSP y las salidas de datos de vídeo, con las cuales se puede proyectar un vídeo en tiempo acelerado o ralentizado, o procesar la imagen en tiempo real a través de los *software* Isadora o Kalipso. También es posible tener como salida la manipulación de las luces del escenario, además de estructuras mecánicas, como un aparato de ventilación entre otros.

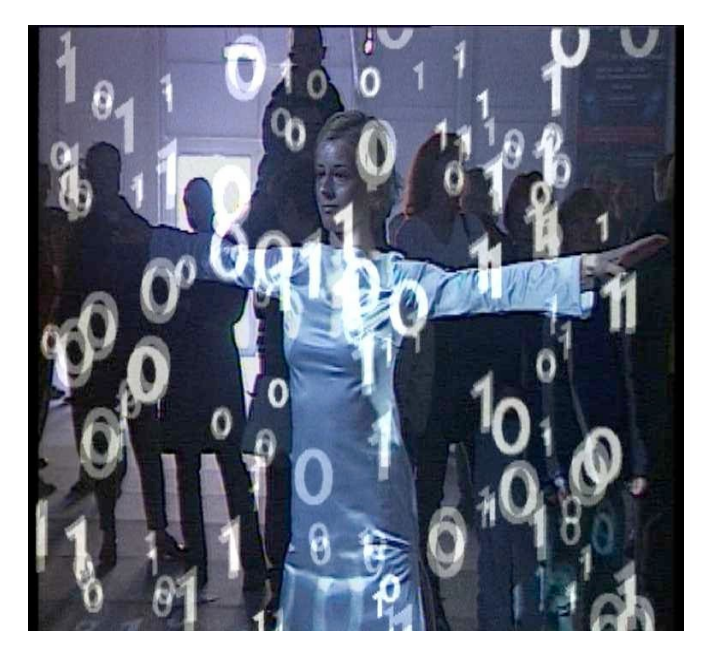

 *Digital Dream* (2000), Palindrome Inter.media Performance Group

Un trabajo que nos interesa de Palindrome, es *Digital Dream* por utilizar el movimiento del cuerpo para activar la pieza, donde a partir de la captura de los movimientos de una bailarina, el sistema EyeCon, que es sensible a los cambios hechos por el cuerpo, lee la velocidad de los movimientos realizados: cuanto más se mueve la bailarina, más cae una lluvia de números que es proyectada en el cuerpo de esta. Si permanece quieta, la lluvia cesa de caer.

Habiendo analizado los software específicos para la danza y sistemas de captura y tracking como son los ejemplos EyeCon (Palindrome Group) o Isadora (Troika Ranch) nosotros utilizamos el software Pure data con el fin de aprender su lenguaje y desarrollar los conocimientos adquiridos en el máster de artes visuales y multimedia junto con el programa Gamuza de Emmanuele Mazza, software que utilizamos para obtener datos de posición y presencia de usuarios. Los analizaremos más adelante en el cuerpo práctico en el apartado 2.5 sotfware y hardware utilizados.

Seguidamente nos disponemos a desarrollar cada apartado que conforma el cuerpo práctico, en base al prototipo *XYZ\_t.*

**2. CUERPO PRÁCTICO.**

## **2.1 Primeros ensayos**

Debido a mi carencia de conocimientos sobre las técnicas de interactividad, no fue hasta mediados del proceso de trabajo cuando se decidió desarrollar un proyecto basado en técnicas de procesamiento de video en tiempo real.

En ese momento y debido a los conocimientos adquiridos en la asignatura impartida por Francisco Sanmartín se empezó a experimentar con las posibilidades que el entorno multimedia Pure Data ofrece. Surge entonces la pieza *Delaying\_AVs*, junto con Edu Comelles, Sara Galan, Miguel Angel García y Jesus Acosta (compañeros del máster) para el 11º Festival Internacional de Investigación Artística de Valencia. *Observatori* 2010[40](#page-100-0) .

Es a partir de ese primer acercamiento en dónde surgió el interés en realizar varias tentativas de piezas de vídeo danza interactiva en las que el usuario pudiera establecer relaciones entre lo visto y su propia experiencia y/o movimiento en un espacio concreto.

A continuación nos disponemos a analizar a nivel descriptivo y técnico los distintos ejercicios que conforman este cuerpo práctico:

El primer ensayo se llama *5 Distort* es una pieza experimental de videoarte, con referencias de los primeros innovadores tecnológicos.

Ficha técnica:

 Título: *5 Distort* Autor: Carmen Muñoz Duración: 00:02:25:23

<span id="page-100-0"></span><sup>40</sup> Delaying\_AVs, Pieza que hemos comentado en el apartado de motivaciones

Año: 2009

 Sinopsis: En *5 Distort* se produce una conexión de distorsión entre el cuerpo que se mueve atrapado y entre los cinco monitores que lo atrapan, haciendo un "guiño" a la televisión analógica para identificar sus imperfecciones con las del propio sujeto.

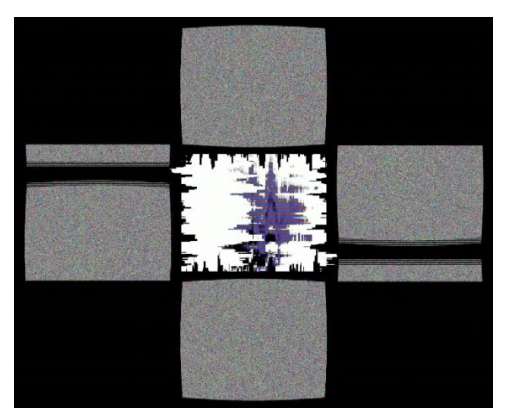

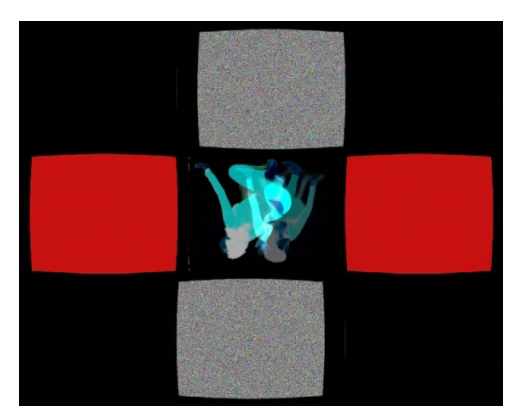

Fotograma *5 Distort* Fotograma *5 Distort*

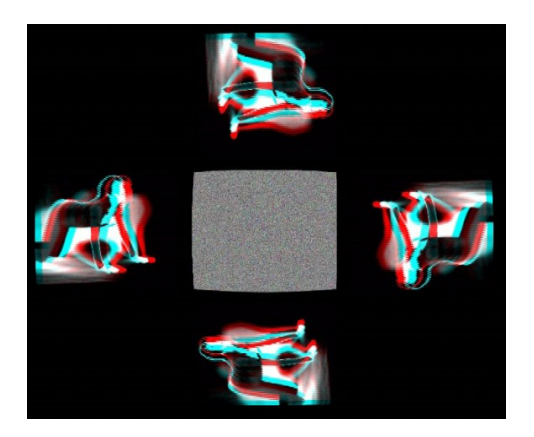

Fotograma *5 Distort* Fotograma *5 Distort*

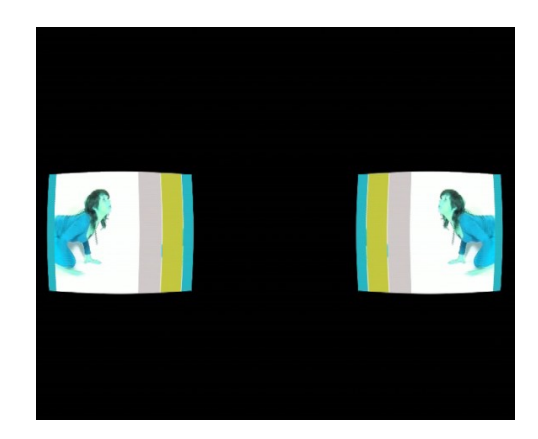

En *5 Distort* se pretende una exploración entre el espacio representado y el espacio físico. La imagen y su acción quedan integradas en un espacio físico. Ya que esta pieza está pensada para ser reproducida en un monitor. En concreto, la relación espacial entre el

contenido audiovisual y el medio (espacio contenedor) se da gracias al monitor y a la relación con el contenido audiovisual que los recorre (cuerpo y cinco monitores).

Encontramos aquí un guiño entre los objetivos presentados y los representados y una integración de la acción realizada por el performer en relación a la disposición espacial de los monitores dentro del espacio físico que en este caso es el monitor donde es visto el audiovisual. El cuerpo es alterado por procesos digitales. En este caso el cuerpo está atrapado en 5 monitores dentro del audiovisual el cual escapa para no ser

distorsionado, pero aún así sufre distorsiones y cambios.

El audio collage esta creado a partir de: el montaje de fragmentos de la canción "Leit Ao Lifi" del grupo Sigur Ros; sonido que ofrece la imagen de las barras de color del programa adobe premiere; y de grabaciones de MP3 de distorsiones de una guitarra, nieve y codificado de TV….

Los primeros video-artistas experimentaban con los aspectos técnicos del vídeo como "material" electrónico y crearon medios de expresión innovadores.

La primera generación de vídeo artistas introdujo:

El "Sintetizador de video", se refiere a máquinas diseñadas para producir una imagen vídeo sin usar una cámara, o un instrumento que altera o "procesa" la imagen de la cámara.

Sintetizador de Paik/Abe (1970), Sintetizador video electrónico de Eric Siegel (1970) o el procesador de imagen de Dan Sandin (1972) que conseguían encoger una imagen, curvarla, torcerla, girarla,… y cambiar todos los principios fundamentales de la imagen televisiva.

Como referente principal para nuestra pieza *5 Distort* nombramos a Nam June Paik 8 Seúl, Corea, 1932- Miami, 2006.

Empezó con la manipulación tecnológica de la imagen generada por el televisor. Estas investigaciones dieron como resultado -*13 Distorsed TV* (1963) o "Exposition of Music- Electronic Televison" (1963) Distorsiones producidas en la imagen con generadores de onda, imanes, micrófonos, amplificadores,…

En *5 Distort* se producen diversos efectos de distorsión que el programa de edición de vídeo adobe premiere ofrece y se "juega" con los mismos colores de las barras de color, para el cuerpo que está atrapado por los cinco monitores por los que se mueve.

El sonido en *5 Distort* juega un papel muy importante en la pieza, teniendo referencias en la distorsión que se experimenta, a Steina y Woody Vasulka en su trabajo con un sintetizador de sonido.

Vivimos en una era digital, donde lo analógico se ha perdido, por ello esta pieza hace un "guiño" a lo analógico, produciendo los efectos que en los años 60 experimentaban. Se pretende estructurar las imágenes como un collage de música, danza, performance, en bloques nunca terminados y siempre interrumpidos como un zapping.

Joan Jonas (N.Y. 1936) En *Vertical Roll* (1972) se refiere a una señal interrumpida que hace que la imagen vaya incesantemente de arriba abajo por la pantalla, utilizando la repetición. Imagen fragmentada, continuamente interrumpida que se esfuerza por infiltrarse en la pantalla. Algunas de las primeras exploraciones en el video arte procedían de artistas que ya practicaban sus propias formas de arte conceptual con

fuertes influencias del performance como Vito Acconci, Peter Campus, Bruce Nauman, Jonas Jones,…

La pieza *5 Distort* la realizamos cuando aún no teníamos muy claro el objetivo de nuestro proyecto final de máster pero nos sirvió como ensayo, donde el cuerpo en movimiento interactúa en el espacio con diversas pantallas dentro del mismo audiovisual y se interrelacionan unas con otras. Buscábamos posibles posibilidades de montaje audiovisual en nuestro proyecto final.

El segundo ensayo se llama *Huella Efímera* se pretende utilizar el cuerpo como herramienta, dentro de un lenguaje audiovisual aplicado a la vídeo danza.

Ficha técnica:

 Título: *Huella Efímera* Autor: Carmen Muñoz Duración: 00:03:32:00 Año: 2010 Sinopsis: Deja que los movimientos de tu cuerpo tracen una línea. Líneas en el espacio que dejan rastro.

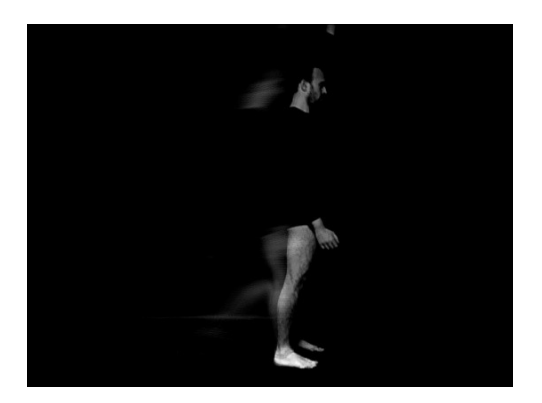

Fotograma *Huella Efímera* Fotograma *Huella Efímera*

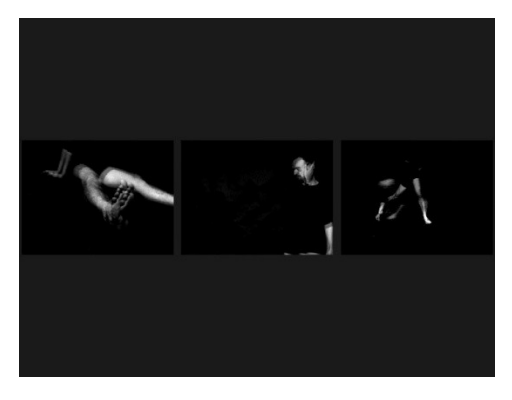

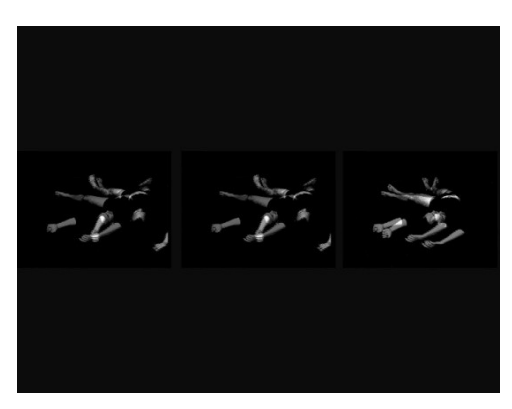

Fotograma *Huella Efímera* Fotograma *Huella Efímera*

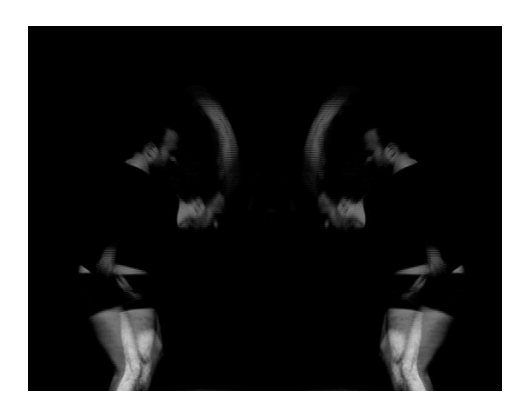

*Huella Efímera* es una video danza en blanco y negro y monocanal, donde se intercalan de una hasta tres pantallas dentro del audiovisual.

*Huella Efímera* se basa metafóricamente en las teorías de análisis del cuerpo en movimiento de Rudolf Von Laban, coreógrafo y teórico Alemán.

El instrumento principal de este estudio es: el cuerpo humano. El segundo componente es el espacio donde se mueve el cuerpo y donde dibuja las Formas. El tercer elemento de análisis corresponde a las cualidades de movimiento o esfuerzo energético, describe cómo el cuerpo se mueve y dibuja formas en el espacio.

Las formas que dibujan los movimientos se producen en realidad para cambiarse constantemente. Ninguna forma es estática y el paso entre forma y forma es lo que nos desplaza, comunica, explora, relaciona con otros y con el espacio que nos rodea. Dibujando formas en el espacio que dejan huella.

La composición sonora creada para *Huella Efímera* trata de involucrar al espectador en la pieza, sumergiéndolo dentro del bailarín ya que podemos sentir los latidos del corazón y la respiración de este.

El ensayo realizado nos sirvió para adentrarnos en las teorías de movimiento de Rudolf Von Laban, que forman parte de nuestro objetivo de estudio para el desarrollo en la parte teórica de nuestro proyecto, y en la experimentación del sonido donde realizamos una composición sonora a partir de respiraciones, pasos, etcétera del bailarín.

Como hemos dicho en un principio, deseaba agregar la posibilidad de interacción de los usuarios en mi obra y durante el curso del Máster de Artes Visuales y Multimedia, gracias a los conocimientos adquiridos en la asignatura en la que se trabajaba con los entornos de desarrollo de Pure Data, hemos comenzado a manejar las herramientas necesarias para generar el prototipo *XYZ\_t.*

El paso siguiente es la realización de un ensayo que permita la interacción de los usuarios en el desarrollo de una pieza audiovisual donde aparezca un cuerpo u objeto en movimiento. Para ello utilizamos un fragmento de pocos segundos de la pieza audiovisual *solo: 00:05:34:01* que comentamos al principio en el apartado de motivaciones. Seleccionamos aquellos fotogramas donde el cuerpo realiza un movimiento simple de torso de izquierda a derecha, para a continuación programarlo con pure data y video tracking que analizamos más detenidamente en el apartado 2.6 Programación Pure Data/Gamuza. Este ensayo se realizo en una Project room de la facultad de bellas artes de Valencia como inicio del futuro prototipo.

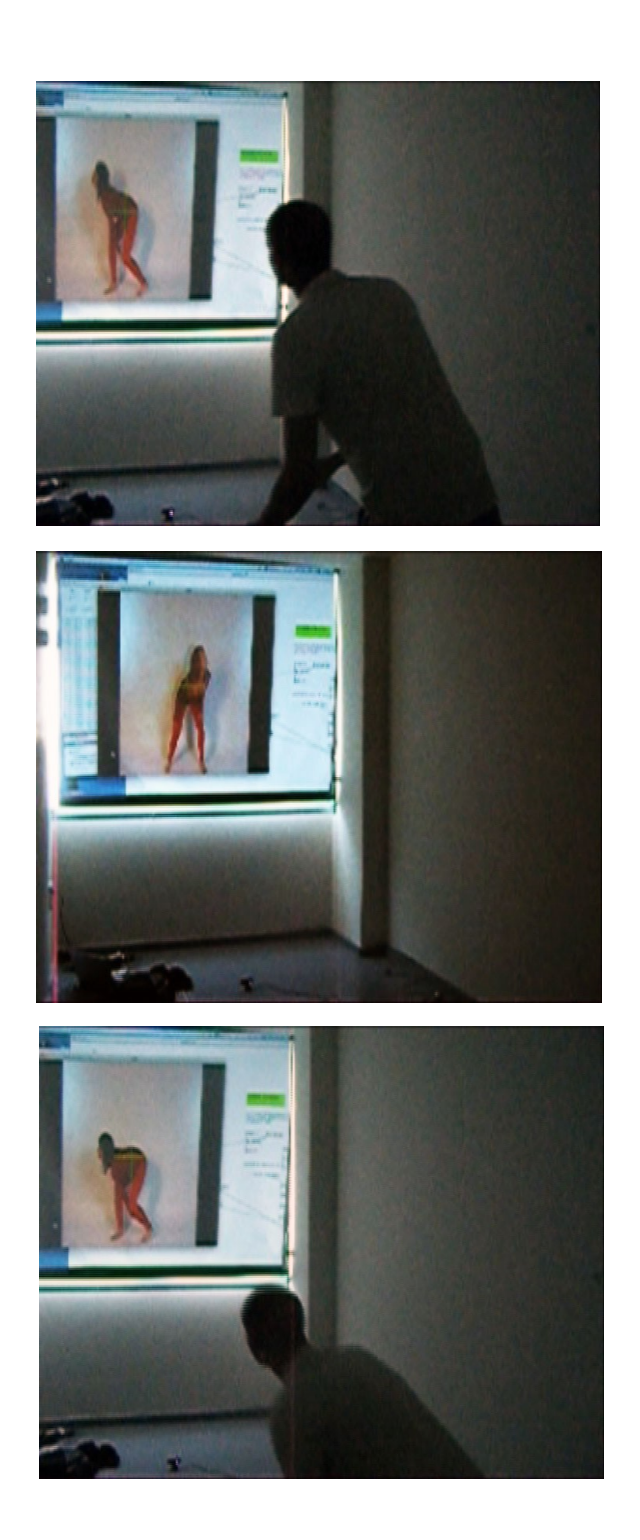

Imágenes Ensayo en Project Room
A partir del ensayo descubrimos que la cámara la cual se encarga de interpretar la imagen del usuario y traducirla a valores analógicos, a través de bibliotecas de algoritmos: como número de usuarios que se encuentran en la sala, el espacio de la sala, la posición *X* y posición *Y*, debe estar situada frontal al espectador y al mismo plano de la proyección. También pudimos comprobar que debíamos de programar el software pure data de tal manera que el primer espectador que entra en la sala sea detectado por la cámara y controla la pieza, hasta que sale y pasa a ser controlada por el siguiente espectador en orden de aparición.

Comprobamos que la imagen del audiovisual del cuerpo en movimiento reaccionaba y seguía nuestros movimientos, es decir, cuando nos movíamos hacia la izquierda el cuerpo del audiovisual nos respondía moviéndose al mismo tiempo con nosotros, generando sus propios movimientos que habían sido previamente grabados y editados. Sigue la dirección y velocidad, sin copiar los mismos movimientos que realiza el usuario.

Por lo tanto viendo los resultados conseguidos siendo estos bastante gratificantes, el siguiente paso fue el de realizar las primeras grabaciones de las bailarinas. Para la búsqueda de bailarinas acudimos al conservatorio profesional de danza de Valencia.

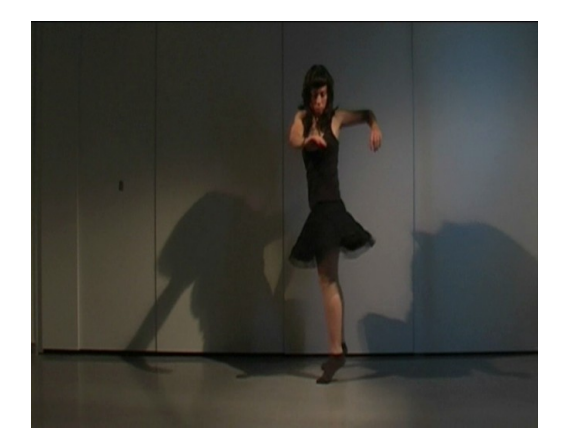

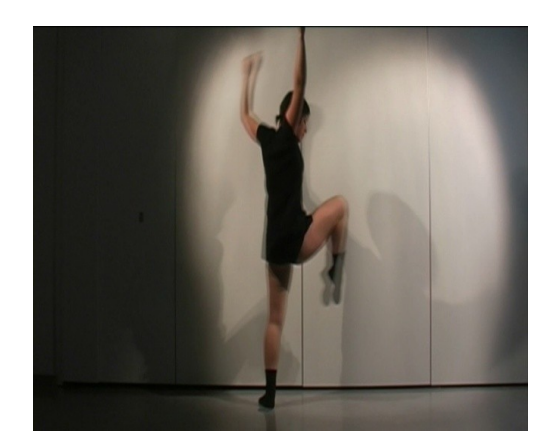

Imágenes bailarinas en Project Room (iluminación no deseada)

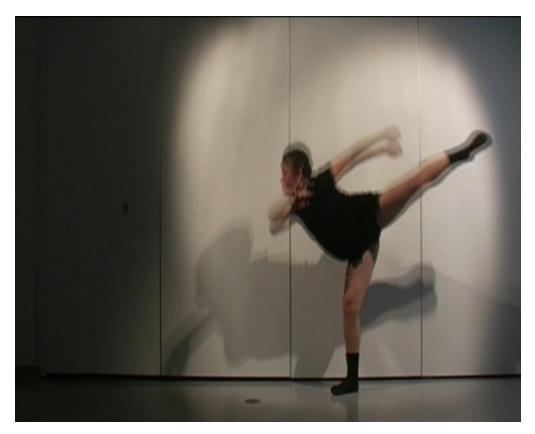

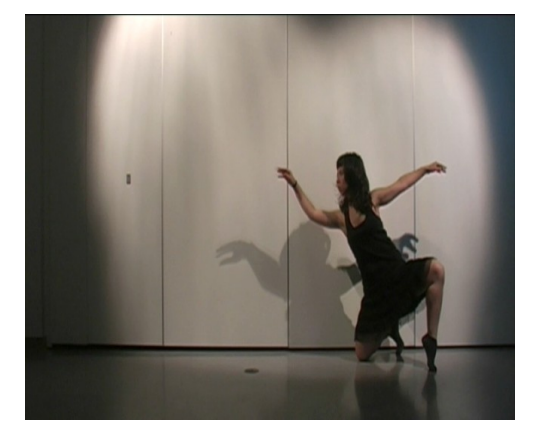

Imágenes bailarinas en Project Room (iluminación no deseada)

Realizamos las primeras grabaciones en una Project Room de la facultad de bellas artes de Valencia, pero debido a la mala iluminación de estas grabaciones y a que el espacio no era el apropiado, volvimos a realizar otras grabaciones, en esta ocasión a otras dos bailarinas distintas del mismo conservatorio profesional de danza de Valencia y en el estudio de grabación de la facultad de bellas artes de San Carlos, en Valencia. Y esta vez, los resultados de las grabaciones fueron satisfactorios.

# **2.2 Prototipo** *XYZ\_t*

El prototipo *XYZ\_t* es una vídeo danza interactiva que trata de establecer un diálogo con el usuario, donde el cuerpo en movimiento de las bailarinas proyectadas como el del usuario, cobra gran protagonismo en el espacio. El comportamiento del usuario en el espacio es, podríamos decir, una expresión de la forma. La forma es una expresión de la adaptación al entorno. Cuando el espectador participa en el sistema, se da cuenta de que no hay soluciones predefinidas a lo que puede hacer y de lo que puede ver, sino que al contrario la obra de arte se desarrolla a través de su interacción con ella. Podríamos decir que el propio usuario se convierte en parte de la pieza.

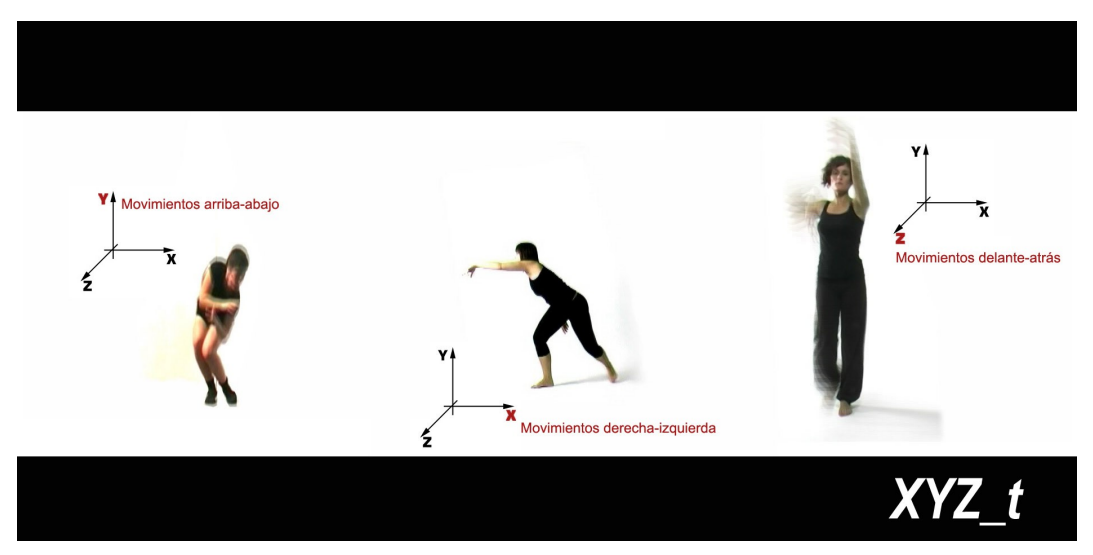

Imagen del esquema visual de los movimientos de las bailarinas.

Una cámara detecta en tiempo real la presencia y posición del usuario, y ésta obtiene los datos necesarios para controlar a las tres bailarinas proyectadas:

Cuando el usuario se mueve de izquierda a derecha se activa la bailarina que le hemos asignado el eje de coordenadas *X* (movimientos de izquierda a derecha) siguiendo la dirección de los movimientos del espectador.

Cuando el usuario se mueve de arriba hacía abajo se activa la bailarina *Y,* a la cual le hemos asignado estos movimientos.

La bailarina *Z,* se mueve hacia delante y hacia atrás, pero se activa por los movimientos continuos del espectador, es decir, cuanto más se mueve el espectador o sus movimientos son más rápidos, la bailarina *Z,* se mueve más veloz, hasta tal punto que sus movimientos dejan rastros cinéticos, en cambio, cuando el usuario permanece quieto, ésta vuelve a su posición inicial y se para.

En el espacio, tanto las bailarinas como el usuario, modelan y construyen su significado, el espectador activa los movimientos de las bailarinas, pero éstas a su vez activan al propio usuario permaneciendo éste en continuo movimiento en el espacio. Digamos que esta pieza se complementa con el usuario. Sin el espectador-participante no hay obra.

A continuación se detalla a nivel técnico las distintas fases de producción de esta pieza, desde las grabaciones, pasando por la postproducción de los vídeos de las bailarinas, los sotfware utilizados, la programación con Pure Data/Gamuza, el montaje y la descripción de los elementos que constituyen la sala donde ubicamos la pieza, hasta los ensayos realizados con el prototipo *XYZ\_t.*

# **2.3 Recursos técnicos de producción**

Para la realización final de las grabaciones de las bailarinas, hemos utilizado el estudio de grabación que nos proporciona la facultad de Bellas Artes de S.Carlos de Valencia. Para ello se acordó previamente una cita con las bailarinas, solicitando el espacio y material del C.R.A para la realización del proyecto final de máster.

Hemos necesitado para la grabación una cámara de video de alta definición, una cinta de mini dv, trípode, tres pantallas fluorescentes de luz de día y rollo de papel blanco.

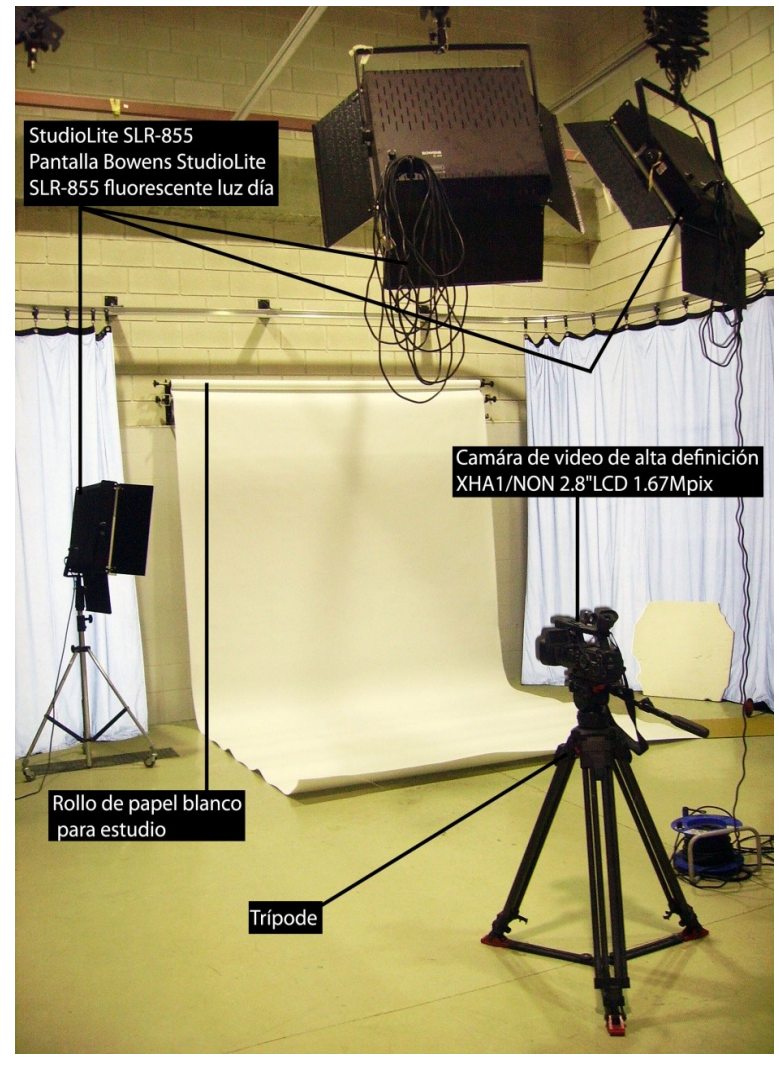

Estudio de grabación de la facultad de Bellas Artes de Valencia

#### **2.4 Descripción técnica**

Video danza, interactiva, a color, con sonido.

Imagen: Preproducción: Colaboración de tres bailarinas<sup>[41](#page-113-0)</sup>. Utilización del cuerpo en movimiento.

Uso de elementos/atrezzo: Utilización en el vídeo del cuerpo de las bailarinas vestidas en color negro para contrastar con el fondo blanco del estudio de grabación.

En la grabación aparece un solo escenario, el estudio de grabación de la facultad de Bellas Artes de San Carlos de Valencia. Delimitamos los movimientos de las bailarinas en un espacio muy reducido, teniendo que marcar unas pautas previas a la grabación debido a que sólo se pueden mover a partir de los puntos marcados preliminarmente, para que sus movimientos no salgan fuera de plano, por las condiciones del espacio.

Se realizan tres grabaciones a cada una de las bailarinas:

- Partiendo de un punto central comienzan a bailar improvisadamente de izquierda a derecha.
- Partiendo de un punto central comienzan a bailar improvisadamente hacia delante y hacia atrás.
- Partiendo de un punto central comienzan a bailar improvisadamente con movimientos hacia arriba y hacia abajo.

<span id="page-113-0"></span><sup>41</sup> Bailarinas licenciadas en Coreografía y Técnicas de Interpretación de Danza Contemporánea. Conservatorio Superior de Danza de Valencia.

Los movimientos realizados por la bailarinas son improvisaciones de danza contemporánea. Influencia de la técnica release, con especial atención al trabajo de centro, movimiento y a la continuidad y fluidez del movimiento. Pliés, relevés, giros en attitude.

Se hace uso del plano Americano; con este plano se pueden observar mejor los gestos y movimientos de las bailarinas.

En cuanto a la postproducción, se hace uso del software Adobe Premier Pro CS4 para el montaje del vídeo, donde se trabaja con la corrección de niveles de color: brillo y contraste, equilibrio de color y curva de luminancia.

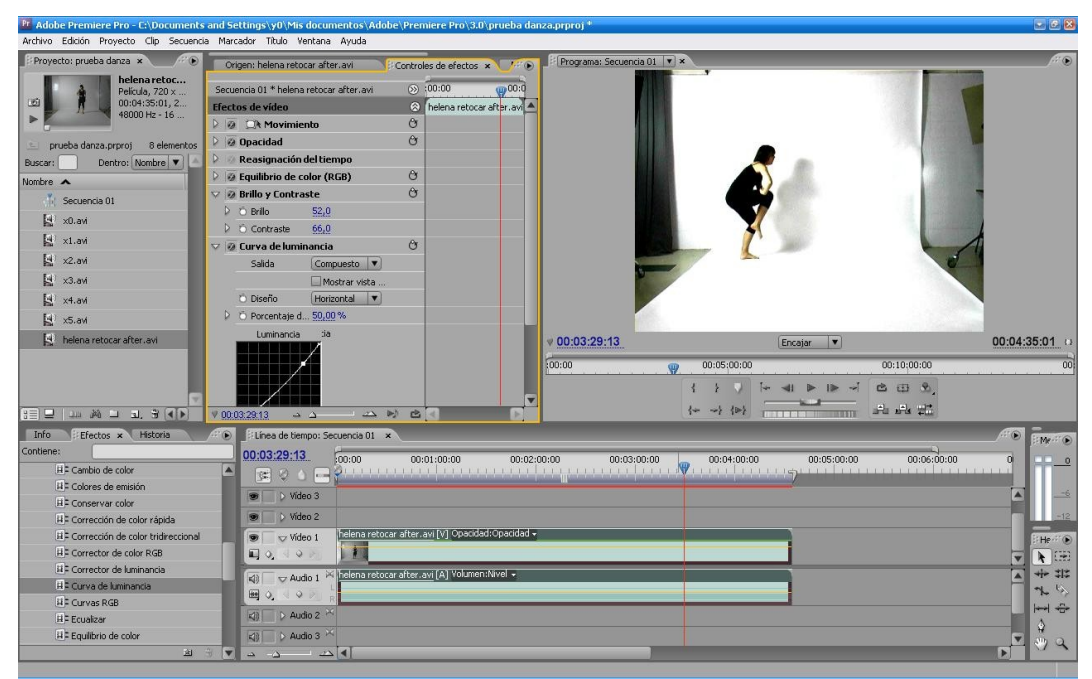

Captura de pantalla del programa utilizado para la edición y montaje; Adobe premiere Pro

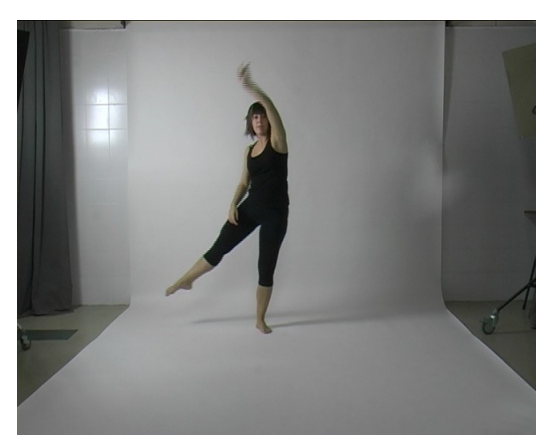

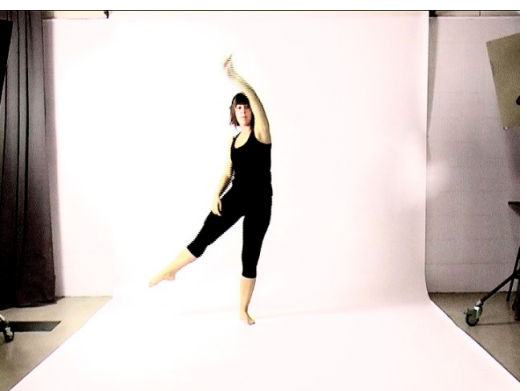

Fotograma bailarina, estudio de grabación sin Fotograma bailarina, estudio de grabación con corrección de niveles de color.

Y a continuación se utiliza el software para la edición de efectos de vídeo (adobe After Effects), con éste programa creamos una máscara para eliminar el fondo, debido a que tuvimos que realizar un encuadre mayor por no limitar tanto los movimientos de las bailarinas y para que no se salieran de un plano general. En un principio, empleamos otros recursos para convertir el fondo en un color blanco homogéneo, por ejemplo, con el software AE hicimos pruebas con la clave de luminancia, clave de diferencia de color, croma lineal, etcétera, pero estos efectos, a parte de eliminar el fondo, eliminaban zonas del rostro y cuerpo de la bailarina. Por lo tanto, optamos por realizar una máscara que siguiera los movimientos de la bailarina fotograma por fotograma.

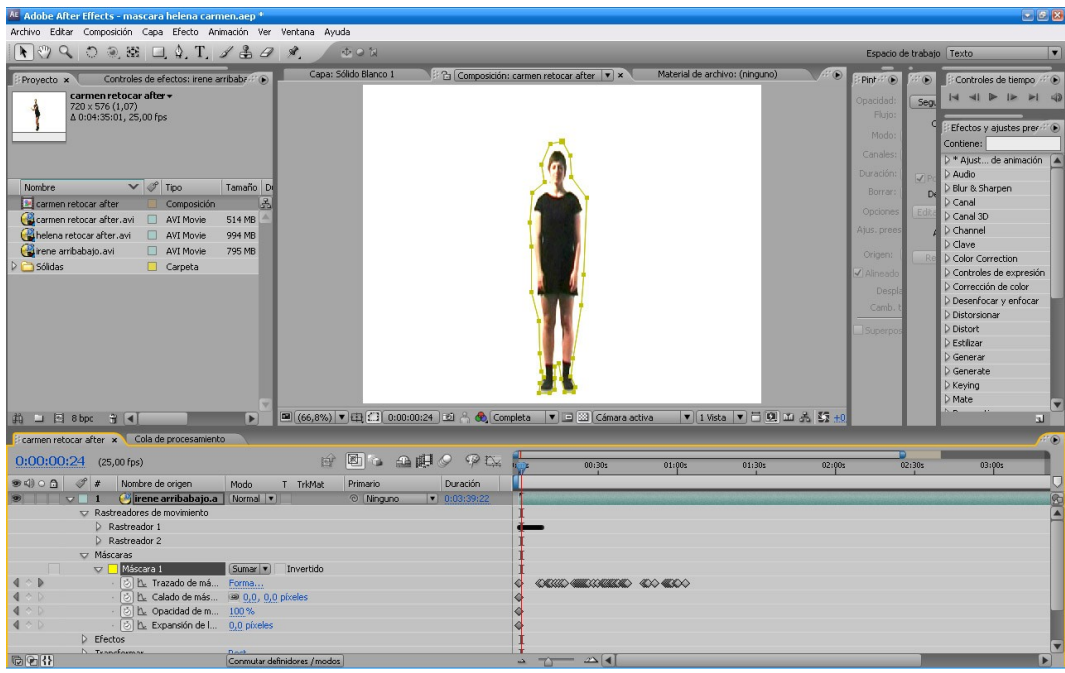

Máscara alrededor de la silueta de la bailarina.

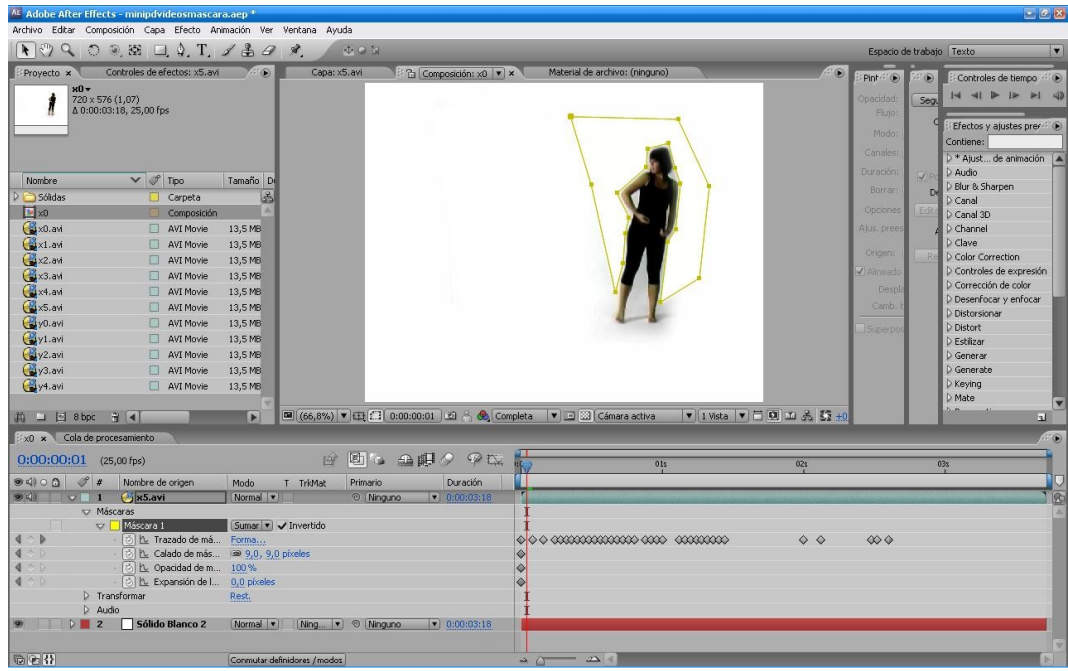

Máscara realizada por el exterior de la silueta de la bailarina.

Capturas de pantalla del programa Adobe After Effect; dos tipos diferentes de máscaras utilizados para la eliminación de fondo y sombra.

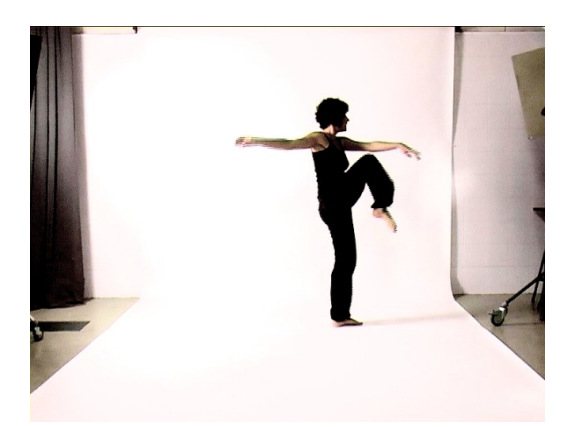

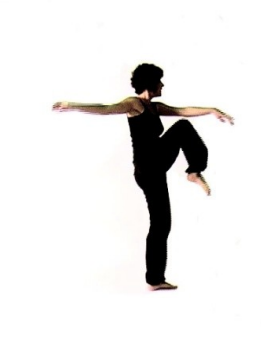

Fotograma bailarina, sin mascara. Fotograma con máscara (eliminación fondo)

La luminosidad del vídeo produce una frialdad estática en el ambiente, la cual es contrastada por la figura femenina de tonalidades cálidas y por el predominio de la línea curva.

El sonido en el prototipo *XYZ\_t* acompaña a la pieza que acontece creando un sonido ambiente, el cual adentra al espectador en los propios sonidos tanto internos como externos del propio bailarín; prestando especial atención al cuerpo en movimiento. Es decir, el sonido forma parte de la pieza, pero éste es secundario en cuanto a intereses de estudio para este proyecto.

La composición sonora es realizada a partir de las grabaciones de pasos de las bailainas, respiración, etcétera. Se utilizan los programas: Sound forge, Sony Vegas y Reason, para la elaboración de la pieza sonora.

# **Diagrama técnico.**

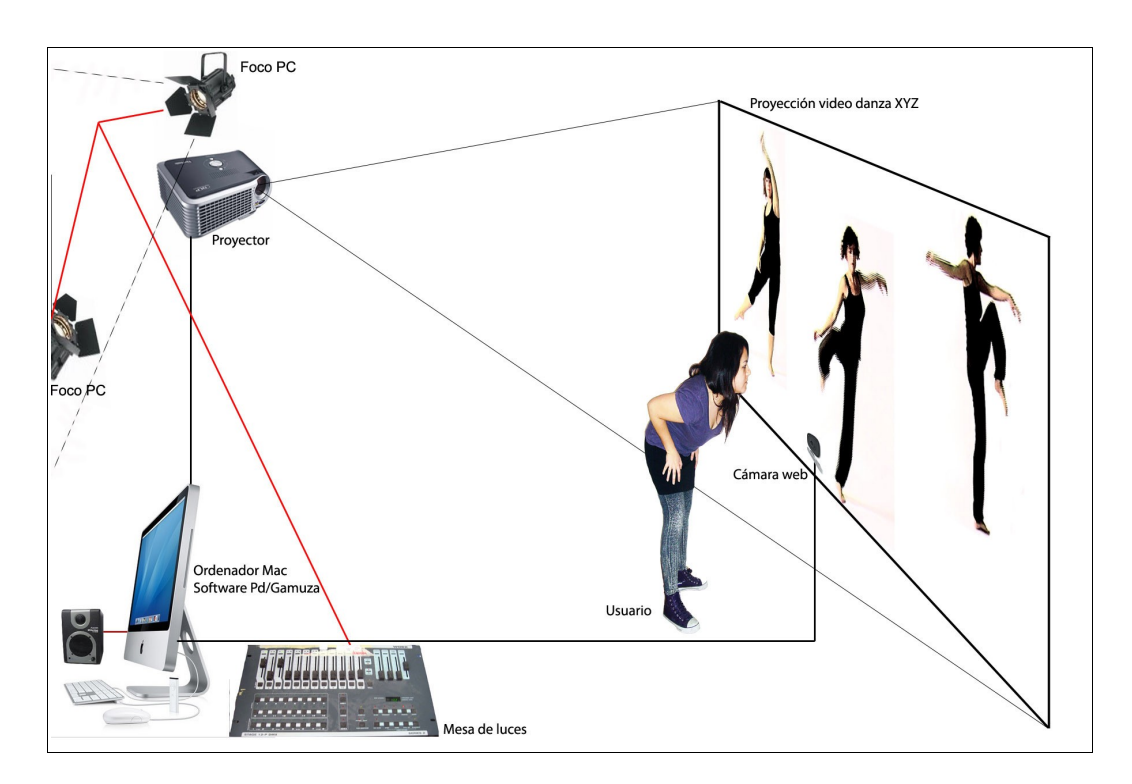

#### **2.5 Software y hardware utilizados**.

A continuación en este apartado, vamos a explicar muy brevemente los software Pure Data y Gamuza para dar unas nociones básicas de éstos a aquellas personas que lo desconozcan.

Para la realización de nuestro prototipo *XYZ\_t,* hemos utilizado el software Pure Data (o PD) es un lenguaje de programación para música electrónica. Crear música en un ordenador es referido técnicamente como DSP (digital signal processing: "procesamiento de señal digital"). "Digital" significa que la información es representada mediante dígitos — los ordenadores, trabajan sólo con números. "Señal" es el término técnico para un modo especial de operación informática que trata con el sonido. "Procesamiento" refiere a funciones ejecutadas por un ordenador.

Pd fue iniciado por el ingeniero en software estadounidense Miller Puckette, durante los años 90, para la creación de música computarizada interactiva y obras de multimedia, quien previamente codesarrolló el software, bien conocido y similarmente estructurado, Max/Msp. Pd no es un software comercial; no fue desarrollado por una corporación y no está a la venta. En cambio, es "open source": su código fuente no es propiedad (patentada) de una corporación, sino que se encuentra disponible libremente para todos. Esto también significa que, siempre y cuando tengamos el suficiente conocimiento, cualquiera puede cambiar el programa. Hoy en día, muchos otros programadores, músicos, ingenieros en sonido, y compositores acompañan a Miller Puckette para continuar con el desarrollo de Pd. Como resultado de esto, no existe una versión final o definitiva de Pd; el programa se encuentra bajo desarrollo constante. Además de la gran ventaja de una disponibilidad libre en Internet, es también "democráticamente" expandido y optimizado a nivel profesional.

 En términos precisos, Pd es un "entorno de programación gráfica en tiempo real para el procesamiento de audio". Tradicionalmente, los programadores trabajan con lenguajes de programación basados en texto. Ellos crean lo que es llamado "código", el cual es procesado por un ordenador para producir un resultado. Para llevar a cabo sus funciones de programación, Pd utiliza objetos visuales que el usuario ubica y altera en la pantalla. Estos objetos visuales (pequeñas cajas que pueden ser conectadas entre ellas) varios dispositivos (simbolizados mediante pequeñas cajas) son conectados entre ellos utilizando líneas que (como cables) simbolizan conexiones físicas entre las cajas. (Debido a este tipo de conexión, Pd es referido como un lenguaje de programación orientado a flujo de datos.)

Una gran ventaja en Pd es el aspecto del "tiempo real". Esto significa que, en contraposición a la mayoría de los entornos de programación donde se debe entrar primero un texto que debe ser procesado posteriormente por el ordenador antes de que se obtenga un resultado, los cambios en Pd pueden ser realizados durante la performance y se pueden cambiar inmediatamente. Esto hace que Pd sea especialmente adecuado para su uso "en vivo" o "en directo".

Pd se ha convertido en mucho más que un lenguaje de programación para música electrónica. Existen módulos programados por los usuarios que son llamados "externals (externos)": video, conexión a redes, integración con joysticks, etc. Librerías enteras de estos módulos también existen ("librerías externas"). Algunos de estos externos han sido integrados en la versión regular de Pd.

En cuanto a la interactividad de forma general, un ordenador puede responder a:

121

–Datos de Control (teclados, ratones, joysticks, sensores, red…)

–Sonido (procesarlo o escucharlo-analizarlo interpretarlo)

–Imagen (procesar ficheros, entrada cámaras...)

–Cualquier combinación (ej. audio + videocámara +sensores…)

El ordenador puede responder con:

–Sonido nuevo (MIDI o audio: composición algorítmica, síntesis a tiempo real, secuencias pregrabadas, alteradas…)

–Sonido procesado (a partir del sonido de entrada)

–Imágenes (generadas, disparadas, procesadas…/

–2D, 3D, vídeo…)

–Control de dispositivos (proyectores, luces,

–robots…)

# Interactividad con Pd

Un lenguaje como PD (ó MAX…) (con algunos plugins o librerías adicionales) admite entradas de tipo:

–Audio

–MIDI

–Mouse + computer keyboard + joystick…

–Webcam (u otra entrada de vídeo)

–Puertos serie, paralelo…

–TCP/IP

Admite salidas de tipo:

–Audio

–MIDI

–Puertos serie, paralelo…(control de dispositivos)

–TCP/IP

–Imagen:

Disparo y/o procesado de secuencias vídeo.

Disparo y/o procesado de imágenes fijas.

Generación animaciones sintéticas 2D, 3D

Por tanto nuestro prototipo utiliza el tipo de interactividad en Pd con entrada de webcam, a partir de tracking vídeo que explicamos a continuación y salida de imagen con disparo y procesado de secuencias de vídeo.

Como conclusión podemos decir que PD es un:

-Supermapeador

-Un sintetizador/procesador de audio

-Un sintetizador/procesador de video

A continuación realizamos una pequeña introducción de los elementos básicos que forman parte de Pd, para que el siguiente apartado 2.6 programación Pd/Gamuza, se entienda mejor.

#### elementos básicos que forman parte de Pd:

-Objetos, que representan acciones o métodos, responden a entradas y generan salidas después de procesarlas (se pueden definir, pero hay muchos predefinidos)

-Mensajes, representan elementos de control para los objetos.

-Comentarios

-Números y símbolos, son celdas que pueden albergar números y strings.

-Canales, establecen las relaciones entre los diferentes elementos. Por los canales pueden discurrir números, strings, eventos de teclado,.. y muestras de audio y video.

-Un elemento "mensaje" admite en principio cualquier texto.

-Un elemento "objeto", solo admite palabras "comprensibles" para PD.

-Estas palabras constituyen el vocabulario de PD, y son los equivalente a lo que en cualquier otro lenguaje de programación serían las instrucciones básicas y las funciones.

-Si pulsamos con el botón izquierdo sobre un objeto podemos acceder a la ayuda que también son patches y por lo tanto los podemos ejecutar y copiar en otros patches.

En nuestro proyecto desarrollamos un estudio del proceso de localización del usuario de la pieza mediante la utilización de una vídeo cámara. Realizado con el entorno de programación Pure data con el protocolo de envío de datos OSC del programa Gamuza, produciendo una video danza interactiva basada en la aplicación de tracking de vídeo.

**Tracking vídeo** es el proceso de localización de un objeto móvil (o varios objetos) en el tiempo, utilizando una video cámara. Tiene una gran variedad de usos, algunos de los cuales son: ordenador/interacción humana, la seguridad y la vigilancia, la comunicación y la compresión de vídeo, realidad aumentada, control de tráfico, imágenes médicas y edición de vídeo.

El objetivo de tracking video es asociar objetos de destino en fotogramas de vídeo consecutivos. La asociación puede ser especialmente difícil cuando los objetos se mueven rápidos en relación a la velocidad de fotogramas.

Para la compresión de vídeo, los fotogramas clave de nuestra vídeo danza *XYZ\_t*, se divide en macro bloques. El modelo de movimiento es una interrupción de un fotograma clave, donde se traduce cada macro bloque por un vector de movimiento dado por los parámetros de movimiento.

Para llevar a cabo el seguimiento de un algoritmo de vídeo el análisis secuencial de fotogramas de vídeo y salidas del movimiento de los usuarios entre los marcos de la sala. Hay dos componentes principales de un sistema de seguimiento visual, *la representación de destino y localización* y *filtrado de datos y de la Asociación.*

*Representación de destino y localización* es sobre todo un proceso de abajo-arriba, que implica la incorporación de información previa sobre el escenario u objeto. Estos métodos proporcionan una variedad de herramientas para la identificación del objeto en movimiento. La localización y seguimiento del objeto de destino con éxito depende del algoritmo.

Hay una serie de herramientas disponibles para obtener datos de una cámara y la manipulación de la misma. En nuestro caso hemos utilizado el software Pure data en conexión con Gamuza 1.0 (realizado por Emanuelle Mazza) como sistema de interpretación de imagen y envío de datos. El software se ha utilizado para la detección de la posición del usuario y la detección de cantidad de movimiento de este. GAMUZA es un software de código abierto que detecta el movimiento y nos ofrece una información sobre ellos, que consiste en su área (tamaño), y la posición con los ejes de coordenadas X e Y. Independientemente de su aplicación, el primer paso es siempre el mismo: obtener los píxeles de la cámara en una matriz de números, un fotograma a la vez, y realizar lo deseado para la interacción del espectador con la video danza, con la matriz. Normalmente, la matriz es una lista de números, incluyendo el lugar, y los niveles relativos rojo, verde y azul claro en ese lugar.

El software Gamuza hace un mapeado del espacio buscando una mancha de píxeles que sea única, y los movimientos del espectador los traduce a través de una serie de fotogramas. En este caso con los fotogramas de la video danza realizada, donde hace que los cuerpos de las bailarinas se muevan dependiendo de la dirección del usuario y el continuo movimiento de este.

Antes de introducirnos en el siguiente apartado; 2.6 Programación Pure Data/ Gamuza, vamos a observar y analizar un diagrama de interacción, para entender mejor los distintos pasos que sigue nuestro sistema para funcionar.

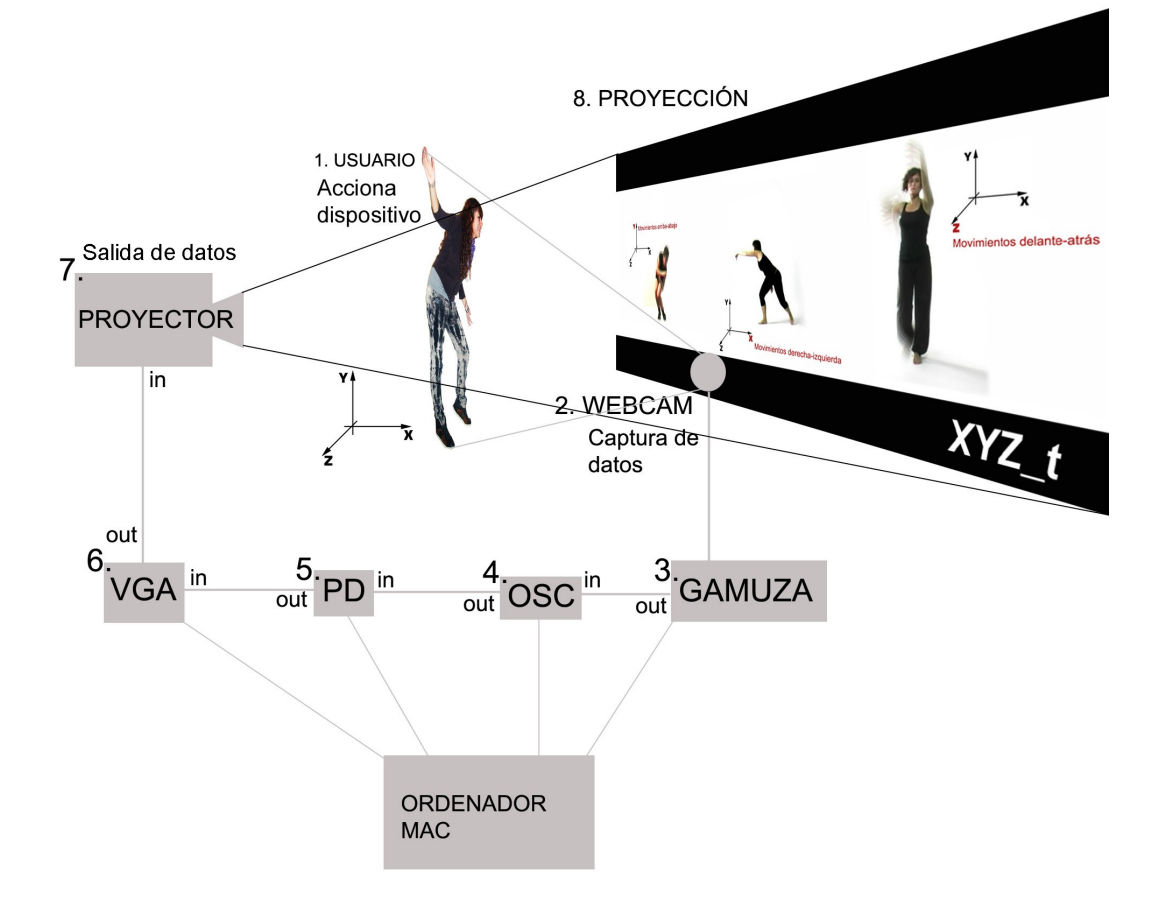

#### **Diagrama de interacción.**

**1.** El usuario acciona el dispositivo.

**2.** La webcam detecta los datos de posición de usuario y los envía a Gamuza

**3.** El software "Detection Motion" de Gamuza, interpreta la imagen de la webcam y los traduce a valores analógicos a través de blibliotecas de algoritmos:

-Posición X

-Posición Y

-Cantidad de movimiento.

**4.** Envío de datos en tiempo real a través del protocolo de comunicación OSC al punto 5. Pure Data

**5.** Pure data funciona en torno a unas variables, que son la posición de usuario y modifica la visualización gráfica en función de la cadena de datos que recibe.

**6.** VGA. Sistema grafico de pantalla envía los datos al proyector.

**7.** El proyector envía los datos en tiempo real al punto 8. Proyección, finalizando aquí el sistema de interacción y volviendo a empezar por el punto uno hasta el ocho. Funcionando en bucle.

Para la programación de la pieza XYZ\_t, hemos seleccionado de las grabaciones de las bailarinas clips de vídeo de tres segundos de duración cada uno y noventa y tres fotogramas, donde se puede apreciar un solo movimiento que va de derecha a izquierda bailarina X, de arriba abajo bailarina Y, de delante hacia atrás bailarina Z. Para nuestro primer objetivo, en cuanto a la programación e interacción del usuario, seleccionamos un clip de vídeo de cada una de las bailarinas con sus respectivos movimientos, con las características que hemos comentado en un principio.

En este caso, una cámara web actúa como sensor de movimiento, mediante el sistema de detección "motion detection", que obtiene datos de posición del usuario para controlar los videos independientes de cada una de las bailarinas. El software utilizado para recibir de la cámara web datos de posición y la figura del usuario, es el programa Gamuza. Utilizando un lenguaje de protocolo OSC (Open Sound Control), el cual envía los datos al programa Pure Data. Los datos que obtenemos vienen dados del mapeo del espacio vacío, que oscilan entre los valores 0 y 93; valores proporcionados por el número de fotogramas del clip de vídeo de cada una de las bailarinas. Y estos números los traduce en el vídeo digital en posiciones en conexión con los fotogramas del vídeo y la posición del espectador en el espacio físico.

Lo primero que debemos hacer es situar la cámara en la posición adecuada en el espacio, para a continuación buscar la mejor manera de detectar al usuario en la sala y calibrar los parámetros del programa Gamuza, datos que son enviados en tiempo real al programa Pure data a través del protocolo OSC, y pure data a su vez enviará estos datos a la proyección digital de las bailarinas, datos que se traducen en movimiento de éstas dentro de un sistema de coordenadas X e Y y en parámetros de cantidad de movimiento, consiguiendo que las bailarinas se muevan siguiendo la dirección de la posición del usuario (bailarinas X e Y) mientras que la bailarina Z, se activa por la mayor cantidad o velocidad de los movimientos del usuario, dejando un rastro cinético a su paso y volviendo a su posición inicial cuando el espectador deja de moverse en el espacio.

Una vez conseguido el primer objetivo, con la programación de un solo vídeo, es decir un sólo movimiento, en el siguiente objetivo del prototipo, nos planteamos desarrollar varios movimientos en la misma pieza, es decir, a partir de seis clips de vídeos de diferentes movimientos para cada una de las bailarinas, programamos que cuando el espectador coincida en el espacio con el fotograma noventa y tres, último fotograma de la pieza digital, cambie de vídeo cambiando así de movimiento, así pues, los seis clips de vídeo deben de comenzar moviéndose por la misma dirección, por ejemplo (derecha- izquierda, derecha-izquieda...) para que cuando salte el siguiente vídeo en el fotograma noventa y tres, que es el que se sitúa a la derecha en todos los "mini vídeos", se reproduzca el siguiente clip de vídeo que comienza danzando de derecha a izquierda; de esta manera no se produce un salto muy fuerte de un vídeo a otro. En el siguiente apartado, explicaremos y veremos como se ha programado el patch con pure data y se han obtenido los datos con el protocolo OSC a través de Gamuza.

El prototipo *XYZ\_t*, de momento, sólo funciona para un solo usuario, debido a que no hemos programado Pure data para la detección de varias posiciones en el espacio. Quedando el prototipo *XYZ\_t* en una pieza abierta en continuo desarrollo.

#### **2.6 Programación Pure Data/Gamuza.**

En nuestras primeras pruebas utilizamos de las librerias GEM de Pure data, el patch "background subtraction".

Con la palabra "Patch" nos referimos a las unidades donde se programa el código o abstracciones.

El patch "background subtration", sirve para extraer el fondo de las imágenes que captura la webcam (conectada al ordenador) en tiempo real; detectando en el espacio aquella figura que este en movimiento. Pero debido a que el mapeado que realizaba del espacio y a que no detectaba muy bien al usuario, ya que eliminaba partes del cuerpo y nos imposibilitaba trabajar en condiciones, decidimos utilizar el software Gamuza que esta especialmente preparado para realizar "vídeo tracking"

#### Patch **Background subtration**

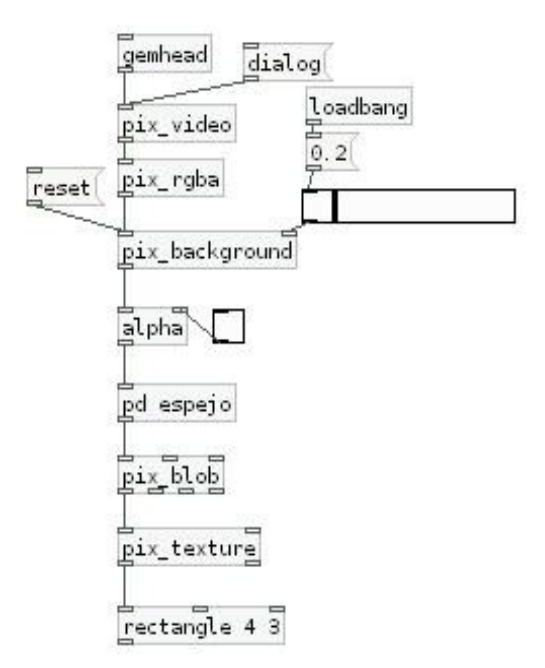

Para comenzar debemos de realizar un patch que reproduzca vídeos., Aparece el objeto "pix\_film", que es el que se encarga de reproducir vídeo en Pure data, ha este objeto debemos indicarle el nombre exacto del vídeo que queremos que reproduzca y su extensión (formato del vídeo) A continuación debemos unir los dos patch mediante el objeto que multiplica el número de fotogramas del vídeo para obtener datos del mapeo del espacio.

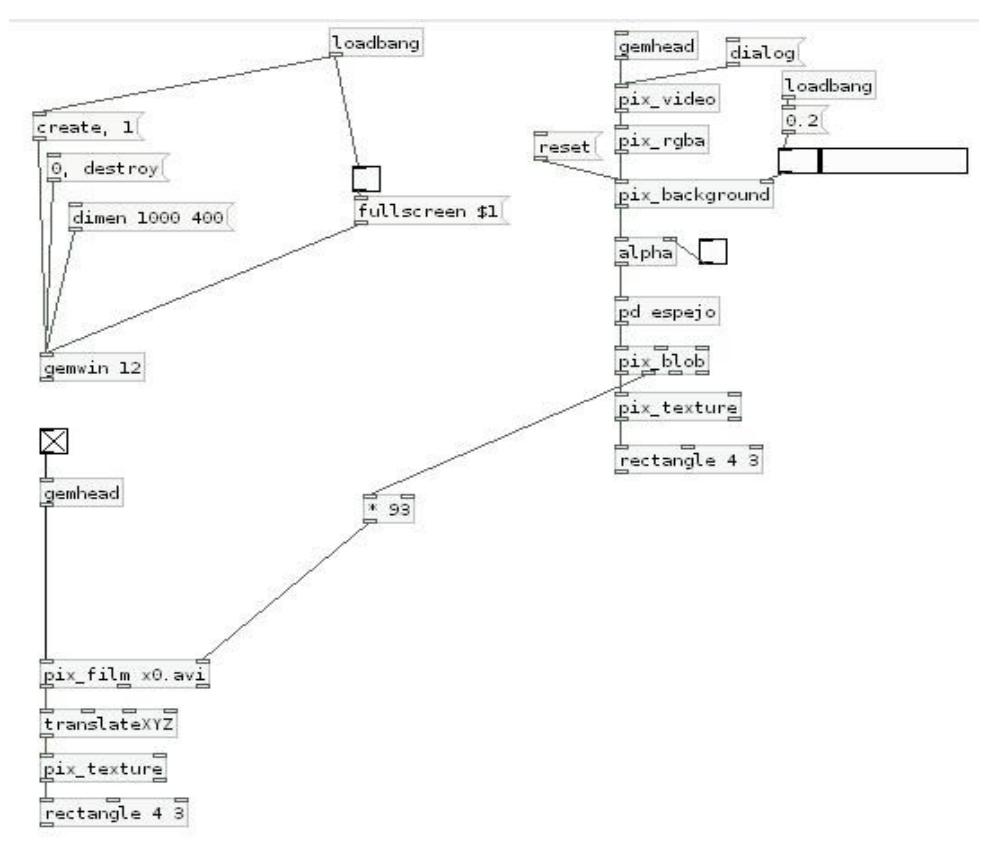

Unión del patch background subtration con el patch de reproducir vídeo

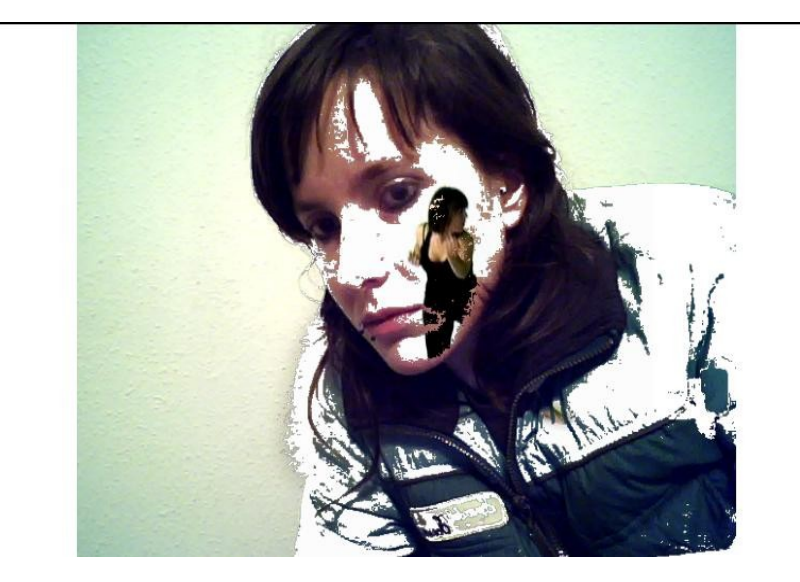

 Captura de pantalla del mapeado del patch background subtration (eliminando parte del rostro y la parte superior de la chaqueta)

## Software **Gamuza**

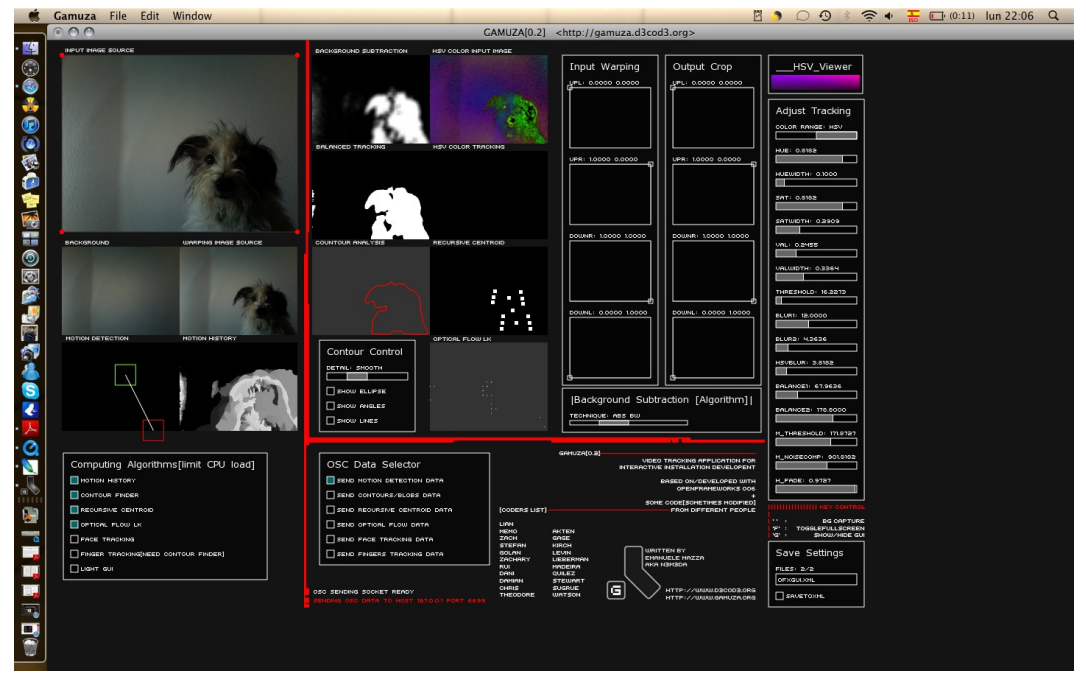

Captura de pantalla software Gamuza

Para trabajar con Pure data en unión con Gamuza debemos utilizar el protocolo OSC.

Lo primero que debemos hacer es abrir Gamuza y en nuestra ventana de Pure data, crear un objeto que se llame "pd gamuzaLink", para que éste nos abra un subpatch, donde visionaremos el Motion Detection, que es con el que vamos a trabajar.

pd gamuzaLink

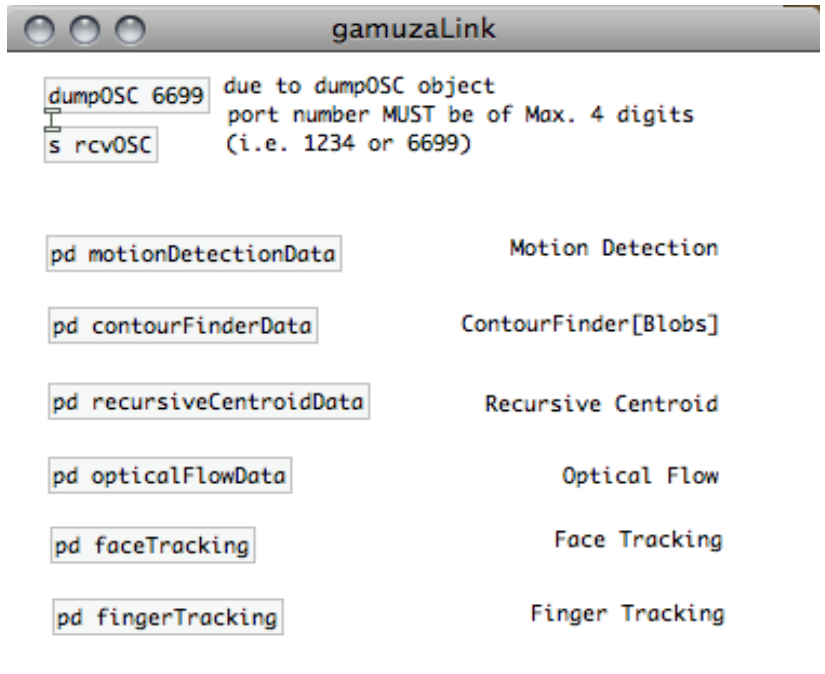

h

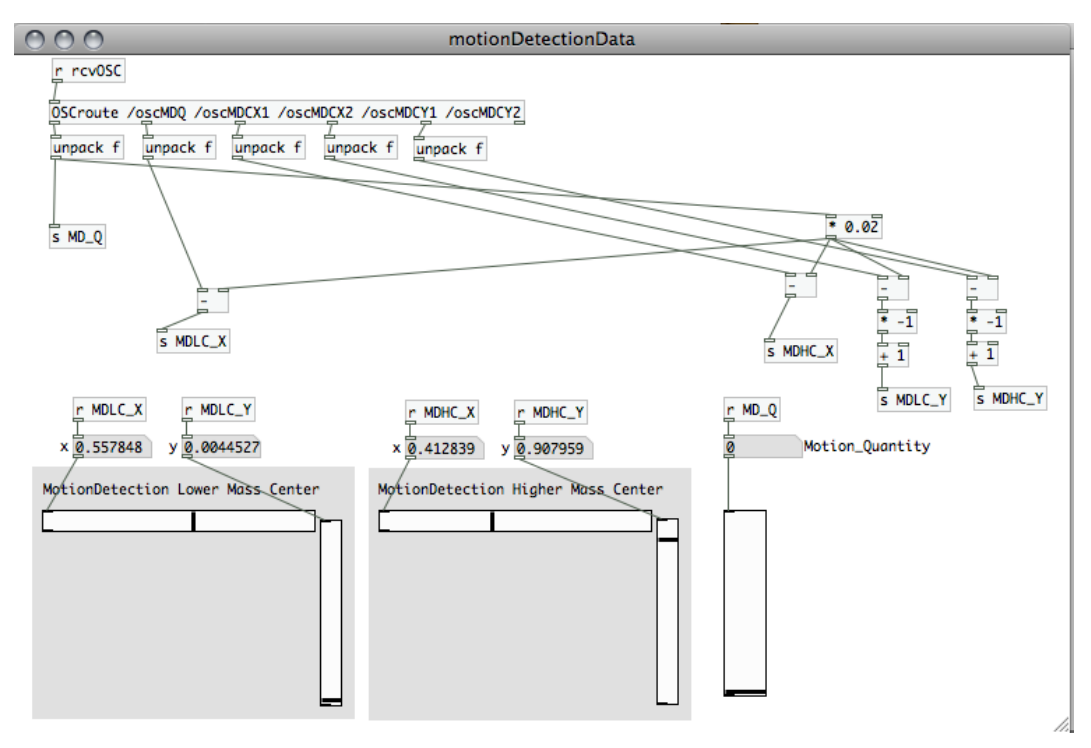

Captura de pantalla de Motion detection data del protocolo OSC

A continuación creamos el patch que abre la ventana GEM, donde se reproducen los vídeos, pero esta vez le vamos a añadir el objeto trigger bang bang bang (t b b b) envía tres "bang", mensajes que ponen en proceso de derecha a izquierda (pantalla completa, dimensiones del recuadro de la pantalla y crea el vídeo)

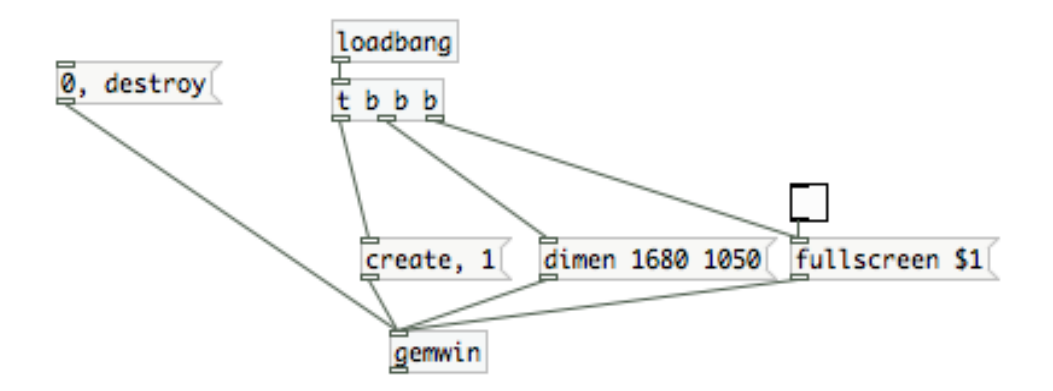

Proseguimos creando por separado los patch que reproducen el vídeo de las bailarinas. Comenzamos por el vídeo X (movimientos de derecha a izquierda) donde la webcam detecta el movimiento del usuario en el espacio, datos que pasan por un valor númerico entre 0 y 93 a "motion detection" a traves de Gamuza y envía estos datos en tiempo real al programa Pure data a través del protocolo OSC, y Pure data a su vez envía estos datos a la proyección digital de las bailarinas, datos que se traducen en movimiento de éstas dentro de un sistema de coordenadas X.

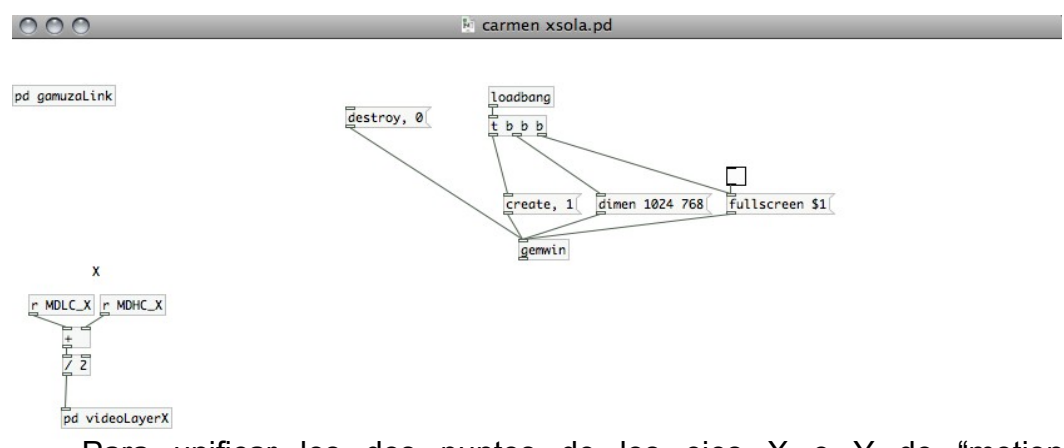

Para unificar los dos puntos de los ejes X e Y de "motion detection" para un óptimo seguimiento del usuario debemos hacer una O O VideoLayerX media sumando los dos puntos y dividiéndolo entre dos.

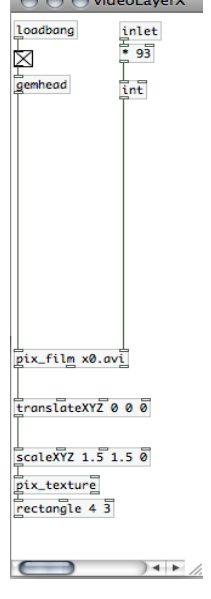

 Patch que reproduce los movimientos de la bailarina X. Movimientos de izquierda a derecha, en conexión con los movimientos del usuario.

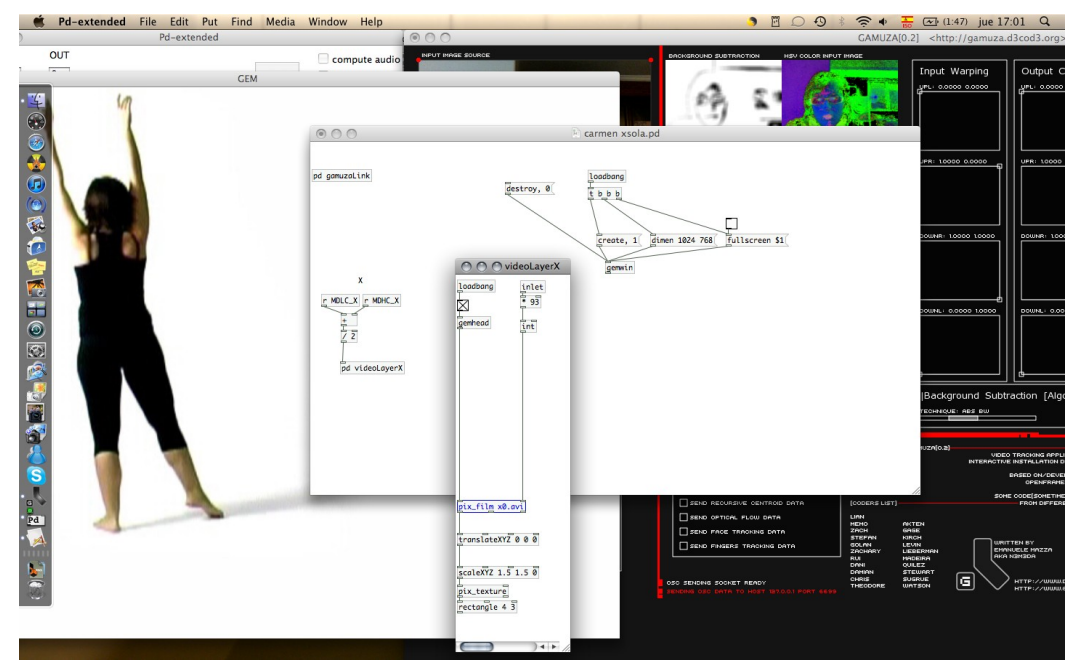

Captura de pantalla con Patch que reproduce a la bailarina *X,* al fondo Gamuza

Seguimos con el vídeo que reproduce movimientos de arriba hacia abajo en relación con los movimientos del usuario. Siguiendo el mismo proceso de programación que el anterior.

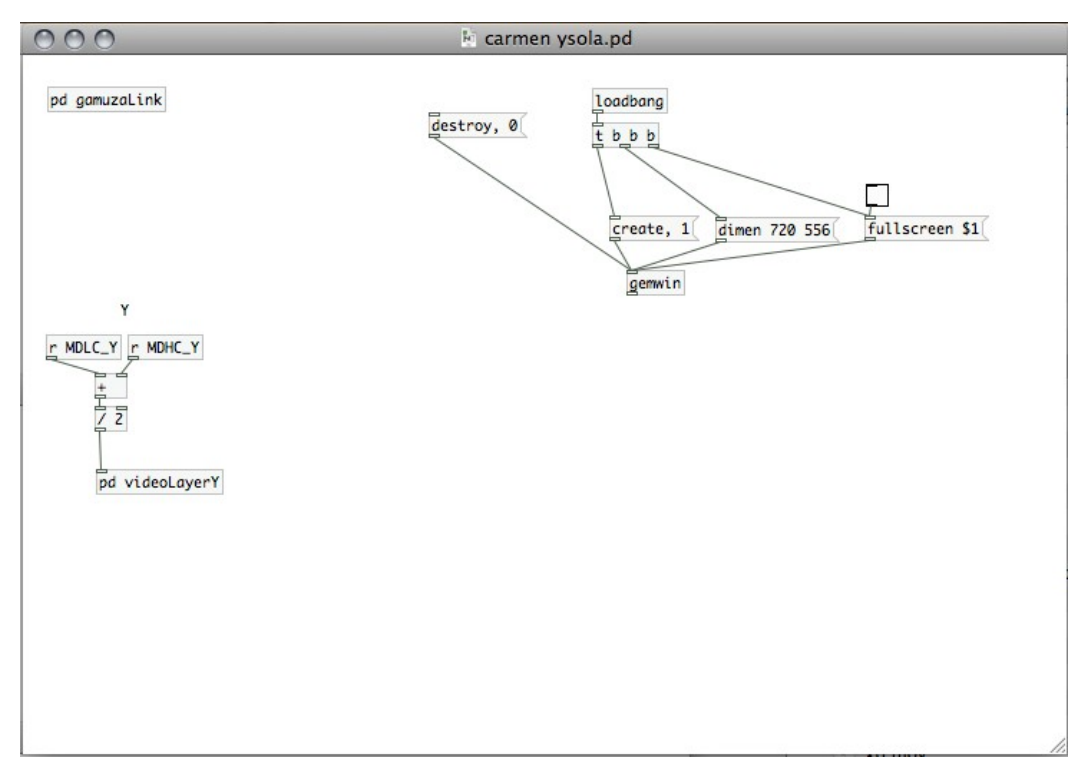

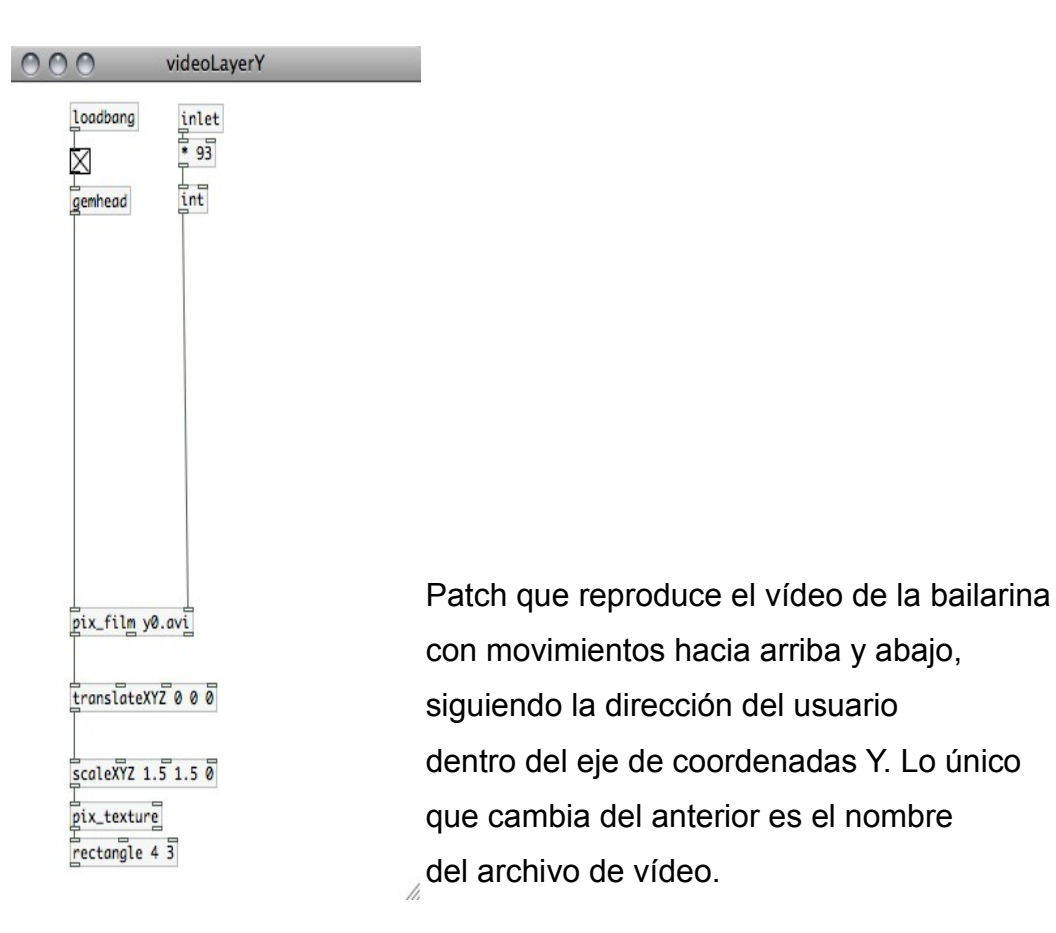

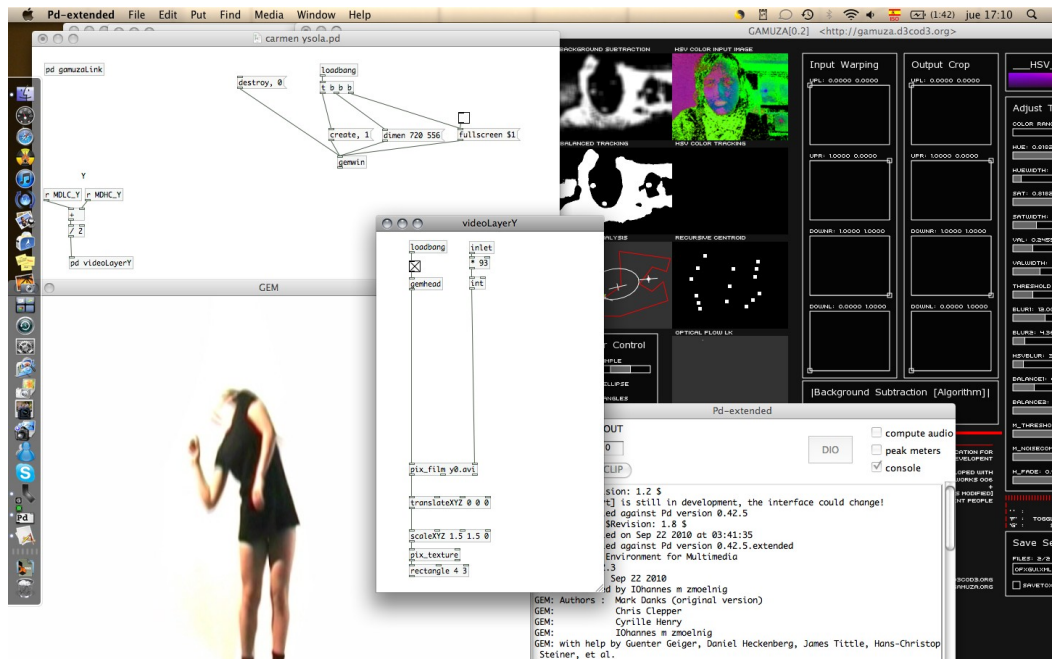

Captura de pantalla de Pach con ventana GEM, donde se reproduce la bailarina con movimientos de arriba hacia abajo.

Y por último, realizamos el Patch que corresponde al vídeo de la bailarina que realiza movimientos hacia delante y hacia atrás, la cual se activa con los movimientos constantes o rápidos del usuario que al igual que las anteriores lleva el mismo proceso de programación, cambiando el nombre del archivo de vídeo que debe reproducir.

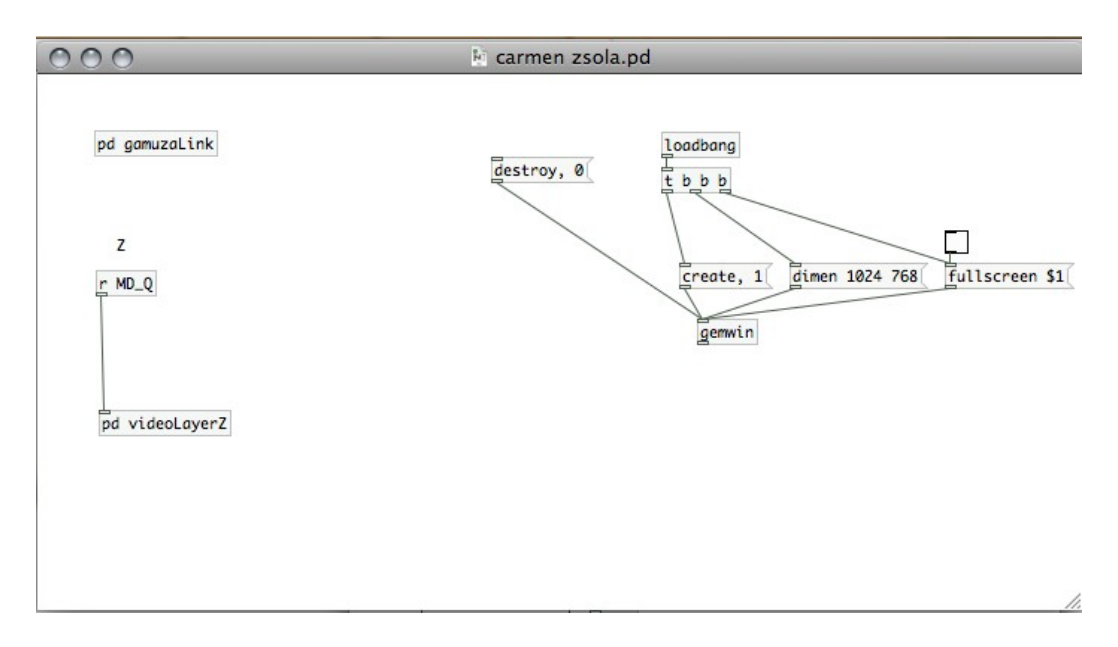

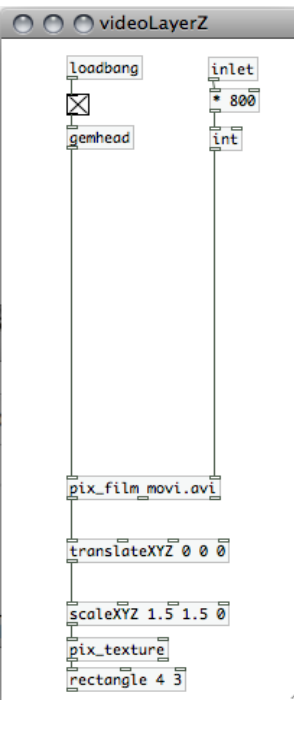

**Loadbang Al vídeo Z en vez de darle el valor del número**  $\overline{\mathbb{R}}$   $\overline{\mathbb{R}}$   $\overline{\mathbb{R}}$   $\overline{\mathbb{R}}$  de fotogramas que contiene el vídeo,le hemos asignado un valor superior para que sea más sensible a los movimientos del espectador y, por lo tanto, sus movimientos más rápidos para que deje atrás un rastro cinético.

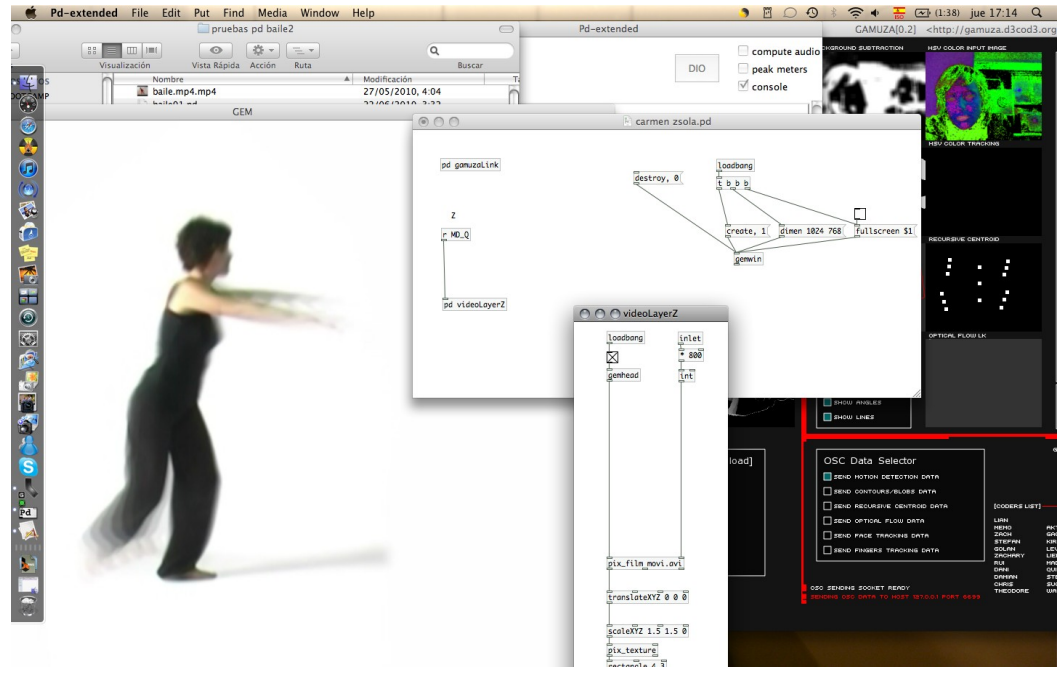

Captura de pantalla Patch, bailarina Z, movimientos cinéticos hacia delante y hacia a atrás

Cuándo estos Patches funcionaron por separado, el siguiente objetivo era unificarlos en un solo Patch y, por lo tanto, en una sola proyección. Los únicos valores que debemos cambiar son los de escala del vídeo "scale XYZ" y los de posición "translate XYZ" y lo podemos realizar en tiempo real cambiando los números de la "caja número" que conectamos encima de los objetos "scale y translate".

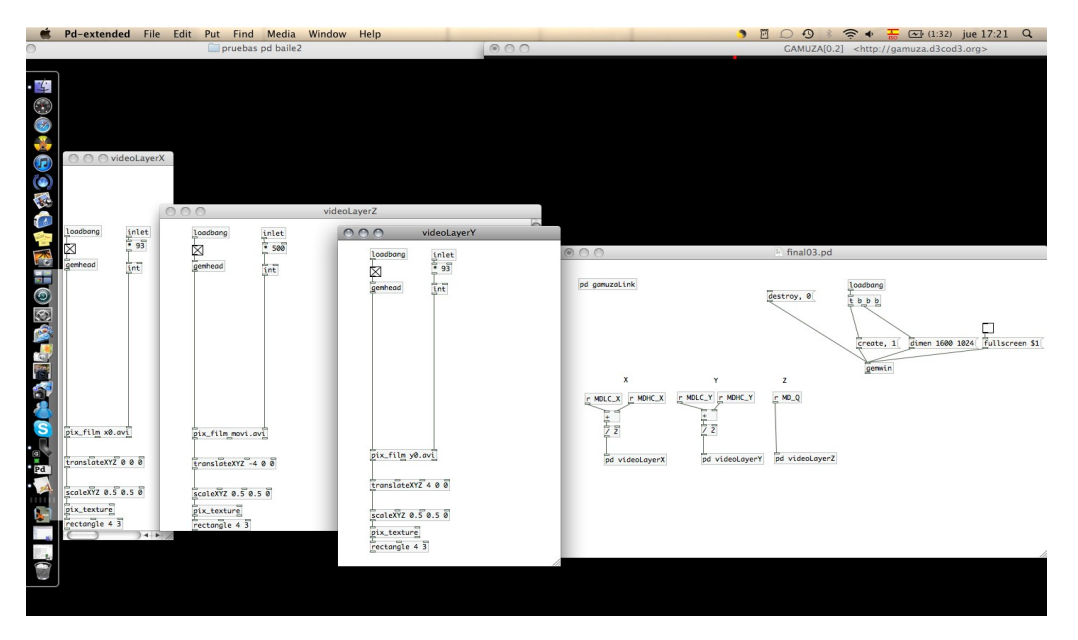

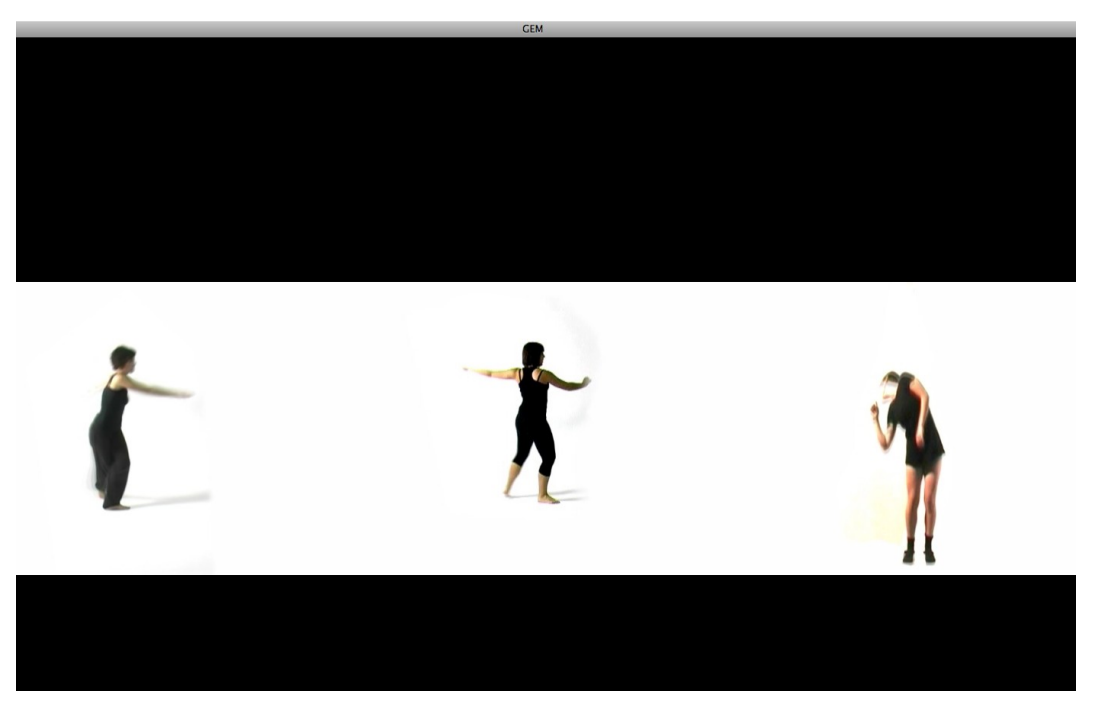

Captura de pantalla de visualización de los tres vídeos unificados (pantalla GEM de Pure data)

El siguiente objetivo que nos planteamos fue el de introducir cinco vídeos más a cada una de las bailarinas, es decir, introducir cinco movimientos diferentes, al que ya había, para hacer más dinámica la pieza. Para ello, desarrollamos cada uno de los patch de cada bailarina que ya teníamos trabajados.

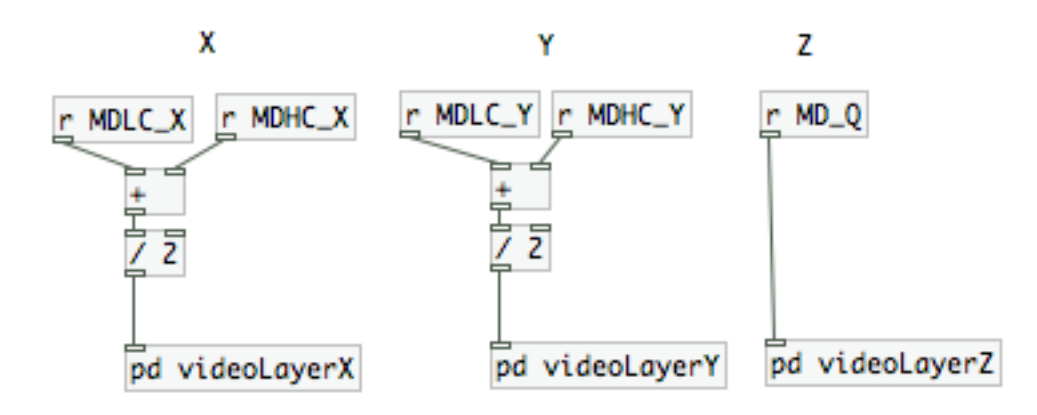

Vamos a poner como ejemplo el Patch que reproduce a la bailarina que se mueve dentro de las coordenadas *Y*. Puesto que los otros dos patch son iguales en cuanto a programación, lo único que hay que cambiar es el nombre del archivo de vídeo que hay que indicarlo en el "pix\_film" y en los mensajes que abren los seis vídeos contando desde cero.

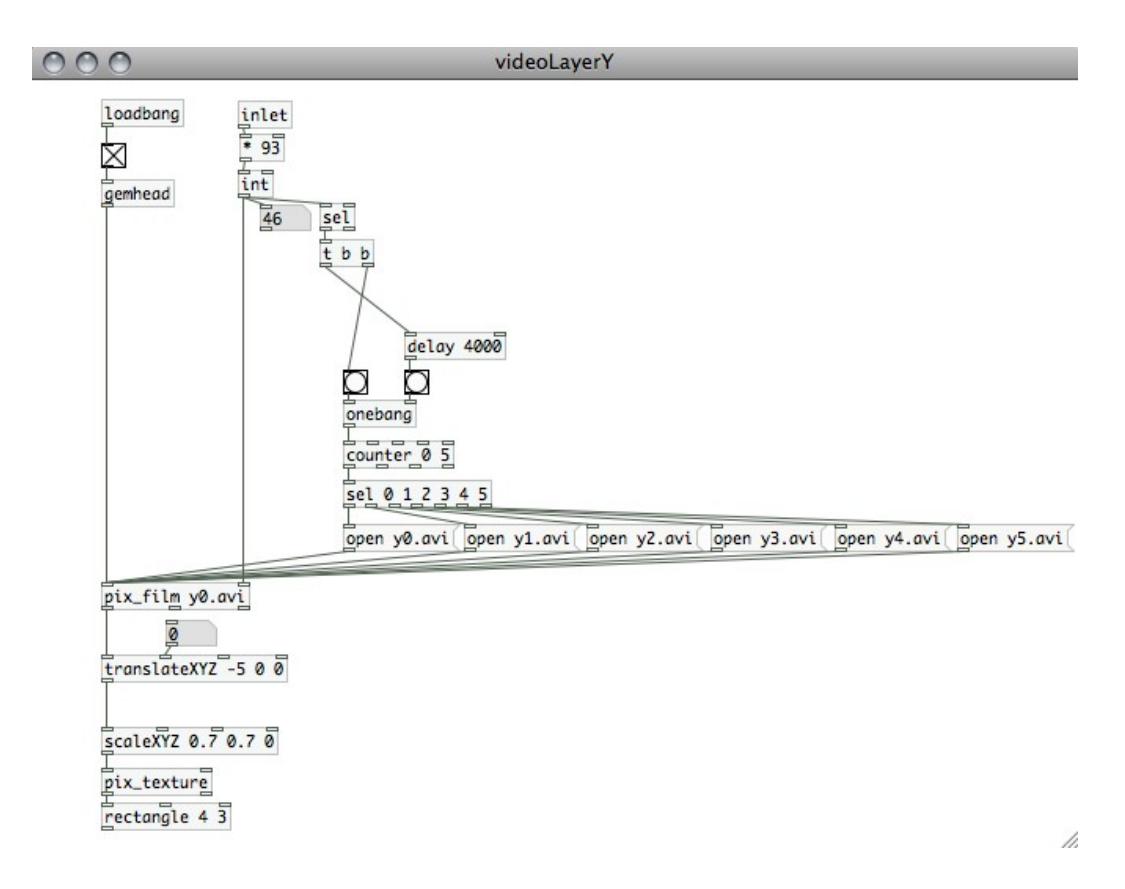

En este caso tenemos que crear un objeto "sel" que se encarga de enviar un "bang" (mensaje) al "counter" (contador de los seis vídeos que tenemos archivados en una misma carpeta) y seleccionar el vídeo que tenemos asignado en primer lugar, a partir de otro objeto "sel" que selecciona los videos de 0 a 5 y éstos a su vez deben recibir un mensaje "open" y el nombre del archivo y extensión, para buscarlo en la carpeta donde se encuentran ubicados y reproducirlo.

El objeto "sel" se activa cuando el usuario en la sala se posiciona en un punto en el espacio, el cual se corresponde a un fotograma del vídeo de la bailarina y con la "caja número" decidimos que cambie de vídeo, asignándole el número del fotograma del vídeo que se corresponde con la zona donde se sitúa el usuario en la sala (el número habrá que cambiarlo dependiendo del espacio y de nuestras necesidades). Para evitar que saltaran varios vídeos a la vez, debido a que el usuario permaneciera en esa zona, utilizamos el objeto trigger bang bang, que envía un mensaje para reproducir un vídeo y otro mensaje al objeto "delay 4000", éste hace que no se vuelva a reproducir otro vídeo hasta dentro de cuatro segundos. Esta estructura esta desarrollada para que funcione en bucle, es decir, cuando termina de reproducirse el último vídeo comienza a reproducirse el primer vídeo.

En el siguiente apartado veremos los elementos que han sido necesarios para el montaje del prototipo *XYZ\_t.*

# **2.7 Montaje y descripción de los elementos que conforman el espacio**

El montaje del prototipo *XYZ\_t,* se ha realizado en una "project room" de la facultad de bellas artes de San Carlos, Valencia.

Para su instalación han sido necesarios los siguientes materiales:

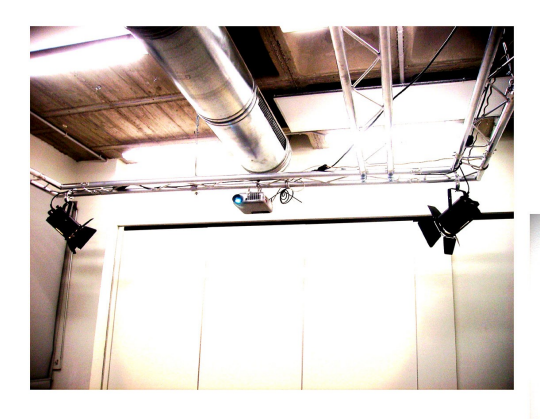

- -Un proyector
- -Dos focos PC de 1KW
- -Una cámara web; microsoft LifeCam VX-800
- -Un alargador de USB
- -Un ordenador Mac
- -Una mesa de luces
- -Alargaderas

-Regletas

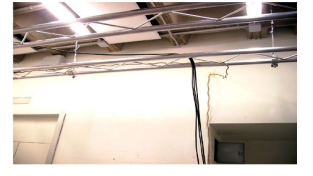

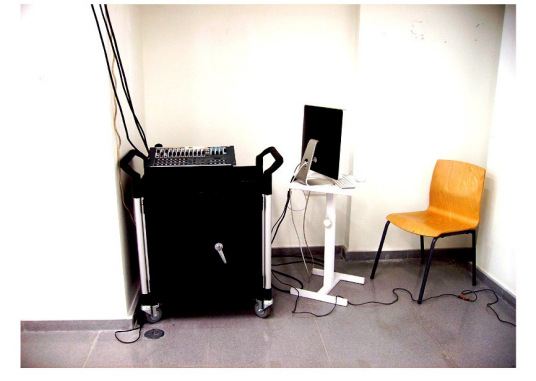
El proyector se sitúa en la parte superior al fondo de una de las paredes de la sala, colgado sobre la estuctura metálica del techo de la "project room", en cada uno de los vértices de esta estructura metálica se coloca un foco PC, especializados para teatro, situados casi en paralelo y semi verticales direccionando la luz hacia la pared del fondo en contraposición de la pared de enfrente donde se proyecta el vídeo prototipo *XYZ\_t* y se sitúa la webcam, colocada en la parte central de la proyección e inferior de ésta.

A un lado ubicamos la mesa con el ordenador Mac y a su costado la mesa de luces y demás cableado.

Los cables que van de los focos a la mesa de luces y del proyector al ordenador convergen en la estructura metálica del techo de la "project room", mientras que el cable de la webcam, baja de la pared y se alinea a nivel del suelo hasta llegar al ordenador.

#### **2.8 Ensayos realizados con el prototipo** *XYZ\_t*

 En este apartado hablamos de las adaptaciones como de las limitaciones que surgieron en el desarrollo del prototipo. Aparecieron varios factores que por supuesto fueron los que marcaron el desarrollo de la pieza, haciendo que tomásemos nuestros objetivos casi como un reto o problema a resolver.

 A parte de los múltiples problemas que tuvimos a la hora de programar, debido a nuestra inexperiencia con el software Pure data, nos surge el problema del prototipo Z, el vídeo con movimientos de la bailarina hacia delante y hacia atrás. En un principio debía responder a los mismos movimientos del usuario pero no funcionaba así, pues la webcam a través de Gamuza no entiende de profundidad, sino que captura manchas en movimiento en el espacio, por lo tanto, si una persona se agacha, el vídeo retrocede hacia atras, ya que detecta una mancha más pequeña como si estuviera más lejos, al igual que si entra un niño en la sala, debido a su altura la cámara interpreta una mancha pequeña y, por tanto, es similar a una persona que se encuentra al fondo de la sala. Intentamos buscar una solución a ésto colocando dos ordenadores y dos webcam. Una webcam y ordenador para los ejes X e Y y la otra webcam para simular la coordenada Z, situando la cámara en el techo y programando este vídeo con el eje de coordenadas X. Pero al situar la webcam en el techo comprobamos que necesitabamos de un techo más alto o de una cámara con gran angular, ya que el campo de visión de la cámara era muy escaso. Otra opción sería utilizar el software Kinect, cámara infarojos que detecta los tres ejes de coordenadas; software que comentamos en el cuerpo teórico.

Así pues, hicimos varias pruebas de la posición de la cámara en el

espacio para buscar la mejor forma de capturar al espectador en la sala. Comprobamos que la cámara debe estar frontal al usuario, el cual se mueve en el espacio frente a la proyección. La altura ha de ser la del punto de vista aproximadamente. Por ello, situamos la webcam en el mismo plano de la proyección. Aunque buscamos la posición adecuada de la cámara, los datos que toma ésta no son exactos, sufren algunas variaciónes y es algo inestable, ya que la posición del centro de gravedad cambia dependiendo de si el usuario abre los brazos o se posiciona de perfil.

Otro factor importante fue el de la iluminación ya que la webcam necesita luz en la sala para poder detectar al espectador, en cambio, la proyección necesita una sala oscura para su mayor visualización. Por lo tanto, tenemos que llegar a un equilibrio en cuanto a iluminación en la sala, la cual haga visible al espectador pero no imposibilita la visualización de la proyección. Por esto, realizamos varias pruebas posicionando varios y en distintas posiciones de la sala, distintos tipos de focos e iluminación. Pero en todas las pruebas que hicimos, la sala quedaba muy iluminada e imposibilitaba la adecuada visualización de la proyección, así que la mejor opción para situar los focos fue la de colocar detrás del proyector un foco

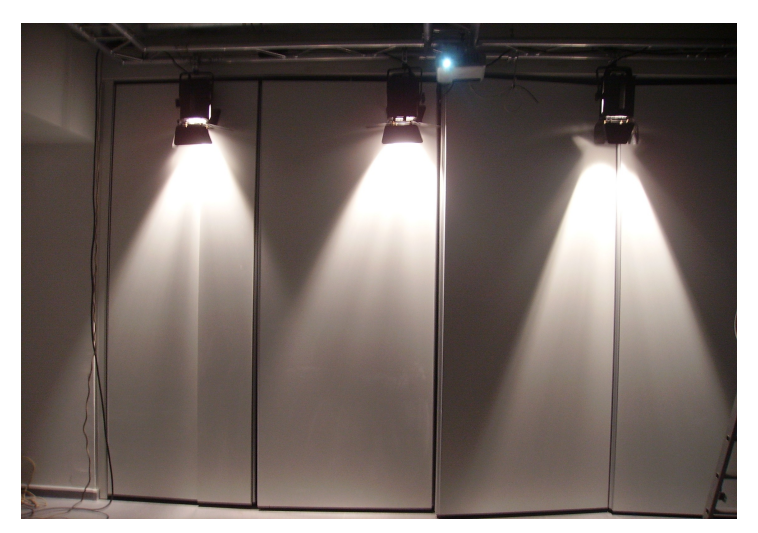

Ejemplo de posible posición de focos

en cada esquina de la estuctura metálica, casi perpendicularmente y semi verticales, enfocando a la pared del fondo opuesta a la de la proyección, creando una mancha de luz semicircular y homogénea ayudándonos de la mesa de luces para calibrar la cantidad de luz.

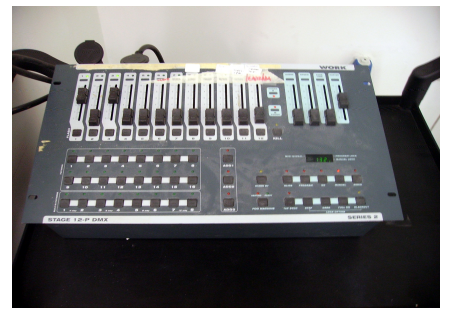

Mesa de luces

El siguiente reto que afrontamos es la inestabilidad e ineadecuada detección del usuario del Patch background subtration del software Pure data ya que éste necesita bastante iluminación en la sala, por ello, y en busca de posibles soluciones, dimos con el sotfware Gamuza, el cual es más estable y posibilita más opciones de calibrado del mapeado con las herramientas de sus "blogs".

Fue con el software Gamuza, donde descubrimos, que podíamos programar a nuestra tercera bailarina *Z*, activándola a partir de los movimientos constantes del usuario. Además, así descubrimos en nuestros ensayos con participantes, que esta bailarina creaba más dinamismo a la pieza y hacia que el espectador entrara en un juego, en el cual éste se movía más rapido para poner a prueba los límites de la bailarina, para observar hasta donde podía llegar. Ponemos así en activo movimiento el cuerpo del usuario, que es de lo que se trata.

En los distintos ensayos comprobamos que algunas personas que interactuaban con el prototipo *XYZ\_t* acababan intentando imitar los movimientos de las bailainas, otras jugaban con la velocidad de sus pasos intentando dejar a la bailarina atrás y diferentes personas en cambio se limitaban a recorrer la sala observando los movimientos que desarrollaban las bailarinas en conexión con las posiciones del usuario en el espacio.

A nivel personal y teniendo en cuenta las limitaciones técnicas, de espacio y de tiempo para realizar el prototipo *XYZ\_t,* los resultados y el desarrollo del prototipo han sido muy positivos.

A continuación mostramos una serie de fotografías de las pruebas realizadas con el prototipo *XYZ\_t.* Más adelante adjuntamos un DVD, anexo el vídeo editado de los ensayos realizados con usuarios, de nuestro prototipo *XYZ\_t.*

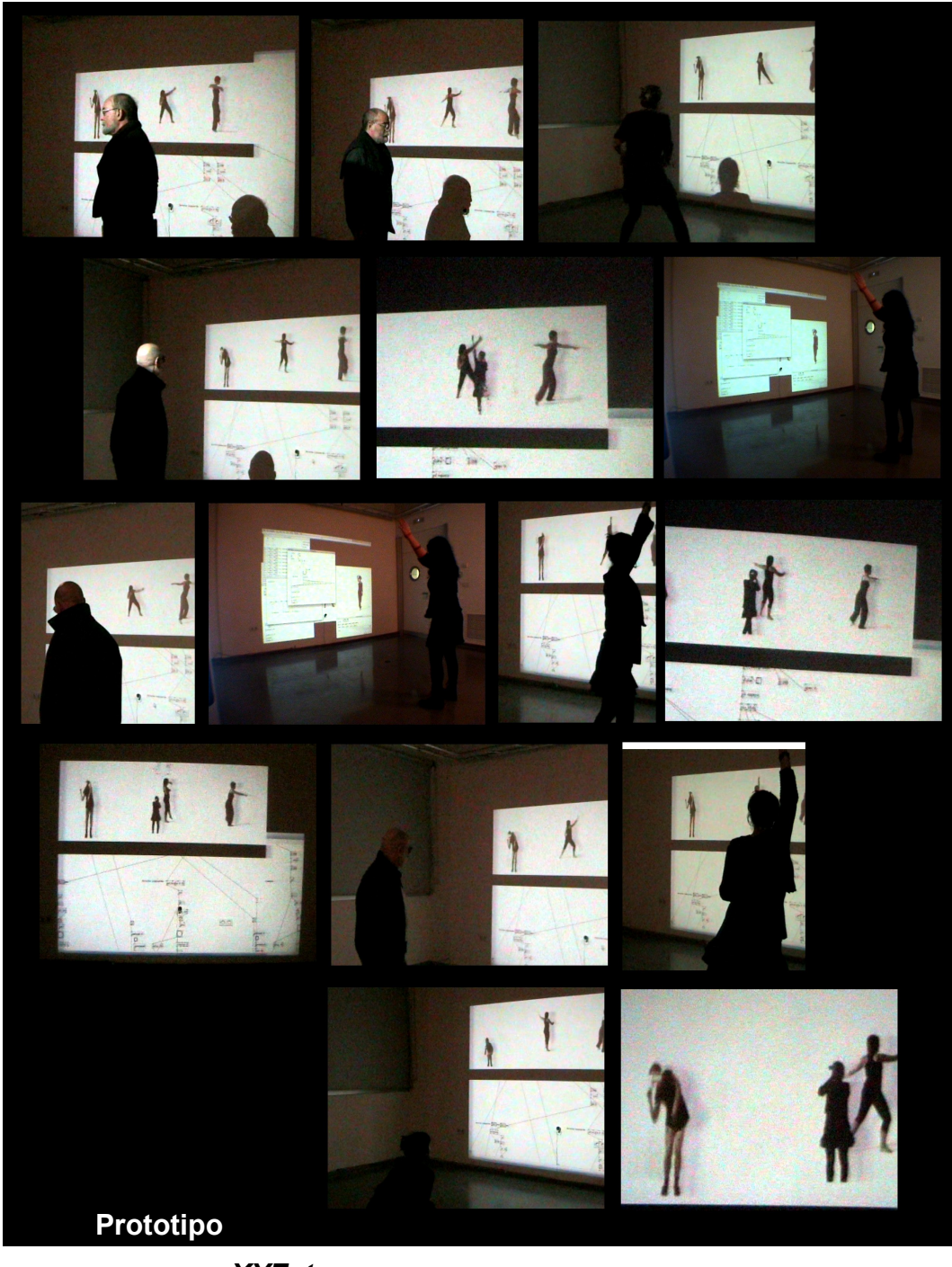

*XYZ\_t*

Imágenes de los primeros ensayos realizados en una project room, en la facultad de bellas artes, Valencia.

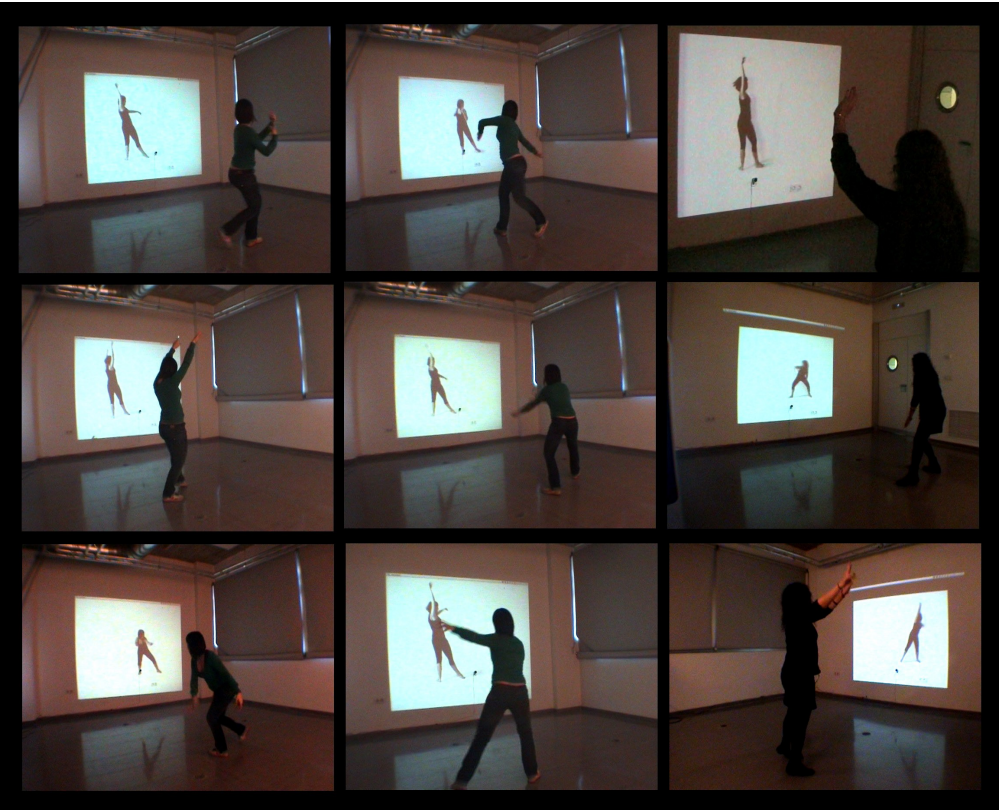

Imágenes del usuario interactuando con el prototipo *X* (movimientos izquierda derecha)

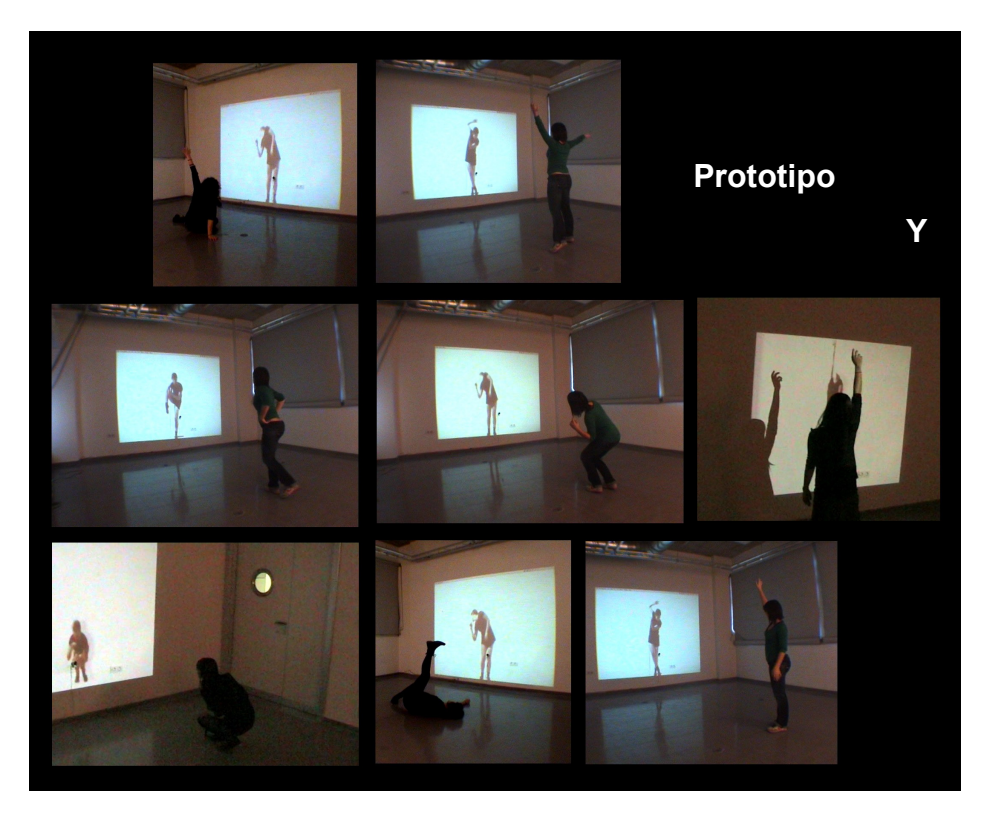

Imágenes del usuario interactuando con el prototipo Y (movimientos arriba-arriba)

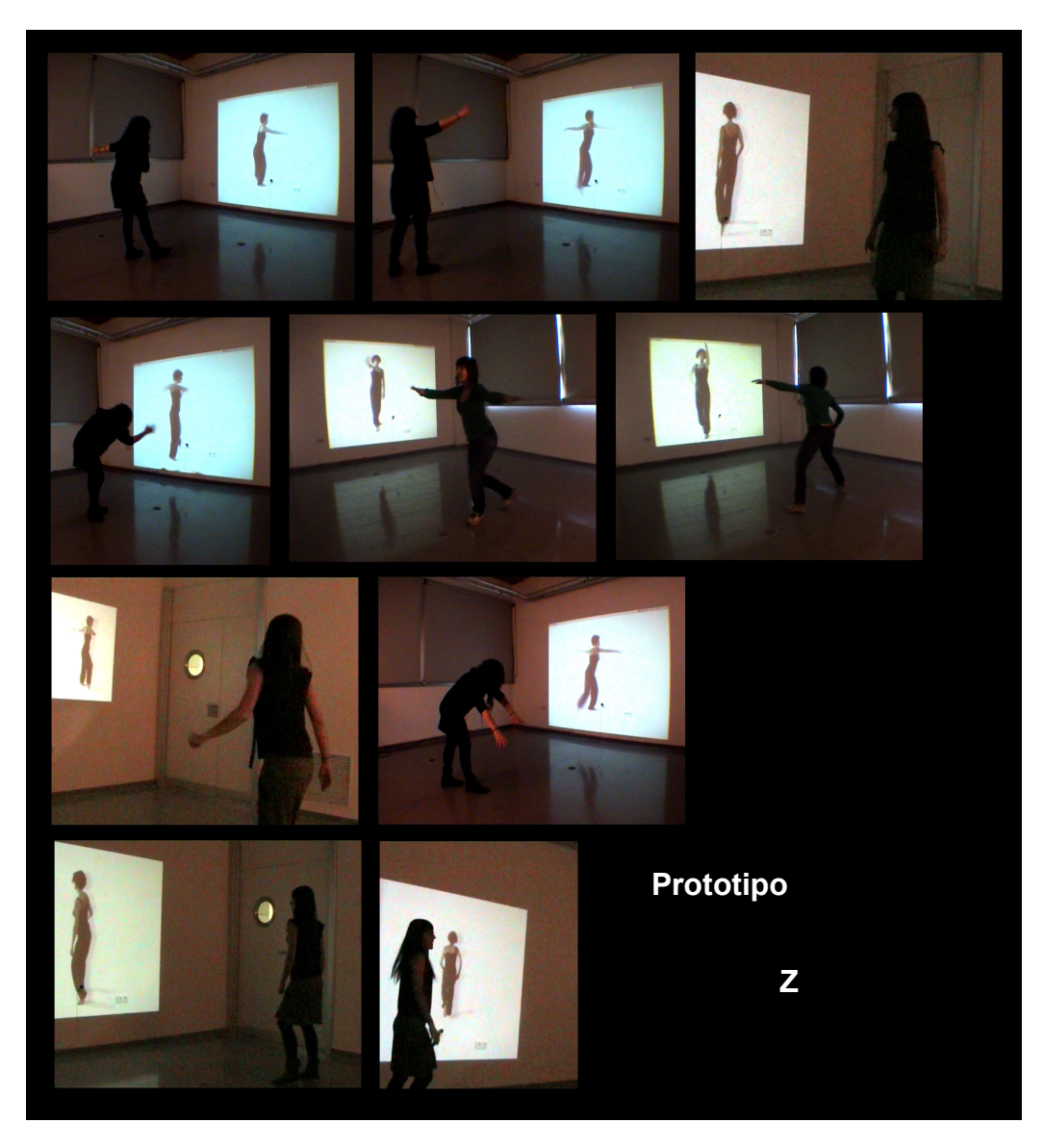

Imágenes usuarios interactuando con el prototipo Z (movimientos cinéticos)

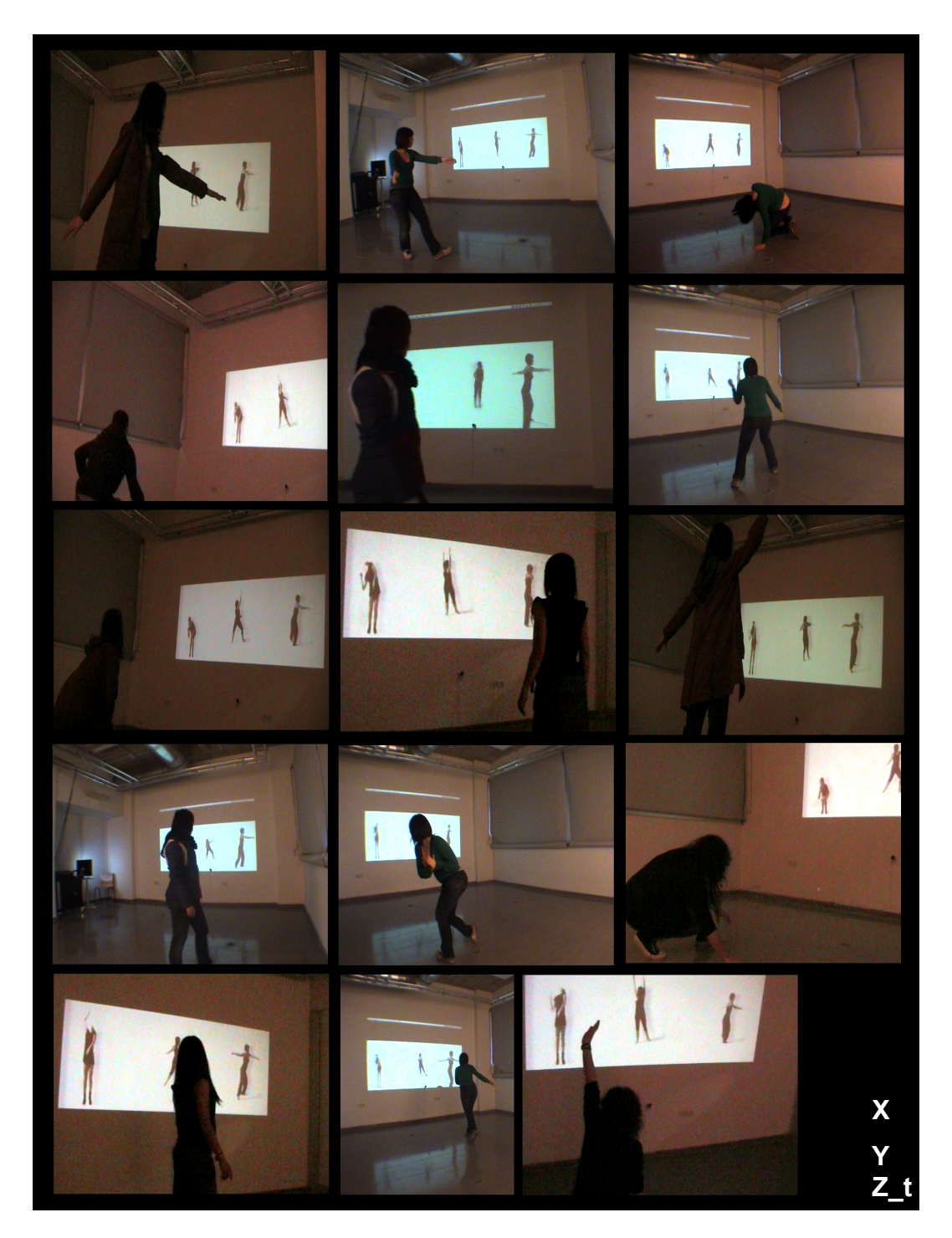

Imágenes de los ensayos realizados con los usuarios con el prototipo *XYZ\_t*

 **CONCLUSIONES.** 

A modo de conclusiones, el proyecto que aquí exponemos nos ha permitido aplicar las metodologías de investigación propias de las Artes Visuales y Multimedia, con una actitud crítica, creativa y conceptual, para adentrarnos y reflexionar de manera práctica y teórica en una primera aproximación a la danza y nuevas tecnologías, que supone varios cambios en las prácticas artísticas, la percepción y la estética.

En el inicio de esta investigación planteamos un concepto "cuerpo". Un cuerpo protagonista en el lenguaje de la danza dentro del arte interactivo, la reflexión de un cuerpo vivo, o de un cuerpo-imagen en movimiento. Un cuerpo que se conecta con el espacio a través del movimiento, donde el bailarín toma conciencia de las formas y diseños que el cuerpo produce al moverse. Cuerpo como lugar expresivo para la danza, donde interviene la noción del espacio, ya que el movimiento de los cuerpos por él mismo es una caracteristica importante de la percepción que las personas tienen con los objetos, el mundo y las personas que les rodean. Por lo tanto, hemos podido profundizar en un arte basado en el movimiento, comprobando como la danza puede aportar bastante en el ámbito del arte interactivo, ya que utiliza el movimiento como arte. En la danza, en la mayoría de obras coreógraficas que se proponen como interactivas, el bailarín interactúa con la pieza; nosotros lo que hemos presentado en esta investigación es un arte interactivo donde el cuerpo del espectador es el invitado a la participación, es decir, donde se produce una interacción entre el bailarín digital y el usuario, quien forma parte de la obra como coreógrafo, pues es el usuario el que crea la composición coreográfica de la pieza. Es el cuerpo en movimiento el que activa la obra interactiva. Por lo tanto, se produce una nueva concepción de identidad y conciencia de realidad personal al controlar un cuerpo ajeno al usuario, es decir, el cuerpo contemporáneo en el espacio está incorporado al espacio digital. El cuerpo del espectador-participante conectado a la realidad virtual pasa a ser una

155

extensión de esa realidad como factor de comunicación, expresión y proyección del gesto.

Cabe mencionar que el uso de las nuevas tecnologías en la danza, no llega a transfomar el concepto de lo que se entiende por danza, pero sí que le ha aportado nuevos medios para realizar sus obras, experimentando con nuevos cuerpos y espacios en la danza. Cuerpos que se expanden debido a las nuevas tecnologías, danzando desde espacios reales, virtuales o espacios etéreos, como es en nuestro caso, donde prima el espacio vacío; espacios homogéneos para conseguir narrar nada más que su propio movimiento.

Tras analizar algunos ejemplos de obras interactivas hemos podido comprobar que el espacio cobra un nuevo protagonismo donde el movimiento del cuerpo en el espacio está configurado entre el espacio real y el espacio digital. La idea de espacio está ligada al cuerpo y a su desplazamiento, convirtiéndose éste en un medio de relación y de comunicación, constituyendo la materia prima de la obra interactiva. En nuestra investigación hemos conseguido que este espacio sea un medio de comunicación entre cuerpos en movimiento.

Observamos también un notable cruce entre las artes con la ciencia y la tecnología, sobre todo en obras interactivas con presencia del cuerpo, transformándose el artista en un artista interdisciplinar y produciendo cambios en cuanto a la percepción, exposición y estructura de la obra. Así pues, nuestra investigación se encuentra dentro de ese ámbito, logrando dar otra mirada a la danza interactiva.

Mediante el empleo de los medios tecnológicos cambian las formas de comunicación en la sociedad digital en la que estamos inmersos; orientada a lo visual, sensorial y no-lineal. En una cultura y un mundo de

imágenes de la realidad que hemos asumido ya como nuestro mundo real, ahora con la interatividad se generan nuevas realidades, donde el observador pasa a ser partícipe de la obra, al demandar ésta la acción del espectador. Comprobamos que el término "espectador" se sustituye por el de "usuario", ya que la relación que éste tiene con la pieza ya no es visual, sino física. También hemos podido comprobar la poca información bibliográfica sobre danza tras el desarrollo de esta investigación, teniendo que acudir a fuentes secundarias.

Con el prototipo *XYZ\_t,* hemos podido comprobar el planteamiento inicial, con el cual comenzamos este proyecto y reafirmar que en la interactividad en piezas audiovisuales, donde el cuerpo prevalece, se produce una influencia mutua, hasta tal punto, que en algunas ocasiones el usuario llega a imitar los movimientos del cuerpo digital. Se produce una comunicación entre ambos donde el único protagonista es el cuerpo en movimiento. Se requiere de una actitud activa y personalizada de cada usuario, de acuerdo al impacto sensorial e intuitivo que éste les genere. Cada uno obtiene una experiencia única y personalizada a partir de la vivencia con la misma. El usuario forma parte de la pieza como protagonista, formándose una nueva estructura de la obra de arte (obra abierta) donde se produce una comunicación entre la obra, el espectador y el entorno. El espectador como parte de la obra resultante.

Tras los ensayos realizados con el prototipo *XYZ\_t* también hemos comprobado que para realizar Tracking vídeo necesitamos de una constante y buena iluminación en el espacio, para la detección del usuario. Una forma sencilla de conseguir el seguimiento constante es reducir la cantidad de información que el equipo ha de seguir. Por ejemplo, si la cámara está equipada con un filtro infrarrojo, que sólo verá la luz infrarroja. Esto es muy útil, puesto que las fuentes incandescentes (bombillas de filamentos) emiten rayos infrarrojos, mientras que las

fuentes fluorescentes no. Además, el cuerpo humano no emite luz infrarroja. Esto también es útil para el seguimiento frente a una proyección, ya que la imagen de la mayoría de los proyectores LCD no contiene luz infrarroja.

A menudo es útil poner la cámara detrás de la superficie de proyección, y utilizar una pantalla translúcida, y seguir los cambios en la superficie de la pantalla. De esta manera, el espectador puede "dibujar" con la luz o la oscuridad en la pantalla.

Cabe mencionar, que lo realizado hasta ahora lo estimamos como el comienzo de una investigación, donde queremos seguir indagando las relaciónes y cruces entre el arte, ciencia, tecnologia y danza, para realizar una obra más interesante, tanto conceptual como técnicamente.

Como hemos comentado, el prototipo *XYZ\_t* es una pieza interactiva que queda en contínuo progreso en busca de su mejora y perfección, tanto en la investigación conceptual, como en la práctica.

Lo que nos interesaría en especial en este prototipo es trabajar la parte de programación para detectar a más de un usuario en el espacio, recibiendo el software una serie de datos, los cuales detectan la presencia de la primera persona que entra en la sala y va rotando el control del usuario con la pieza conforme la cámara va localizando al ususario en el espacio por orden de aparición.

Por otro lado decir, que en un principio contabamos con las posibilidades de interacción del sonido en nuestro prototipo, pero debido a nuestra inexperencia con la programación y al tiempo para realizar el proyecto, tuvimos que centrarnos en una parte más concreta a la hora de programarlo, dejando de lado la parte del sonido, pero sin ser ésta menos

importante o de menor interés de estudio en futuros proyectos.

Se pensó en grabar varias pistas de audio (pasos de las bailarinas, respiración, sonidos que crea el propio movimiento en el espacio, etcétera) para asignar a cada una de las bailarinas un sonido, y activarse este cada vez que el usuario activara a alguna de las bailarinas, haciendo que cuando el usuario se mueva más rapido o más lento el campo de rango del sonido se acelere o se reduzca, si el usuario se acerca a la proyección la pista de audio aumentará el volumen y a la inversa, modificando así la pista original de audio y creando diversas e interesantes composiciones sonoras dependiendo de los movimientos del espectador.

Fue una de las ideas que teníamos para el prototipo *XYZ\_t* que pretendemos desarrollar dando continuidad al poyecto que aquí se presenta.

Por lo tanto, concluimos diciendo que el prototipo *XYZ\_t* reúne toda la investigación teórica y técnica para el proyecto final de máster, pero que sigue en contínuo desarrollo, en busca de mejoras y nuevas posibilidades de interacción con el usuario.

Por último, agradecer a los lectores su paciencia e interés en el tema desarrollado y esperar que pueda resultarles de utilidad.

**BIBLIOGRAFÍA.**

### **BIBLIOGRAFÍA**

AZNAR ALMAZÁN, Sagrario: *El Arte de Acción*. Colec. Arte Hoy, nº7 . Ed. Nerea. San Sebastián, 2006.

BAIGORRI, Laura: *Vídeo: primera etapa. El vídeo en el contexto social y artístico de los años 60/70*. BRUMARIA, Nº4. Madrid, 2006.

BERENGUER, Xavier. *Arte y tecnologia; una frontera que se desmorona.* [Documento en línea]. Revista ArtNodes. 2002. Disponible en: **http://www.uoc.edu/artnodes/espai/esp/art/xberenguer0902/xberengu er0902.html** [2010,28 de Octubre]

BERGDOLL, Barry. *Bauhaus, 1919-1933*: workshops for modernity: [exposición] The Museum of Modern Art, New York/by Barry Bergdoll, Leah Dickerman. York: Museum of Modern New Art, cop, 2009.

BREA, José Luís, *La era postmedia*.[en línea]. Disponible en: **http://www.sindominio.net/afe/dos\_mediactivismo/LaEraPostmed ia.pdf** [2010, 18 de Octubre].

CARDELL, Silvana. RUDOLF LABAN. Danza Ballet. [Documento en línea]. Disponible en: http://www.danzaballet.com/modules.php? name=News&file=article&sid=2367 [2010, 17 de Febrero]

DELEUZE, Gilles: *La Imagen-movimiento. Estudios sobre cine 1.* Ediciones Paidós. Barcelona-Buenos Aires-México. 3ª.edición,1994.

DE KERCKHOV, Derrick: *De la piel de la cultura. Investigando la nueva realidad electrónica.* Gedisa. Barcelona, 1999.

FORSYTHE, William. *Improvisation technologies.* [Recurso electónico-CD-ROM]: *a tool for the analytical dance eye.* William Forsythe. Karlsruhe:ZKM, cop. 2003.

FOUCAULT, Michel. *El Sujeto y el poder*, 1982.

GARCÍA GONZALEZ, Julian. *El cuerpo como Cultura. El enfoque sociológico: El cuerpo como estructura social y mito.* Dirección Nacional de Servicios Académicos Virtuales. Facultad de Administración. Departamento de Ciencias Humanas. Universidad Nacional de Colombia. Sede Manizales. [Documento en línea]. Disponible en:**http://www.virtual.unal.edu.co/cursos/sedes/manizales/4050041/le cciones/Capitulo%202/ambivalente1.htm** [2010, 8 de Octubre]

GIANNETTI, Claudia. *Estética Digital. Sintopía del arte, la ciencia y la tecnología*. Barcelona: L´angelot, 2002.

HERNÁNDEZ SÁNCHEZ, D. (ed.), *Arte, cuerpo, tecnología*. Colec. Metamorfosis nº 5. Ediciones Universidad de Salamanca, 2003.

HOYAS, Gema. *Percepción táctil e interactividad en la creación artística de realidades virtuales.* En V.V.A.A. Laboratorio de Creaciones Intermedia. Valencia: Facultad de Bellas Artes de San Carlos, Universidad Politécnica de Valencia, 2002.

LÉVY, Pierre. *Cibercultura, La cultura de la Sociedad Digital.* Anthropos (ed), Barcelona, 2007

LIESER, Wolf: *Arte Digital.* h.f.ullmann is an imprint of Tandem Verlag GmbH, 2009.

MERLEAU-PONTY, Maurice. (1945) *Phénoménologie de la perception* Paris: Gallimard. Traducción castellana: *Fenomenología de la Percepción* Barcelona: Jem Cabanes, Península, 1975

MOLINA, Á. y LANDA, K. (eds.), *Futuros emergentes: arte, interactividad y nuevos medios.* ( Colec. Formas Plásticas, 7) Institució Alfons el Magnànim, Diputació de València, 2000.

PÉREZ ORNIA, José Ramón: *El arte del vídeo. Introducción a la historia del vídeo experimenta*l. RTVE/Serval. Barcelona, 1991.

RAMÍREZ, Juan Antonio: *Corpus Solus. Para un mapa del cuerpo en el arte contemporáneo.* Ediciones Siruela. Madrid, 2003.

ROKEBY, David. *Transforming Mirrors: Control and Subjectivity in Interactive Media.* [Documento en línea]. Disponible en: **http://homepage.mac.com/davidrokeby/mirrors.html** [2010, 29 de Octubre]

SOMMERER, C. Y MIGNONNEAU, L. *Futuros Emergentes: Arte, Interactividad y nuevos medios.* Colección Formas Plásticas. Valencia: Institució Alfons el Magnànim, 2000.

VAUGHAM, Tay. *Multimedia: making it work Tay Vaughan*(1994) Traducción castellana: *Todo el poder de multimedia*: traducción Diana Trejo ; revisión técnica Antonio Vivanco L. , 1995.

V.V.A.A.: *Cartografías del cuerpo. La dimensión corporal en el arte contemporáneo.* Centro de Documentación y Estudios Avanzados de Arte Contemporáneo (CENDEAC). Murcia, 2004.

V.V.A.A.: *Luces, cámaras, acción […] ¡corten!. Videoacción: el cuerpo y sus fronteras.* Valéncia: Ed. IVAM, 1997

#### **Investigaciones similares al objeto de estudio.**

Tesis Doctorales

MARTINEZ PIMENTEL, Ludmila: *La coreografía interactiva.* Dpto. Escultura. U.P.V. Valencia, Julio 2006.

PINEDA PÉREZ, Juan Bernardo: *El coreógrafo-realizador y la fragmentación del cuerpo en movimiento dentro del film de acción y el film de danza*. Dpto. DCADHA, U.P.V. Valencia, junio, 2006.

Trabajos de Investigación Tutelados –DEAS:

ALBERO TEIJEIRO, Agustín: *Cuerpo y artificio mecánico en las vanguardias artísticas del siglo XX.* Dpto. Escultura, U.P.V. Valencia, Febrero 2004.

BRUGAROLAS ALARCÓN, Mª Luisa: *El cuerpo plural: una renovación de la mirada en el arte actual a través de la Danza Integrada.* Dpto. Escultura, U.P.V. Valencia, Noviembre 2005.

ONTIÑANO ABADÍAS, María Carmen: *Danza y tecnología en el arte contemporáneo hasta los años 60.* Dpto. Escultura, U.P.V. Valencia, Noviembre 2003.

PÉREZ DOLZ, Jesús. *De la tarima al plasma. Una aproximación al*

*estudio de la evolución de la danza desde las vanguardias a la videodanza.* Facultad Bellas Artes UPV, Proyecto Final Máster en Producción Artística, 2007

#### **Recursos audiovisuales consultados**

Fernand Leger . *Ballet mecanique.* (1924) http://www.youtube.com/watch?v=9SgsqmQJAq0&feature=related http://www.youtube.com/watch?v=tEBCJjQKoh0&feature=related

Norman mclaren *Pas de Deux pt deux.* (1968) <http://www.youtube.com/watch?v=MHQIfPbeoBw>

Robert whitman *Performances* (1960) http://www.youtube.com/watch?v=2VME65VPM2o

Samuel beckett en *Quadrat*. (1981)

 <http://www.youtube.com/watch?v=L4GqXAsT4UM> <http://www.youtube.com/watch?v=298--7BTTnI&feature=related> <http://www.youtube.com/watch?v=L4GqXAsT4UM&feature=related>

Vídeo data Bank. Vídeo Art and Vídeo Artists. <http://www.vdb.org/>

#### **Recursos en red consultados**

CAGE, John. [en línea]. Disponible en: **http://www.johncage.info/** [2010,

10 de Agosto].

Deconstructing Cunningham .Encuesta sobre Merce Cunningham. [en línea]. Disponible en: **[http://www.danza.es/articulos/plonearticle.2009-](http://www.danza.es/articulos/plonearticle.2009-03-06.1190105398) [03-06.1190105398](http://www.danza.es/articulos/plonearticle.2009-03-06.1190105398)** [consulta 15/08/2010]

EINSTEIN, Albert *La relatividad.* [Documento en línea]. Disponible en: **http://www.biografiasyvidas.com/monografia/einstein/relatividad.htm** [2010, 27de Octubre].

*RAE, Diccionario de la Real Academia de la Lengua Española.* [en línea]. Disponible en: **http://buscon.rae.es/draeI/SrvltConsulta? TIPO\_BUS=3&LEMA=cuerpo** [2010, 8 de Octubre].

ZEMOS98 (2005). *La video danza: la escondida incógnita.* [Documento en línea]. Disponible en: **http://www.zemos98.org/** [2010, 13 de Octubre].

Danza ballet:<http://www.danzaballet.com/>

Laboratorio de luz. [http://www.laboluz.org](http://www.laboluz.org/)

*www.medienkunstnetz.de*

## **Referentes en línea para el desarrollo de la parte práctica**

Emanuele Mazza. [Http://www.d3cod3.com/](http://www.d3cod3.com/)

Base de datos: Manuales Técnicos [en línea]. Disponible en: <http://www.upv.es//laboluz/leer/manuales.html>[2010, 9 de Septiembre] Pixopen\_cv haarcascades; [en línea]. Disponible en: http://www.hangar.org/wikis/lab/doku.phpid=start:puredata\_opency [2010,

9 de Septiembre]

Pure Data: http://www.puredata.org/

### **Páginas web de artistas**

**Art + Com** (Alemania): http://www.artcom.de/

**Biggs, Simon** (Reino Unido): http://www.littlepig.org.uk

# **Camille utterback:**

http://camilleutterback.com/

# **Christa Sommerer & Laurent Mignonneau:**

<http://www.interface.ufg.ac.at/christa-laurent/>

## **Compañía Magali & Didier Mulleras**:

http://www.mulleras.com/

**David Rokeby:** http://homepage.mac.com/davidrokeby/home.html

**Daniel Canogar:**  http://www.danielcanogar.com/

#### **Dieter Kiessling:**

http://www.dieter-kiessling.de/

**DV8 Physical Theatre**. www.dv8.co.uk

**Golan Levin:**  http://www.flong.com/

**Hanna Haaslahti:**  http://www.fantomatico.org/ **Interagir - Avec les Technologies numeriques:**  www.contradance.org

**Jim Campbell:**  http://www.jimcampbell.tv/

**Magali Desbazeille:**  http://www.desbazeille.fr/

#### **Merce Cunningham:**

http://www.merce.org/

**Michael Naimark:**  http://www.naimark.net/

**Olafur Eliasson:**  http://www.olafureliasson.net/

# **Palindrome Intermedia Performance Group:**

http://www.palindrome.de/

# **Rafael Lozano-Hemmer:**  http://www.lozano-hemmer.com/

**Scott Snibbe:** http://www.snibbe.com/

**Shane Cooper:**  http://www.shanecooper.com/

**Studio Azzurro**: http://www.studioazzurro.com **Troika Ranch Digital Dance Theater:**  http://www.troikaranch.org/

## **United Visual Artists:**

http://www.uva.co.uk/

# **URBANSCREEN:**

http://www.urbanscreen.com/

# **Victoria Vesna:**

http://victoriavesna.com/

## **Woody y Steina Vasulka:**

http:www.vasulka.org/

 **ANEXOS.**

Se adjunta un DVD con el material audiovisual realizado durante el proceso de la investigación. El DVD en su interior se encuentra dividido en carpetas; en cada carpeta indicamos los contenidos.